### **SISTEMA DE INFORMACIÓN E INVENTARIO DEL SENA - CENTRO AGROINDUSTRIAL Y PESQUERO DE LA COSTA PACÍFICA.**

**DAVID HUMBERTO PADILLA AGREDO** 

**UNIVERSIDAD DE NARIÑO FACULTAD DE INGENIERÍA PROGRAMA DE INGENIERÍA DE SISTEMAS SAN JUAN DE PASTO 2013**

# **SISTEMA DE INFORMACIÓN E INVENTARIO DEL SENA - CENTRO AGROINDUSTRIAL Y PESQUERO DE LA COSTA PACÍFICA.**

#### **DAVID HUMBERTO PADILLA AGREDO**

**Informe final del Trabajo de Grado presentado como requisito parcial para optar al título de Ingeniero de Sistemas** 

### **EDGAR RODRIGO ENRÍQUEZ ROSERO Ingeniero de Sistemas DIRECTOR**

**UNIVERSIDAD DE NARIÑO FACULTAD DE INGENIERÍA PROGRAMA DE INGENIERÍA DE SISTEMAS SAN JUAN DE PASTO 2013**

#### **NOTA DE RESPONSABILIDAD**

**"Las ideas y conclusiones aportadas en este trabajo de grado, son de responsabilidad exclusiva de su autor"**

**Artículo 1º del acuerdo No. 324 de octubre 11 de 1966 emanado del Honorable Consejo Directivo de la Universidad de Nariño.** 

**"la Universidad de Nariño no se hace responsable de las opiniones o resultados obtenidos en el presente trabajo y para su publicación priman las normas sobre el derecho de autor"**

**Artículo 13, Acuerdo N. 005 de 2010 emanado del Honorable Consejo Académico.** 

NOTA DE ACEPTACIÓN

Firma del Presidente del Jurado

Firma del Jurado

San Juan de Pasto, Octubre 4 de 2013

### **AGRADECIMIENTOS**

A la Universidad de Nariño, por brindarme las herramientas para formarme como un profesional integro.

Al SENA – Centro Agroindustrial y Pesquero de la costa pacífica por darme la oportunidad de crecer profesionalmente y personalmente.

Al Ingeniero Edgar Enríquez, asesor del proyecto, por su valiosa colaboración y oportuna dedicación durante la elaboración y desarrollo de este proyecto.

Al Ingeniero Manuel Bolaños, director del programa de Ingeniería de Sistemas de la Universidad de Nariño, por su continua ayuda y atención durante el desarrollo de este proyecto.

#### **DEDICATORIA**

A Jehová Dios por ayudarme a culminar una meta más en la vida, en los momentos más difíciles siempre estuvo a mi lado.

A mis padres JULIO NIXON PADILLA CASANOVA y BIBIANA AGREDO MARULANDA por su amor y apoyo incondicional.

A mis hermanos JULIO CESAR, ARIANA Y ANTHONY, por su amor, apoyo, confianza y comprensión.

**DAVID PADILLA AGREDO** 

#### **RESUMEN**

El presente trabajo contiene los requerimientos del sistema de información e inventario del SENA Centro Agroindustrial y Pesquero de la Costa Pacífica, los cuales se obtuvieron de entrevistas a los encargados y mediante la observación de documentos relacionados al manejo previo del área de inventarios del SENA - Centro Agroindustrial y Pesquero de la Costa Pacífica, después de este proceso se realizó el diseño de la base de datos y la implementación en PHP.

Este sistema de información e inventario del SENA Centro Agroindustrial y Pesquero de la Costa Pacífica, es un programa interactivo, de fácil manipulación y comprensión, pero de igual manera estable y potente al momento de realizar una operación relacionada al manejo de las existencias de inventario del centro.

El sistema se implementó en un ambiente cliente-servidor, en el cual los administradores del sistema accedan a este a través de internet o de la intranet del Centro Agroindustrial y Pesquero de la Costa Pacífica para poder realizar consultas, ingresos de nuevos elementos, reservas, préstamos, devoluciones, traslados, retiros, traslados, crear administradores del sistema y clientes que harán uso de los servicios que este ofrece, además de obtener cualquier tipo de reporte según sus necesidades y privilegios y exportarlos a formato PDF o EXCEL.

Finalmente, el sistema cuenta con el manual de usuario para el Perfil Súper Administrador que permite facilitar su uso y correcto funcionamiento.

#### **ABSTRACT**

This document contains the process about the software development from the requirements taken in information system and inventory of SENA – Agroindustrial and Fishing Center of the Pacific Coast, which were obtained from interviews with area managers inventory and by observing documents related to previous management center inventory. After this process were settled the system design, the database structure and the PHP implementation.

This information system and inventory of SENA – Agroindustrial and Fishing Center of the Pacific Coast, is an interactive, easy handling and understanding, but equally stable and powerful at the time of a transaction relating to the management of the center inventory stocks.

The system will be implemented on a client-server environment, in which system administrators access this through internet or intranet Agroindustrial and Fishing Center of the Pacific Coast to perform queries, revenue from new items, reserves, loans, returns, transfers, withdrawals, transfers, create system administrators and users who make use of the services it offers, plus get any kind of report according to your needs and privileges and export to PDF or EXCEL.

Finally the system has user manual to Super-Administrator Profile for ease of use and smooth operation.

# **CONTENIDO**

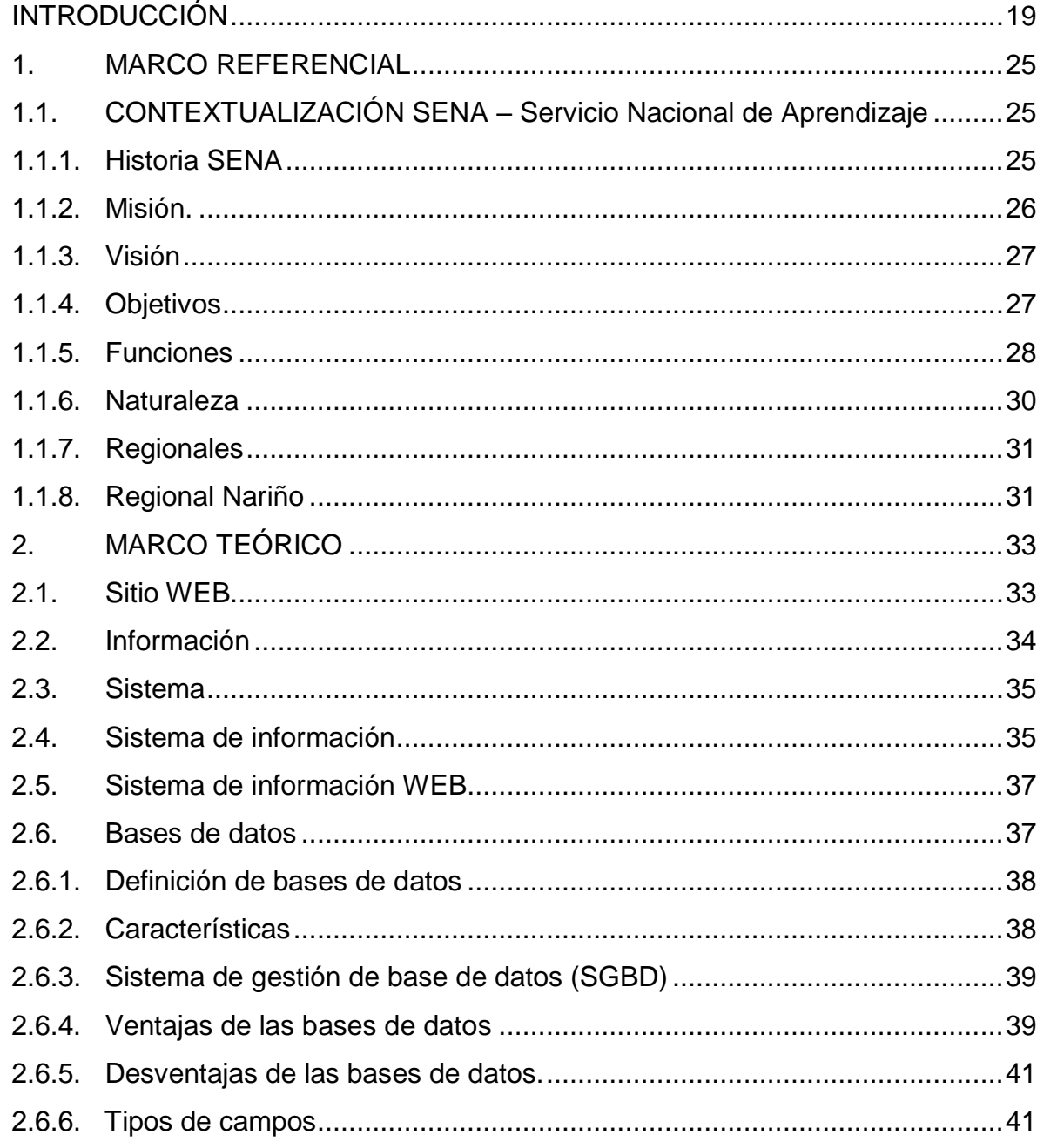

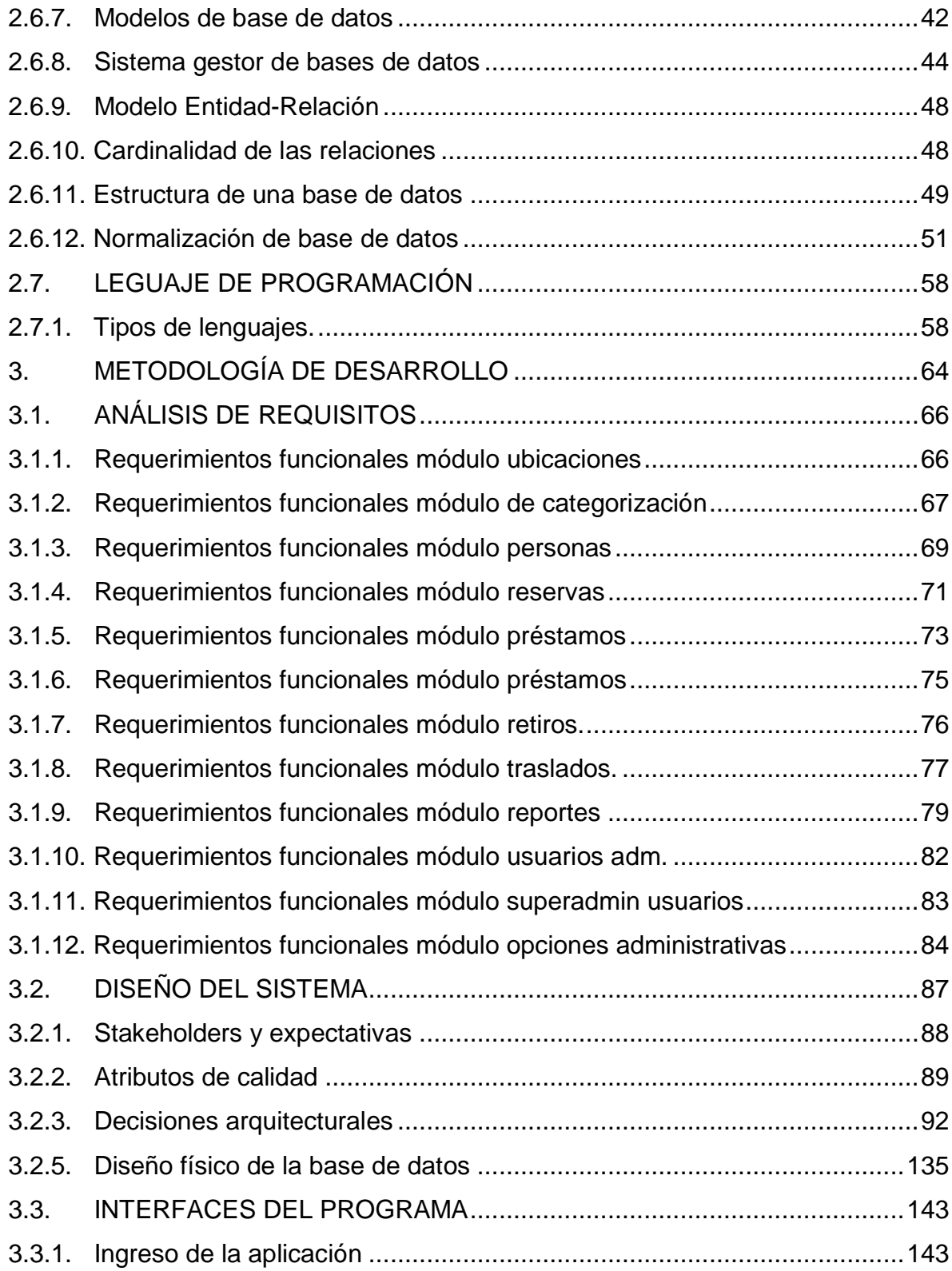

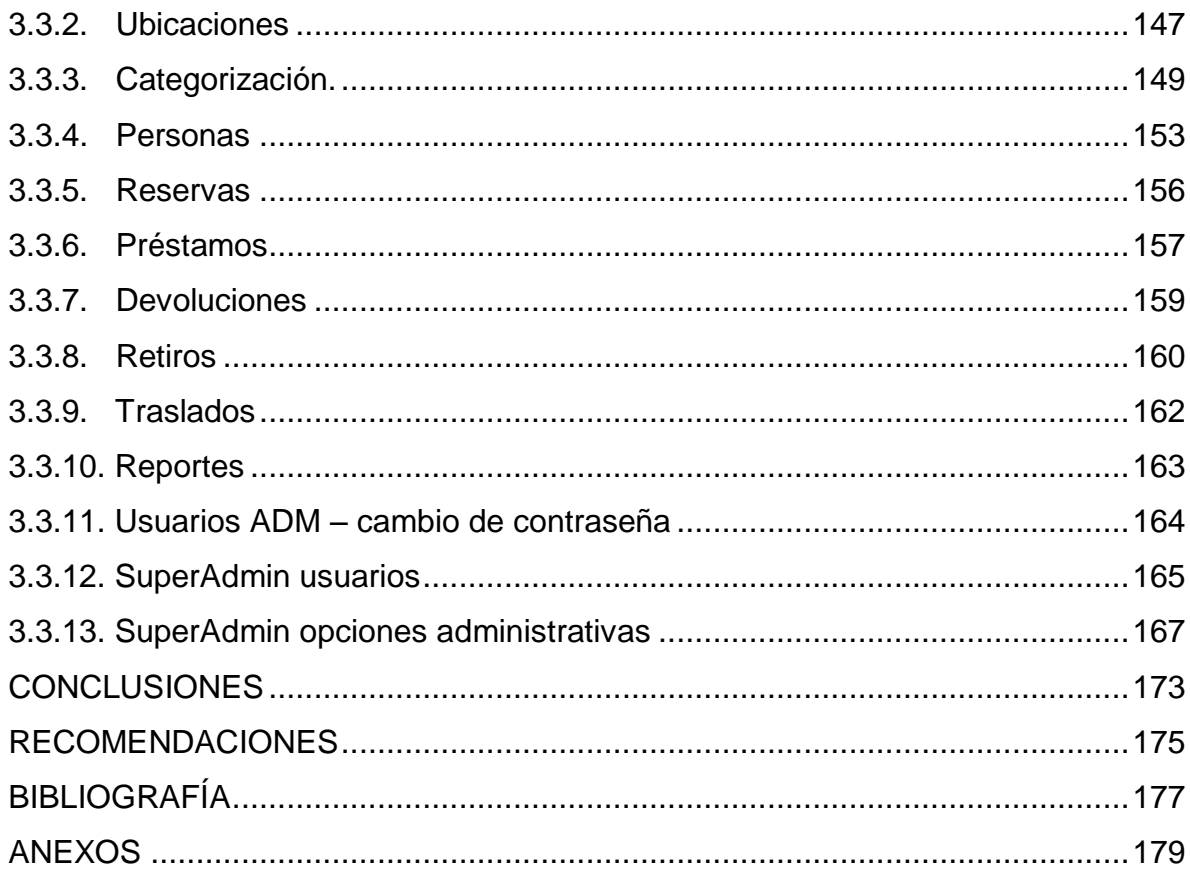

# **LISTA DE TABLAS**

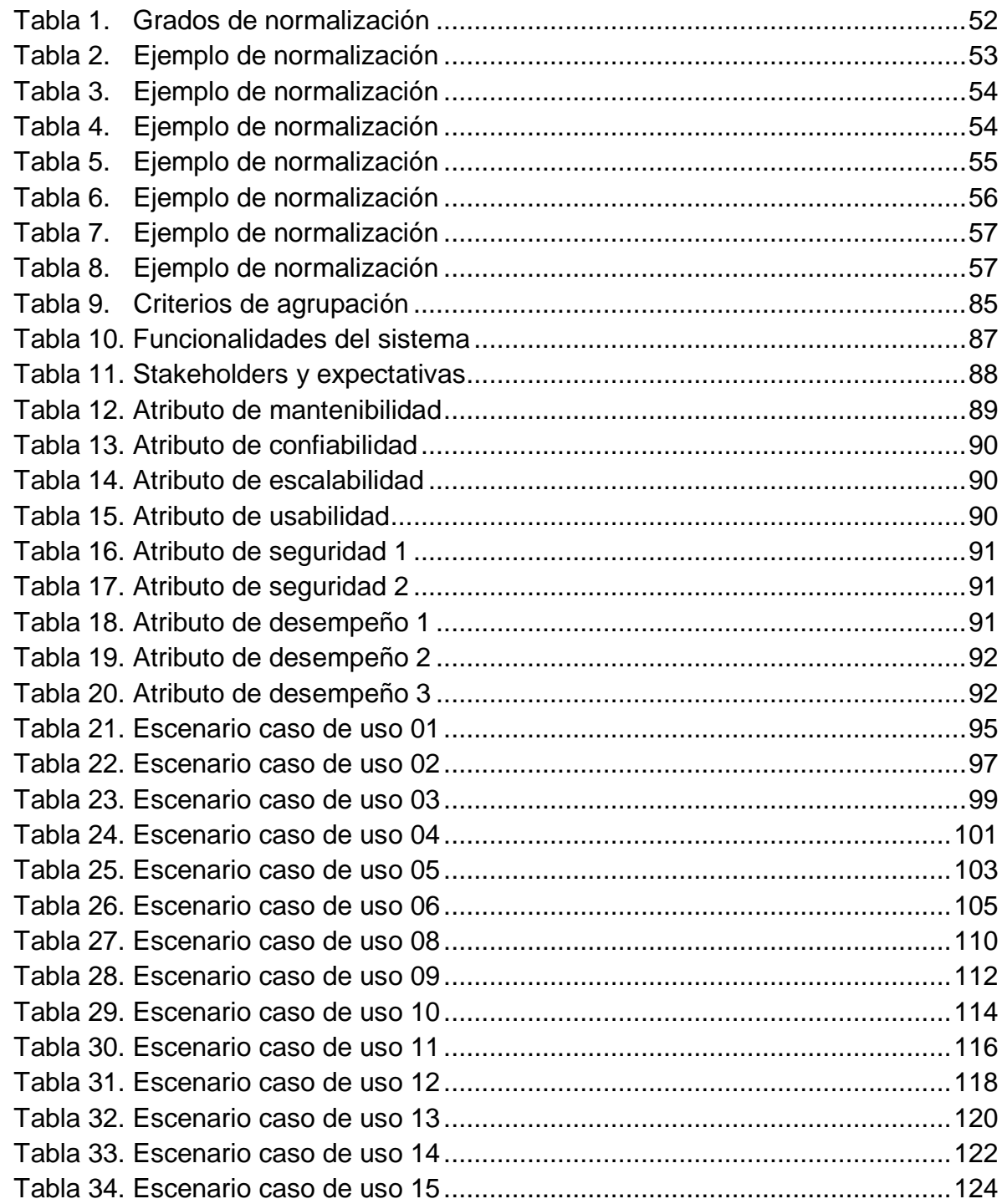

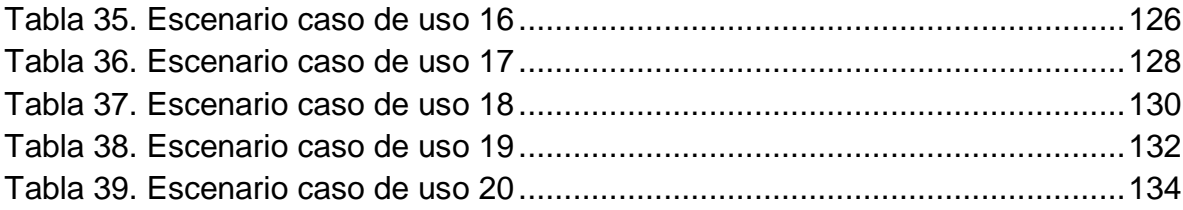

# **LISTA DE FIGURAS**

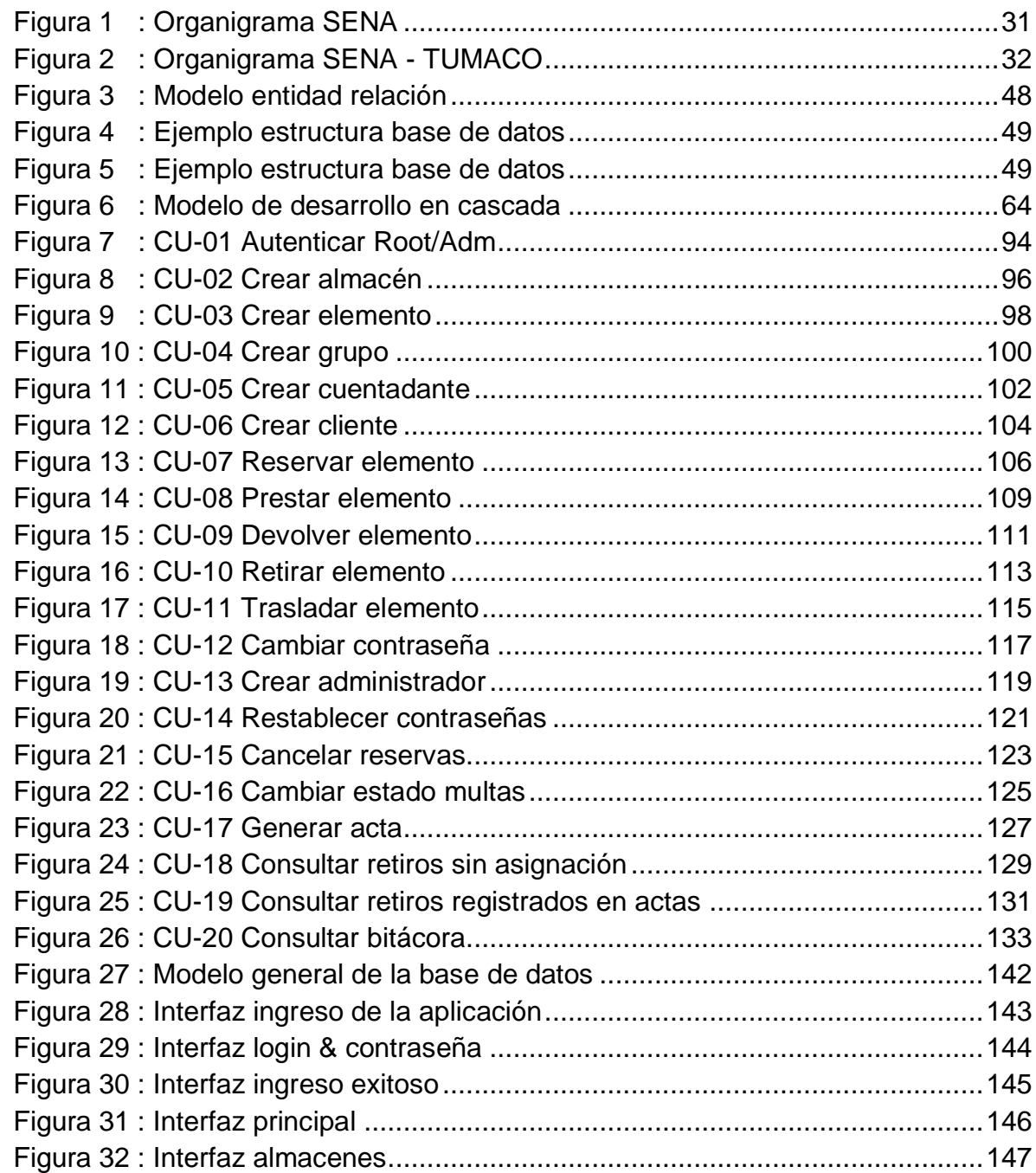

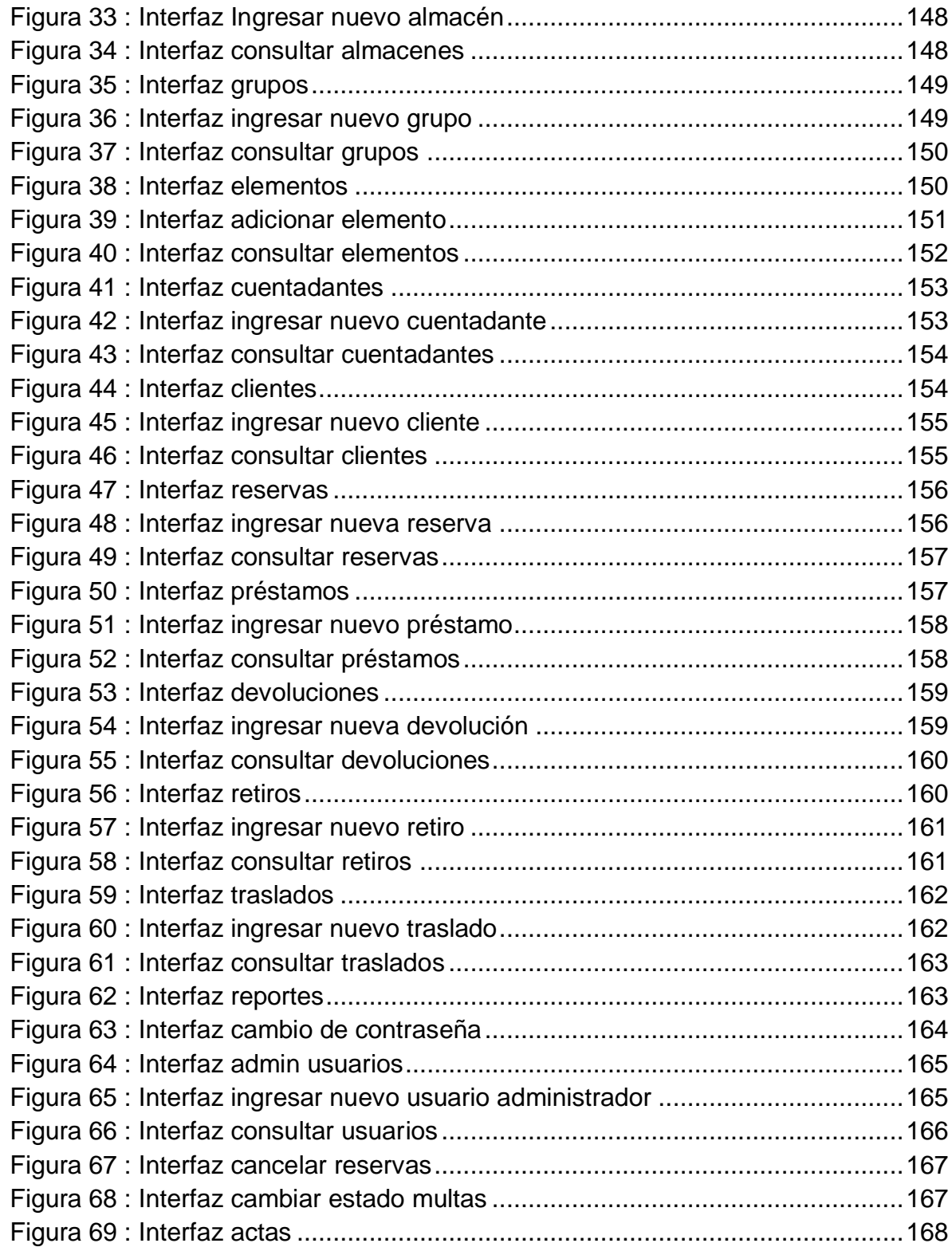

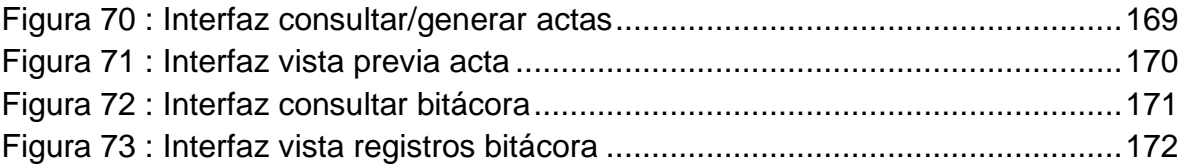

#### **GLOSARIO**

- **ALMACÉN:** Es un lugar o espacio físico para el almacenaje de bienes dentro de la cadena de suministro.
- **AJAX:** Acrónimo de **A**synchronous**J**avaScript **A**nd **X**ML (Java Script asíncrono y XML), es una técnica de desarrollo web para crear aplicaciones interactivas o RIA (Rich Internet Applications). Estas aplicaciones se ejecutan en el cliente, es decir, en el navegador de los usuarios mientras se mantiene la comunicación asíncrona con el servidor en segundo plano. De esta forma es posible realizar cambios sobre las páginas sin necesidad de recargarlas, mejorando la interactividad, velocidad y usabilidad en las aplicaciones.

Ajax es una tecnología asíncrona, en el sentido de que los datos adicionales se solicitan al servidor y se cargan en segundo plano sin interferir con la visualización ni el comportamiento de la página. JavaScript es el lenguaje interpretado (scripting language) en el que normalmente se efectúan las funciones de llamada de Ajax mientras que el acceso a los datos se realiza mediante XMLHttpRequest, objeto disponible en los navegadores actuales.

- **CLIENTES :** Aquellas personas que pueden acceder a los servicios de la institución. Son: alumnos, instructores y P.A.S.
- **CUENTADANTE:** Dicho de una persona: Que da o ha dado cuenta de fondos que ha manejado, a quien puede exigírsela y censurarla
- **ELEMENTO:** Para este caso se lo relaciona con una existencia relacionada al inventario
- **HTML:** Hyper Text Markup Language, hace referencia al lenguaje de marcado para la elaboración de páginas web
- **INVENTARIO:** Relación ordenada de bienes y existencias de una entidad o empresa, a una fecha determinada. Contablemente es una cuenta de activo circulante que representa el valor de las mercancías existentes en un almacén. En términos generales, es la relación o lista de los bienes materiales y derechos pertenecientes a una persona o comunidad, hecha con orden

y claridad. En contabilidad, el inventario es una relación detallada de las existencias materiales comprendidas en el activo, la cual debe mostrar el número de unidades en existencia, la descripción de los artículos, los precios unitarios, el importe de cada renglón, las sumas parciales por grupos y clasificaciones y el total del inventario.

- **MULTA :** Periodo de tiempo durante el cual un usuario de la institución no puede retirar elementos en préstamo.
- **P.A.S :** Personal de Administración y Servicios.
- **PDF:** Portable Document Format (formato de documento portable) es el formato de archivos desarrollado por Adobe Systems y creado con los programas Adobe Acrobat Reader, Acrobat Capture, Adobe Distiller, Adobe Exchange, y el pluginAmber de Adobe Acrobat
- **PHP:** Es un acrónimo recursivo que significa PHP Hypertext Preprocessor, es un lenguaje de programación del lado del servidor gratuito e independiente de plataforma, Rápido, con una gran librería de funciones y mucha documentación $<sup>1</sup>$ </sup>

**ROOT:** Súper-Administrador del sistemas.

 $\overline{a}$ 

- **SIISENA:** Sistema de Información para el inventario del SENA centro agroindustrial y pesquero de Tumaco.
- **SOFTWARE:** Es el soporte lógico de un sistema informático, comprende el conjunto de los componentes lógicos necesarios que hacen posible la realización de tareas específicas, en contraposición a los componentes físicos, que son llamados hardware.

 $1$ WIKIPEDIA. Definición PHP [en línea] <https://es.wikipedia.org/wiki/PHP > [citado en Agosto de 2013]

# **INTRODUCCIÓN**

<span id="page-18-0"></span>Los actuales sistemas de información del mundo, han hecho que los métodos tradicionales de administración de la información tengan que evolucionar, es así como las innumerables hojas de papel en las cuales se almacenaba la información han ido desapareciendo poco a poco y actualmente están siendo reemplazadas por el almacenamiento digital. Este es solo uno de los tantos ejemplos en donde el manejo de la información de hace algunos años ha tenido que adaptarse a los cambios que surgen a través de las necesidades del ser humano. En la actualidad se dice que el manejo de la información se lo hace a través de procesos en los cuales se obtiene mayor eficiencia a la hora de realizar la manipulación de la información, es así como se da a conocer la obligación y necesidad de implementar la sistematización y automatización de los antiguos sistemas de información mediante la utilización de las TIC.

Las metodologías empresariales de administración en todo tipo de negocios, en la actualidad forman parte de procesos y estrategias que tienen como misión formalizar la información de manera que los administradores puedan obtener los resultados esperados de forma fácil, sintetizada y asimilable. Es así como las nuevas metodologías establecen un horizonte hacia las tecnologías de información y comunicación (TIC) y la utilización de nuevos ambientes tecnológicos como una opción administrativa con una amplia visión hacia una administración de calidad emulando los lineamientos tradicionales.

Es así como el SENA - Centro Agroindustrial y Pesquero de la Costa Pacífica y sus sedes, es el promotor del proyecto de sistematización y automatización del sistema de inventarios el cual permite llevar a cabo diferentes acciones para apoyar los procesos administrativos que se desarrollan en esta área, mediante la implementación de las tecnologías de la información y la comunicación (TIC).

### **TEMA**

# **TÍTULO**

### SISTEMA DE INFORMACIÓN E INVENTARIO DEL SENA - CENTRO AGROINDUSTRIAL Y PESQUERO DE LA COSTA PACÍFICA.

#### **MODALIDAD**

Este proyecto corresponde a la modalidad de pasantía institucional.

## **LÍNEA DE INVESTIGACIÓN**

La propuesta de proyecto de grado se encuentra inscrita bajo la línea de software y manejo información.

#### **ALCANCE Y DELIMITACIÓN**

El "SIISENA" sistema de información e inventarios del SENA – Centro Agroindustrial y Pesquero de la Costa Pacífica es una herramienta que permite almacenar, consultar y manipular la información relacionada con los movimientos de los elementos pertenecientes al inventario del centro de formación en aspectos como: catalogación, reservas, préstamos, devoluciones y retiros de los elementos asociados al inventario del centro así mismo como la información relacionada con los administradores del sistema, las sedes del centro, cuentadantes y clientes asociados al inventario además de la generación de reportes para posteriores usos administrativos. Por otra parte, el sistema también permite descargar archivos de tipo PDF y Excel.

# **IDENTIFICACIÓN DEL PROBLEMA**

Actualmente el SENA - Centro Agroindustrial y Pesquero de la Costa Pacífica y sus sedes cuenta con un sistema de inventarios ineficiente y anticuado, ya que en la actualidad, es inaceptable que un sistema de inventario sea administrado mediante el uso de hojas de papel y no en un sistema de almacenamiento masivo digital y de consultas a una base de datos.

Se han presentado un nivel de inconsistencias que llaman la atención de los administradores, debido a que el inventario del SENA – Centro Agroindustrial y Pesquero de la Costa Pacífica es considerablemente grande y no es manejado mediante un sistema de bases de datos sino mediante las obsoletas hojas de papel.

De continuar utilizando el actual sistema de inventario podría presentarse serias inconsistencias de información, que en un futuro próximo resultaría dispendioso y económicamente riesgoso para el centro de aprendizaje debido a la perdida de los bienes materiales asociados al inventario del centro.

La solución propuesta al problema mencionado, está basada en la implementación de un sistema de información que sea el encargado de gestionar la información respectiva al inventario del SENA – Centro Agroindustrial y Pesquero de la Costa Pacífica y sus sedes de una manera controlada y confiable.

# **JUSTIFICACIÓN**

La sistematización es un aspecto fundamental en el desarrollo integral de las empresas, la cual debe ir de la mano con el avance tecnológico para que esté acorde con las nuevas necesidades que se presentan en la sociedad actual y así poder ofrecer un nivel competitivo que satisfaga las exigencias en el mundo laboral.

Es por esta razón, que mediante la sistematización y automatización del manejo de inventarios del SENA - Centro Agroindustrial y Pesquero de la Costa Pacífica se obtiene una herramienta tecnológica necesaria para el manejo eficiente de la información en el ámbito de expansión empresarial, permitiendo acceder de forma rápida, concreta y efectiva a los recursos administrativos.

El sistema automatizado apoya los procesos administrativos ya que utiliza las nuevas tecnologías de información y comunicación, ya que se estructura con los elementos previamente utilizados en el centro de aprendizaje, para ser utilizados de acuerdo a las necesidades del administrador, ampliando tanto su desempeño como el de la empresa.

El sistema permite a las sedes del SENA - centro agroindustrial y pesquero de la costa pacífica disponer de una herramienta administrativa de apoyo, que les ayuda estar a la vanguardia en los procesos administrativos de información.

# **OBJETIVOS**

### **OBJETIVO GENERAL**

Sistematizar y automatizar el actual sistema de inventario del SENA - Centro Agroindustrial y Pesquero de la Costa Pacífica y sus sedes.

## **OBJETIVOS ESPECÍFICOS**

 Identificar los procesos que se desarrollan actualmente en el manejo de inventario del SENA – Centro Agroindustrial y Pesquero de la Costa Pacífica.

 Modelar y optimizarlos procesos del sistema de información e inventario del SENA – Centro Agroindustrial y Pesquero de la Costa Pacífica.

 Implementar los módulos necesarios para el correcto funcionamiento del sistema de información e inventario web del SENA – Centro Agroindustrial y Pesquero de la Costa Pacífica.

Facilitar a los administradores del sistema el acceso a la información.

 Facilitar la comprensión de los registros de los movimientos del inventario asignados al centro.

 Aumentar el desempeño y rendimiento del trabajo mediante la automatización del sistema de manejo de inventarios actual, ya que se logrará seguir un patrón determinado y también una secuencia repetitiva de operaciones respondiendo a instrucciones predeterminadas, De tal manera que se logre sustituir el esfuerzo físico humano, la rutina por la observación o la toma de decisiones en el manejo del inventario ya mencionado.

 Automatizar para mejorar y simplificar los procesos, integrar los procesos internos, ahorrar tiempo y dinero a través del sistema de información.

 Contextualizar y capacitar al administrador responsable en esta nueva metodología administrativa implementada.

 Verificar el correcto funcionamiento del sistema y permitir su uso y administración.

# **1. MARCO REFERENCIAL**

# <span id="page-24-1"></span><span id="page-24-0"></span>**1.1. CONTEXTUALIZACIÓN SENA – Servicio Nacional de Aprendizaje**

<span id="page-24-2"></span>**1.1.1. Historia SENA.** Transcurría el año 1957 cuando Rodolfo Martínez Tono se embarcó en el sueño que se convertiría en la que sería la obra de su vida. Ese sueño, recogía, en parte, un anhelo de las clases trabajadores, quienes algunos años antes, a través de las organizaciones sociales constituidas en ese entonces, como la UTC y la CTC, plantearon la necesidad de que el país contara con un instituto de enseñanza laboral técnica, a estilo SENAI del Brasil.<sup>2</sup>

En una conversación, a la orilla del lago Leman, en Suiza, con Francis Blanchard, director de la División de Formación, de la Organización Internacional del Trabajo (OIT), se planteó la posibilidad de crear una organización descentralizada del Estado y con financiación autónoma. El proyecto tomó forma en la mente de Martínez, quien lo expuso ante el entonces Ministro de Trabajo, Raimundo Emiliani Román.

La iniciativa, defendida en un intenso debate ante el Consejo de Ministros y revisada por un comité asesor, fue aprobada.

Así, el SENA nació durante el Gobierno de la Junta Militar, posterior a la renuncia del General Gustavo Rojas Pinilla, mediante el Decreto-Ley 118, del 21 de junio de 1957.

Sus funciones, definidas en el Decreto 164 del 6 de agosto de 1957, eran brindar formación profesional a los trabajadores, jóvenes y adultos de la industria, el comercio, la agricultura, la minería y la ganadería.

Así mismo, su fin era proporcionar instrucción técnica al empleado, formación acelerada para los adultos y ayudarles a los empleadores y trabajadores a establecer un sistema nacional de aprendizaje.

Además, organizar y mantener la enseñanza teórica y práctica relacionada con diferentes oficios; seleccionar los candidatos al aprendizaje; realizar cursos complementarios de preparación, perfeccionamiento y adiestramiento para trabajadores técnicos; y contribuir con el desarrollo de investigaciones relacionadas con la organización científica, entre otras.

 $\overline{\phantom{a}}$ 2 SENA – SERVICIO NACIONAL DE APRENDIZAJE. Contextualización [en línea] <http://mgiportal.sena.edu.co/Portal/El+SENA/Historia/ > [Citado en Julio de 2013].

La entidad tripartita, en la cual participarían trabajadores, empleadores y Gobierno, se llamó Servicio Nacional de Aprendizaje (SENA) y surgió en el momento indicado. La industria pretendía conquistar nuevos mercados y necesitaba más trabajadores y mejor calificados, métodos modernos y cambios drásticos en la productividad.

El nombre, SENA, lo escogió Martínez Tono, quien admiraba el río Sena que cruza a París, la ciudad luz, capital de Francia, donde estudió aspectos relacionados con la formación profesional.

Antes de cumplir 30 años, Rodolfo Martínez, convirtió su tesis de grado, "La Formación Profesional en el Marco de una Política de Empleo", en el SENA, institución a la cual estuvo vinculado durante 17 años, desde su creación en 1957, hasta el cambio de dirección propuesto por el presidente Alfonso López Michelsen en 1974.

Estaba convencido de que sin capacitación del talento humano no habría desarrollo. Por eso aprovechó las becas de la O.I.T. para conocer las experiencias en formación profesional acelerada implementadas en Europa después de la Segunda Guerra Mundial y el apoyo de ese organismo con expertos que vinieron a Colombia.

La institución que Rodolfo Martínez Tono dirigió con "mano dura" y manteniendo a raya la politiquería, ofreció instrucción calificada al talento humano para enfrentar los retos propios de una industria en crecimiento. Por ello, desde el principio, su influencia fue notoria.

La naciente entidad no solo formaba técnicos, sino también empresarios y promovía las pequeñas y medianas empresas.

<span id="page-25-0"></span>**1.1.2. Misión.** El Servicio Nacional de Aprendizaje, SENA, está encargado de cumplir la función que le corresponde al Estado de invertir en el desarrollo social y técnico de los trabajadores colombianos; ofreciendo y ejecutando la formación profesional integral, para la incorporación y el desarrollo de las personas en actividades productivas que contribuyan al desarrollo social, económico y tecnológico del país<sup>3</sup>.

 $\frac{1}{3}$ SENA – SERVICIO NACIONAL DE APRENDIZAJE. Contextualización [en línea] <http://mgiportal.sena.edu.co/Portal> [Citado en Julio de 2013].

<span id="page-26-0"></span>**1.1.3. Visión.** En el 2020, el SENA será una Entidad<sup>4</sup> de clase mundial en formación profesional integral y en el uso y apropiación de tecnología e innovación al servicio de personas y empresas; habrá contribuido decisivamente a incrementar la competitividad de Colombia a través de:

Los relevantes aportes a la productividad de las empresas.

 La contribución a la efectiva generación de empleo y la superación de la pobreza.

- El aporte de fuerza laboral innovadora a las empresas y regiones.
- La integralidad de sus egresados y su vocación de servicio.

 La calidad y los estándares internacionales de su formación profesional integral.

 La incorporación de las últimas tecnologías en las empresas y en la formación profesional integral.

Su estrecha relación con el sector educativo (media y superior)

 La excelencia en la gestión de sus recursos (humanos, físicos, tecnológicos, financieros).

<span id="page-26-1"></span>**1.1.4. Objetivos.** El Servicio Nacional de Aprendizaje, SENA, tiene los siguientes<sup>5</sup> objetivos:

1. Dar formación profesional integral a los trabajadores de todas las actividades económicas, y a quienes sin serlo, requieran dicha formación, para aumentar por ese medio la productividad nacional y promover la expansión y el desarrollo económico y social armónico del país, bajo el concepto de equidad social redistributiva.

j 4 SENA – SERVICIO NACIONAL DE APRENDIZAJE. Contextualización [en línea] <http://mgiportal.sena.edu.co/Portal> [Citado en Julio de 2013]. 5

SENA – SERVICIO NACIONAL DE APRENDIZAJE. Contextualización [en línea] <http://mgiportal.sena.edu.co/Portal> [Citado en Julio de 2013].

2. Fortalecer los procesos de formación profesional integral que contribuyan al desarrollo comunitario a nivel urbano y rural, para su vinculación o promoción en actividades productivas de interés social y económico.

3. Apropiar métodos, medios y estrategias dirigidos a la maximización de la cobertura y la calidad de la formación profesional integral.

4. Participar en actividades de investigación y desarrollo tecnológico, ocupacional y social, que contribuyan a la actualización y mejoramiento de la formación profesional integral.

5. Propiciar las relaciones internacionales tendientes a la conformación y operación de un sistema regional de formación profesional integral dentro de las iniciativas de integración de los países de América Latina y el Caribe.

6. Actualizar, en forma permanente, los procesos y la infraestructura pedagógica, tecnológica y administrativa para responder con eficiencia y calidad a los cambios y exigencias de la demanda de formación profesional integral.

<span id="page-27-0"></span>**1.1.5. Funciones.** Son funciones del Servicio Nacional de Aprendizaje, SENA, las siguientes:

1. Impulsar<sup>6</sup> la promoción social del trabajador, a través de su formación profesional integral, para hacer de él un ciudadano útil y responsable, poseedor de valores morales éticos, culturales y ecológicos.

2. Velar por el mantenimiento de los mecanismos que aseguren el cumplimiento de las disposiciones legales y reglamentarias, relacionadas con el contrato de aprendizaje.

 $\overline{\phantom{a}}$ 6 SENA – SERVICIO NACIONAL DE APRENDIZAJE. Contextualización [en línea] <http://mgiportal.sena.edu.co/Portal> [Citado en Julio de 2013].

3. Organizar, desarrollar, administrar y ejecutar programas de formación profesional integral, en coordinación y en función de las necesidades sociales y del sector productivo.

4. Velar porque en los contenidos de los programas de formación profesional se mantenga la unidad técnica.

5. Crear y administrar un sistema de información sobre oferta y demanda laboral.

6. Adelantar programas de formación tecnológica y técnica profesional, en los términos previstos en las disposiciones legales respectivas.

7. Diseñar, promover y ejecutar programas de formación profesional integral para sectores desprotegidos de la población.

8. Dar capacitación en aspectos socioempresariales a los productores y comunidades del sector informal urbano y rural.

9. Organizar programas de formación profesional integral para personas desempleadas y subempleadas y programas de readaptación profesional para personas discapacitadas.

10. Expedir títulos y certificados de los programas y cursos que imparta o valide, dentro de los campos propios de la formación profesional integral, en los niveles que las disposiciones legales le autoricen.

11. Desarrollar investigaciones que se relacionen con la organización del trabajo y el avance tecnológico del país, en función de los programas de formación profesional.

12. Asesorar al Ministerio de Trabajo y Seguridad Social en la realización de investigaciones sobre recursos humanos y en la elaboración y permanente actualización de la clasificación nacional de ocupaciones, que sirva de insumo a la planeación y elaboración de planes y programas de formación profesional integral.

13. Asesorar al Ministerio de Educación Nacional en el diseño de los programas de educación media técnica, para articularlos con la formación profesional integral.

14. Prestar servicios tecnológicos en función de la formación profesional integral, cuyos costos serán cubiertos plenamente por los beneficiarios, siempre y cuando no se afecte la prestación de los programas de formación profesional.

<span id="page-29-0"></span>**1.1.6. Naturaleza.** El Servicio Nacional de Aprendizaje (SENA) creado en 1957 como resultado de la iniciativa conjunta de los trabajadores organizados, los empresarios, la iglesia católica y la Organización Internacional del Trabajo, es un establecimiento público del orden nacional, con personería jurídica, patrimonio propio e independiente y autonomía administrativa, adscrito al Ministerio de la Protección Social de la República de Colombia.<sup>7</sup>

El SENA cumple la función que le corresponde al Estado de invertir en el desarrollo social y técnico de los trabajadores colombianos, ofreciendo y ejecutando la formación profesional integral para la incorporación de las personas en actividades productivas que contribuyan al crecimiento social, económico y tecnológico del país.

Además de la formación profesional integral, impartida a través de nuestros Centros de Formación, brindan servicios de Formación continua del recurso humano vinculado a las empresas; información; orientación y capacitación para el empleo; apoyo al desarrollo empresarial; servicios tecnológicos para el sector productivo, y apoyo a proyectos de innovación, desarrollo tecnológico y competitividad.

 $\overline{\phantom{a}}$ 7 SENA – SERVICIO NACIONAL DE APRENDIZAJE. Contextualización [en línea] <http://mgiportal.sena.edu.co/Portal> [Citado en Julio de 2013].

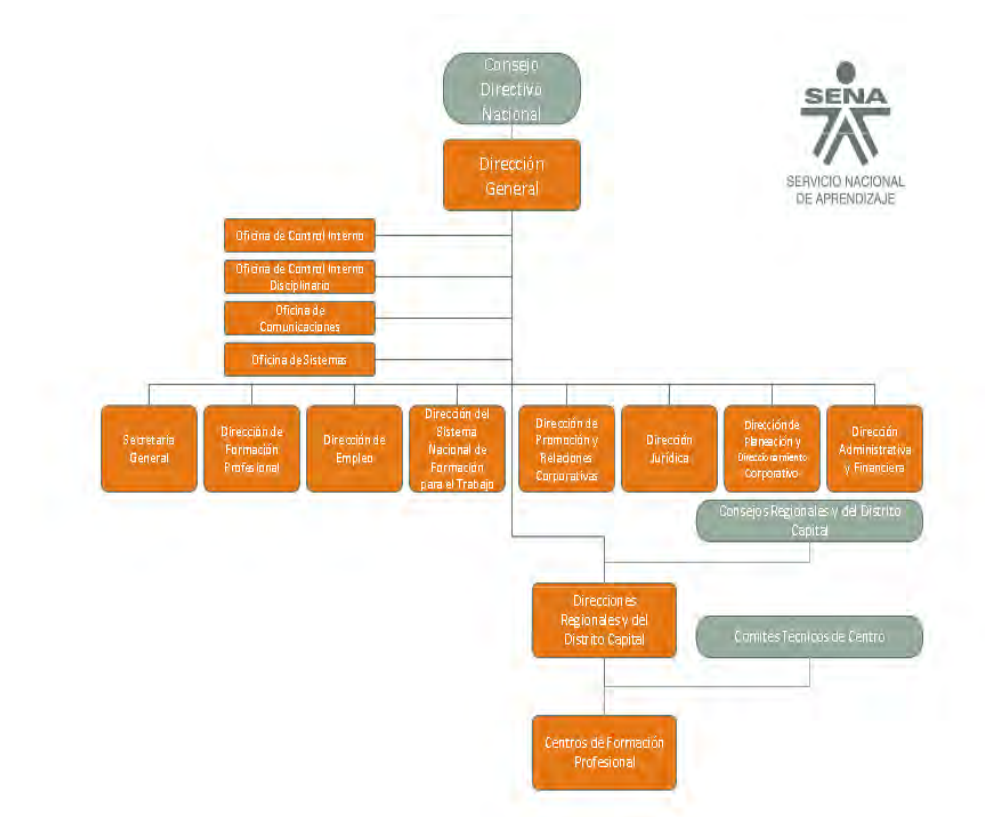

### <span id="page-30-2"></span>**Figura 1 :** Organigrama SENA

Fuente: Servicio Nacional de Aprendizaje (SENA).

#### <span id="page-30-0"></span>**1.1.7. Regionales**

El SENA cuenta con 33 regionales ubicadas a lo largo y ancho del territorio colombiano. En los últimos años, la Entidad ha realizado procesos de selección meritocráticos, públicos y abiertos, con el fin de elegir los mejores gerentes públicos y profesionales que respondan a las necesidades formativas y productivas de cada una de los departamentos del país.

#### <span id="page-30-1"></span>**1.1.8. Regional Nariño**

**Centro Surcolombiano de Logística Internacional**

Carrera 7 No. 24A-48, Ipiales

 **Centro Agroindustrial y Pesquero de la Costa Pacífica** Calle Sucre No. 9A-02 Edificio Madrigal, Tumaco

 **Centro Internacional de Producción Limpia - Lope** Calle 22 No. 11E-05 vía Oriente Finca Lope

<span id="page-31-0"></span>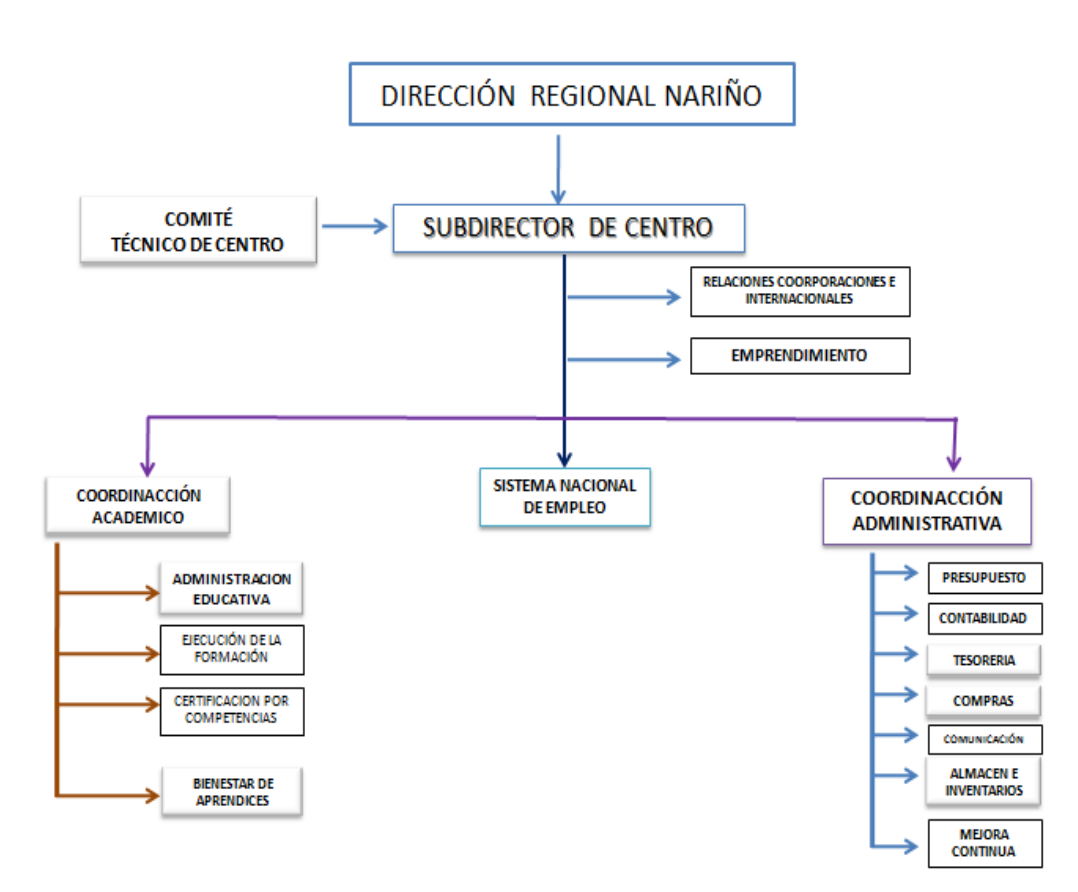

**Figura 2 : Organigrama SENA - TUMACO** 

El sistema de información que se desarrolló involucra el área correspondiente a **ALMACÉN E INVENTARIOS** del Centro Agroindustrial y Pesquero de la Costa Pacífica.

# **2. MARCO TEÓRICO**

### <span id="page-32-1"></span><span id="page-32-0"></span>**2.1. Sitio WEB**

Un sitio web es una colección de páginas de internet relacionadas y comunes a un dominio de Internet o subdominio en la World Wide Web en Internet.

Una página web es un documento HTML/XHTML que es accesible generalmente mediante el protocolo HTTP de Internet. Además incluye texto, imágenes, videos, animaciones, enlaces. Al conjunto de páginas web que suelen formar parte del mismo dominio o subdominio de Internet se lo conoce como sitio web. Dentro del sitio web, todas las páginas guardan alguna relación entre sí y están enlazadas mediante [vínculos](http://definicion.de/vinculo/) también conocidos como enlaces, hipervínculos, hiperenlaces o links.  $8$ 

Todos los sitios web públicamente accesibles constituyen una gigantesca *World Wide Web* de información (un gigantesco entramado de recursos de alcance mundial).

A las páginas de un sitio web se accede frecuentemente a través de un URL raíz común llamado portada, que normalmente reside en el mismo servidor físico. Los URL organizan las páginas en una jerarquía, aunque los hiperenlaces entre ellas controlan más particularmente cómo el lector percibe la estructura general y cómo el tráfico web fluye entre las diferentes partes de los sitios.

El concepto web se utiliza en el ambiente tecnológico para nombrar a una red informática y, en general, a todos los contenidos que se encuentran en [Internet.](http://definicion.de/internet)

El término, de todas formas, tiene varios usos. Además de nombrar a Internet en general, la palabra web puede servir hacer referencia a una [página web,](http://definicion.de/pagina-web/) un [sitio](http://definicion.de/sitio-web/)  [web,](http://definicion.de/sitio-web/) un [servidor web,](http://definicion.de/servidor/) navegador web.

El servidor web, por otra parte, es un componente de hardware y software creado para transferir páginas web a través de la implementación del protocolo HTTP. Por extensión, se denomina servidor al computador donde se almacena y ejecuta toda la información relacionada a un sitio web.

Un navegador web o explorador web es una aplicación de software que permite al usuario recuperar y visualizar documentos de hipertexto, comúnmente escritos en lenguaje HTML, desde servidores web de todo el mundo a través de Internet. Los

 $\overline{\phantom{a}}$  $8$ WIKIPEDIA. Sitio Web [en línea] <http://es.wikipedia.org/wiki/Sitio\_web > [citado en Agosto de 2013]

navegadores actuales como Internet Explorer, Google Chrome, Mozilla, Opera, TheWorld, Safari, Netscape, CoolNovo, entre otros, permiten mostrar o ejecutar: gráficos, secuencias de vídeo, sonido, animaciones y programas diversos además del texto y los hipervínculos o enlaces.

#### <span id="page-33-0"></span>**2.2. Información**

Está constituida por un grupo de datos coherentes y ordenados**,** que sirven para construir un mensaje basado en un cierto fenómeno o ente lógico. La información permite solucionar problemas y tomar decisiones, ya que su utilización racional es la base del conocimiento. <sup>9</sup>

Por lo tanto, otro aspecto indica que la información es un recurso que otorga significado o sentido a la realidad, ya que mediante códigos y conjuntos de datos, da origen a los modelos de pensamiento humano**.** 

Existen numerosas especies que se comunican a través de la transmisión de información para su supervivencia; la diferencia para los seres humanos radica en la capacidad que tiene el hombre para armar códigos y símbolos con significados complejos**,** que conforman el lenguaje común para la relación en la sociedad.

Los datos son apreciados a través de los sentidos y, una vez que se integran, terminan por generar la información que se necesita para producir el conocimiento. Se considera que la sabiduría es la habilidad para juzgar de modo adecuado cuándo, cómo, dónde y con qué objetivo se emplea el conocimiento adquirido.

Los expertos certifican que existe un vínculo fuerte entre la información, los datos, el conocimiento, el pensamiento y el lenguaje. $10$ 

 $\overline{\phantom{a}}$ <sup>9</sup>DEFINICIONES. La Información [en línea] <http://definicion.de/informacion/> [Citado en Agosto de 2013]. <sup>10</sup> FACULTAD DE CIENCIAS ECONÓMICAS DE ARGENTINA. Diferentes sentidos del concepto de información [en línea] <http://www.econ.uba.ar/www/departamentos/humanidades/plan97/logica/Legris/apuntes/AP-INFOR.PDF> [Citado en Agosto de 2013].

### <span id="page-34-0"></span>**2.3. Sistema**

Es un todo organizado y complejo, un conjunto o combinación de cosas o partes que forman un todo unitario. Es un conjunto de objetos unidos por alguna forma de interacción o interdependencia. Los límites o fronteras entre el sistema y su ambiente admiten cierto grado de tolerancia.

Según Bertalanffy<sup>11</sup>, sistema es un conjunto de unidades recíprocamente relacionadas. De ahí se deducen dos conceptos: propósito u objetivo y globalismo o totalidad.

 Propósito u objetivo: todo sistema tiene uno o algunos propósitos. Los elementos, como también las relaciones, definen una distribución que trata siempre de alcanzar un objetivo.

 Globalismo o totalidad: un cambio en uno de los componentes del sistema, con probabilidad producirá cambios en los otros. El efecto total se presenta como un ajuste a todo el sistema. Hay una relación de causa/efecto. De estos cambios y ajustes, se derivan dos fenómenos: entropía y homeostasia.

 Entropía: es la tendencia de los sistemas a desgastarse, a desintegrarse, para el relajamiento de los estándares y un aumento de la aleatoriedad. La entropía aumenta con el correr del tiempo. Si aumenta la información, disminuye la entropía, pues la información es la base de la configuración y del orden. De aquí nace la negentropía, o sea, la información como medio o instrumento de ordenación del sistema.

 Homeostasia: es el equilibrio dinámico entre las partes del sistema. Los sistemas tienen una tendencia a adaptarse con el fin de alcanzar un equilibrio interno frente a los cambios externos del entorno.

#### <span id="page-34-1"></span>**2.4. Sistema de información**

Un sistema de información es un conjunto de elementos interrelacionados con el propósito de prestar solución a las demandas de información de una organización,

 $\overline{a}$ <sup>11</sup> Ludwig Von Bertalanffy, Sistemas por doquier, Teoría General De Los Sistemas [En línea]. <http://www.cime.cl/archivos > [citado en Agosto del 2013]

para elevar el nivel de conocimientos que permitan un mejor apoyo a la toma de decisiones y desarrollo de acciones.<sup>12</sup>

De una manera más acertada define sistema de información se puede definir como: un conjunto de elementos que interactúan entre sí con el fin de apoyar las actividades de una empresa o negocio. Teniendo muy en cuenta las herramientas tecnológicas necesarias para que el sistema de información pueda operar y el recurso humano que interactúa con el Sistema de Información, el cual está formado por las personas que utilizan el sistema.

Un sistema de información realiza cuatro actividades básicas: entrada, almacenamiento, procesamiento y salida de información**.**

**Entrada de información**: Es el proceso mediante el cual el Sistema de Información toma los datos que requiere para procesar la información. Las entradas pueden ser manuales o automáticas. Las manuales son aquellas que se proporcionan en forma directa por el usuario, mientras que las automáticas son datos o información que provienen o son tomados de otros sistemas o módulos. Esto último se denomina interfaces automáticas.

**Almacenamiento de información**: El almacenamiento es una de los procesos o capacidades más importantes que tiene un computador, ya que a través de esta propiedad el sistema puede retomar la información guardada en la sección o proceso anterior. Esta información suele ser almacenada en estructuras de información denominadas archivos. La unidad típica de almacenamiento son los discos magnéticos o discos duros, los discos flexibles o diskettes y los discos compactos. <sup>13</sup>

**Procesamiento de información**: Es la capacidad del Sistema de Información para efectuar cálculos de acuerdo a las necesidades de la organización. Estos cálculos pueden efectuarse con datos introducidos recientemente en el sistema o bien con datos que están almacenados. Esta característica de los sistemas permite la transformación de datos fuente en información que puede ser utilizada para la toma de decisiones, lo que hace posible, entre otras cosas, que un tomador de decisiones genere una proyección financiera a partir de los datos que contiene un estado de resultados o un balance general de un año base.

 $\overline{\phantom{a}}$ 

<sup>&</sup>lt;sup>12</sup>ECOLINK. Sistemas de información [en línea] <http://www.econlink.com.ar/sistemas-informacion> [Citado en Julio de 2013].

<sup>13</sup>ECOLINK. Sistemas de información [en línea] <http://www.econlink.com.ar/sistemas-informacion> [Citado en Julio de 2013].
**Salida de información**: La salida es la capacidad de un Sistema de Información para sacar la información procesada o bien datos de entrada al exterior. Las unidades típicas de presentación de la información son cuadros estadísticos, diagramas de distribución, barras, tortas. Es importante aclarar que la salida de un Sistema de Información puede constituir la entrada a otro Sistema de Información o módulo. En este caso, también existe una interface automática de salida.

## **2.5. Sistema de información WEB**

La revolución tecnológica del Internet como red de comunicación mundial, el surgimiento y desarrollo de la Web como servicio imprescindible para compartir y administrar la información, creó un excelente ámbito para la interacción del hombre con la información textual, a la vez que sentó las bases para el desarrollo de una herramienta integradora de los servicios existentes en Internet. Los sitios Web, como expresión de sistemas de información, deben poseer los siguientes componentes:

- Usuarios.
- Mecanismos de entrada y salida de la información.
- Almacenes de datos, información y conocimiento.
- Mecanismos de recuperación de información.
- **Interfaces**
- Leguajes

## **2.6. Bases de datos**

Una base de datos es un almacén que permite guardar grandes cantidades de información de forma organizada para que luego poder encontrar y utilizar fácilmente.

El término de bases de datos fue escuchado por primera vez en 1963, en un simposio celebrado en California, USA. Una **base de datos** se puede definir como un conjunto de información relacionada que se encuentra agrupada o estructurada. <sup>14</sup>

Desde el punto de vista informático, la base de datos es un sistema formado por un conjunto de datos almacenados en discos duros que permiten el acceso directo a ellos y un conjunto de programas o software que manipulen ese conjunto de datos.

Cada base de datos se compone de una o más tablas que guarda un conjunto de datos. Cada tabla tiene una o más **columnas** y **filas**. Las columnas guardan una parte de la información sobre cada elemento que se quiera guardar en la tabla, cada fila de la tabla conforma un registro.

**2.6.1. Definición de bases de datos.** Se define una base de datos como una serie de datos organizados y relacionados entre sí, los cuales son recolectados y administrados por los sistemas de información de una empresa o negocio en particular.

**2.6.2. Características.** Entre las principales características de los sistemas de base de datos se pueden mencionar:

- Independencia lógica y física de los datos.
- Redundancia mínima.
- Acceso concurrente por parte de múltiples usuarios.
- Integridad de los datos.

 $\overline{\phantom{a}}$ <sup>14</sup> Damián Pérez Valdéz. Que son las bases de datos. [en línea]. <http://www.maestrosdelweb.com> [Citado en Agosto de 2013].

- Consultas complejas optimizadas.
- Seguridad de acceso y auditoría.
- Respaldo y recuperación.
- Acceso a través de lenguajes de programación estándar.

**2.6.3. Sistema de gestión de base de datos (SGBD).** Los Sistemas de Gestión de Base de Datos son un tipo de software muy específico, dedicado a servir de interfaz entre la base de datos, el usuario y las aplicaciones que la utilizan. Se compone de un lenguaje de definición de datos, de un lenguaje de manipulación de datos y de un lenguaje de consulta.

**2.6.4. Ventajas de las bases de datos.** Control sobre la redundancia de datos: Los sistemas de almacenamiento se guardan varias copias de los mismos datos en archivos distintos. Esto hace que se desperdicie espacio de almacenamiento, además de provocar la falta de consistencia de datos.

En los sistemas de bases de datos todos estos registros están integrados, por lo que no se almacenan varias copias de los mismos datos. Sin embargo, en una base de datos no se puede eliminar la redundancia completamente, ya que en ocasiones es necesaria para modelar las relaciones entre los datos.

Consistencia de datos: eliminando o controlando las redundancias de datos se reduce en gran medida el riesgo de que haya inconsistencias. Si un dato está almacenado una sola vez, cualquier actualización se debe realizar sólo una vez, y está disponible para todos los usuarios inmediatamente. Si un dato está duplicado y el sistema conoce esta redundancia, el propio sistema puede encargarse de garantizar que todas las copias se mantengan consistentes.

Compartición de datos: en los sistemas de almacenamiento tradicionales, los registros pertenecen a las personas o a los departamentos que los utilizan. Pero en los sistemas de bases de datos, la base de datos pertenece a la empresa y puede ser compartida por todos los usuarios que estén autorizados.

Mantenimiento de estándares: gracias a la integración es más fácil respetar los estándares necesarios, tanto los establecidos a nivel de la empresa como los nacionales e internacionales. Estos estándares pueden establecerse sobre el formato de los datos para facilitar su intercambio, pueden ser estándares de documentación, procedimientos de actualización y también reglas de acceso.

Integridad de datos: la integridad de la base de datos se refiere a la validez y la consistencia de los datos almacenados. Normalmente, la integridad se expresa mediante restricciones o reglas que no se pueden violar. Estas restricciones se pueden aplicar tanto a los datos, como a sus relaciones, y es el SGBD quien se debe encargar de mantenerlas.

Seguridad: la seguridad de la base de datos es la protección de la base de datos frente a usuarios no autorizados. Sin unas buenas medidas de seguridad, la integración de datos en los sistemas de bases de datos hace que éstos sean más vulnerables que en los sistemas de almacenamiento tradicional.

Accesibilidad a los datos: muchos SGBD proporcionan lenguajes de consultas o generadores de informes que permiten al usuario hacer cualquier tipo de consulta sobre los datos, sin que sea necesario que un programador escriba una aplicación que realice tal tarea.

Productividad: el SGBD proporciona muchas de las funciones estándar que el programador necesita escribir en un sistema de ficheros. A nivel básico, el SGBD proporciona todas las rutinas de manejo de ficheros típicas de los programas de aplicación.

El hecho de disponer de estas funciones permite al programador centrarse mejor en la función específica requerida por los usuarios, sin tener que preocuparse de los detalles de implementación de bajo nivel.

Mantenimiento: en los sistemas de almacenamiento tradicionales, las descripciones de los datos se encuentran inmersas en los programas de aplicación que los manejan.

Esto hace que los programas sean dependientes de los datos, de modo que un cambio en su estructura, o un cambio en el modo en que se almacena en disco, requiere cambios importantes en los programas cuyos datos se ven afectados.

Sin embargo, los SGBD separan las descripciones de los datos de las aplicaciones. Esto es lo que se conoce como independencia de datos, gracias a la cual se simplifica el mantenimiento de las aplicaciones que acceden a la base de datos.

Aumento de la concurrencia: en algunos sistemas de almacenamiento, si hay varios usuarios que pueden acceder simultáneamente a un mismo registro, es posible que el acceso interfiera entre ellos de modo que se pierda información o se pierda la integridad. La mayoría de los SGBD gestionan el acceso concurrente a la base de datos y garantizan que no ocurran problemas de este tipo.

Servicios de copias de seguridad: muchos sistemas de almacenamiento dejan que sea el usuario quien proporcione las medidas necesarias para proteger los datos ante fallos en el sistema o en las aplicaciones. Los usuarios tienen que hacer copias de seguridad cada día, y si se produce algún fallo, utilizar estas copias para restaurarlos.

En este caso, todo el trabajo realizado sobre los datos desde que se hizo la última copia de seguridad se pierde y se tiene que volver a realizar. Sin embargo, los SGBD actuales funcionan de modo que se minimiza la cantidad de trabajo perdido cuando se produce un fallo.

#### **2.6.5. Desventajas de las bases de datos.**

Complejidad: los SGBD son conjuntos de programas que pueden llegar a ser complejos con una gran funcionalidad. Es preciso comprender muy bien esta funcionalidad para poder realizar un buen uso de ellos.

Coste del equipamiento adicional: tanto el SGBD, como la propia base de datos, pueden hacer que sea necesario adquirir más espacio de almacenamiento. Además, para alcanzar las prestaciones deseadas, es posible que sea necesario adquirir hardware más grande y la mayoría de los casos uno o más equipo que se dedique solamente al SGBD. Todo esto hará que la implantación de un sistema de bases de datos sea más costosa.

Vulnerable a los fallos: el hecho de que todo esté centralizado en el SGBD hace que el sistema sea más vulnerable ante los fallos que puedan producirse. Es por ello que deben tenerse copias de seguridad.

**2.6.6. Tipos de campos.** Cada Sistema de Base de Datos posee tipos de campos<sup>15</sup> que pueden ser similares o diferentes. Entre los más comunes se pueden nombrar:

 $\overline{\phantom{a}}$ <sup>15</sup> Damián Pérez Valdéz. Que son las bases de datos. [en línea]. <http://www.maestrosdelweb.com> [Citado en Agosto de 2013].

 **Numérico:** entre los diferentes tipos de campos numéricos se pueden encontrar enteros y reales.

**Booleanos:** poseen dos estados: Verdadero y Falso.

 **Memos:** son campos alfanuméricos de longitud ilimitada. Presentan el inconveniente de no poder ser indexados.

 **Fechas:** almacenan fechas facilitando posteriormente su explotación. Almacenar fechas de esta forma posibilita ordenar los registros por fechas o calcular los días entre una fecha y otra.

**Alfanuméricos:** contienen cifras y letras. Presentan una longitud limitada.

 **Autoincrementables:** son campos numéricos enteros que incrementan en una unidad su valor para cada registro incorporado. Su utilidad resulta: Servir de identificador ya que resultan exclusivos de un registro.

**2.6.7. Modelos de base de datos.** Entre los diferentes modelos de base de datos, se pueden encontrar los siguientes:

 **Jerárquicas:** en este modelo los datos se organizan en forma de árbol invertido (algunos dicen raíz), en donde un *nodo padre* de información puede tener varios *hijos*. El nodo que no tiene padres es llamado *raíz*, y a los nodos que no tienen hijos se los conoce como *hojas*.

Las bases de datos jerárquicas son especialmente útiles en el caso de aplicaciones que manejan un gran volumen de información y datos muy compartidos permitiendo crear estructuras estables y de gran rendimiento.

Una de las principales limitaciones de este modelo es su incapacidad de representar eficientemente la redundancia de datos.

 **Relacionales**: éste es el modelo utilizado en la actualidad para modelar problemas reales y administrar datos dinámicamente. Tras ser postulados sus fundamentos en 1970 por Edgar Frank Codd, de los laboratorios IBM en San José (California), no tardó en consolidarse como un nuevo paradigma en los modelos de base de datos. Su idea fundamental es el uso de "relaciones". Estas relaciones podrían considerarse en forma lógica como conjuntos de datos llamados "tuplas". Pese a que ésta es la teoría de las bases de datos relacionales creadas por Codd, la mayoría de las veces se conceptualiza de una manera más fácil de imaginar. Esto es pensando en cada relación como si fuese una tabla que está compuesta por *registros* (las filas de una tabla), que representarían las tuplas, y *campos* (las columnas de una tabla).

En este modelo, el lugar y la forma en que se almacenen los datos no tienen relevancia (a diferencia de otros modelos como el jerárquico y el de red). Esto tiene la considerable ventaja de que es más fácil de entender y de utilizar para un usuario esporádico de la base de datos. La información puede ser recuperada o almacenada mediante "consultas" que ofrecen una amplia flexibilidad y poder para administrar la información.

El lenguaje más habitual para construir las consultas a bases de datos relacionales es SQL, *StructuredQueryLanguage* o *Lenguaje Estructurado de Consultas*, un estándar implementado por los principales motores o sistemas de gestión de bases de datos relacionales.

Durante su diseño, una base de datos relacional pasa por un proceso al que se le conoce como normalización de una base de datos.

Durante los años 80 la aparición de dBASE produjo una revolución en los lenguajes de programación y sistemas de administración de datos. Aunque nunca debe olvidarse que dBase no utilizaba SQL como lenguaje base para su gestión.

 **Orientadas a objetos**: éste modelo, bastante reciente, y propio de los modelos informáticos orientados a objetos, trata de almacenar en la base de datos los *objetos* completos (estado y comportamiento).

Una base de datos orientada a objetos<sup>16</sup> es una base de datos que incorpora todos los conceptos importantes del paradigma de objetos:

Encapsulación - propiedad que permite ocultar la información al resto de los objetos, impidiendo así accesos incorrectos o conflictos.

 $16$ <sup>16</sup> WIKIPEDIA. Bases de datos orientadas a objetos. [en línea]. <http://es.wikipedia.org/wiki/Base\_de\_datos#Bases\_de\_datos\_orientadas\_a\_objetos> [Citado en Agosto de 2013].

Herencia- propiedad a través de la cual los objetos heredan comportamiento dentro de una jerarquía de clases.

Polimorfismo - propiedad de una operación mediante la cual puede ser aplicada a distintos tipos de objetos.

En bases de datos orientadas a objetos, los usuarios pueden definir operaciones sobre los datos como parte de la definición de la base de datos. Una operación (llamada función) se especifica en dos partes. La interfaz (o signatura) de una operación incluye el nombre de la operación y los tipos de datos de sus argumentos (o parámetros). La implementación (o método) de la operación se especifica separadamente y puede modificarse sin afectar la interfaz. Los programas de aplicación de los usuarios pueden operar sobre los datos invocando a dichas operaciones a través de sus nombres y argumentos, sea cual sea la forma en la que se han implementado. Esto podría denominarse independencia entre programas y operaciones.

SQL:2003, es el estándar de SQL92 ampliado, soporta los conceptos orientados a objetos y mantiene la compatibilidad con SQL92.

 **Sistemas de gestión de bases de datos distribuidas:** La base de datos y el software SGBD pueden estar distribuidos en múltiples sitios conectados por una red. Hay de dos tipos:

 $\checkmark$  Distribuidos homogéneos: utilizan el mismo SGBD en múltiples sitios.

 $\checkmark$  Distribuidos heterogéneos: da lugar a los SGBD federados o sistemas multibase de datos en los que los SGBD participantes tienen cierto grado de autonomía local y tienen acceso a varias bases de datos autónomas preexistentes almacenados en los SGBD, muchos de estos emplean una arquitectura clienteservidor.

Estas surgen debido a la existencia física de organismos descentralizados. Esto les da la capacidad de unir las bases de datos de cada localidad y acceder así a distintas universidades, sucursales de tiendas, etcétera.

**2.6.8. Sistema gestor de bases de datos.** Un Sistema de Gestión de Bases de Datos (SGBD) es un conjunto de programas que permiten el almacenamiento,

modificación y extracción de la información en una base de datos, además de proporcionar herramientas para añadir, borrar, modificar y analizar los datos. Los usuarios pueden acceder a la información usando herramientas específicas de interrogación y de generación de informes, o bien mediante aplicaciones al efecto Los SGBD también proporcionan métodos para mantener la integridad de los datos, para administrar el acceso de usuarios a los datos y recuperar la información si el sistema se corrompe. Permite presentar la información de la base de datos en variados formatos. La mayoría de los SGBD incluyen un generador de informes. También puede incluir un módulo gráfico que ayuda a presentar la información con gráficos y tartas. <sup>17</sup>

Hay muchos tipos de SGBD distintos según manejen los datos y muchos tamaños distintos según funcionen sobre ordenadores personales y con poca memoria a grandes sistemas que funcionan en *mainframes* con sistemas de almacenamiento especiales.

Entre los diferentes SGBD, se pueden encontrar los siguientes: SGBD libres

- **PostgreSQL**
- MySQL
- Firebird
- **SQLite**
- DB2 Express-C
- Apache Derby

<sup>17</sup> <sup>17</sup> WIKIPEDIA. Sistema gestor de bases de datos. [en línea]. <http://es.wikipedia.org/wiki/Sistema\_de\_gesti%C3%B3n\_de\_bases\_de\_datos> [Citado en Agosto de 2013].

# SGBD gratuitos

- **•** Microsoft SQL Server Compact Edition
- Sybase ASE Express Edition para Linux

## SGBD comerciales

- DBase
- Fox Pro
- IBM DB2 Universal Database (DB2 UDB)
- IBM Informix
- Microsoft Access
- Microsoft SQL Server
- Oracle
- Paradox
- Sybase ASE
- Sybase ASA
- Sybase IQ

Finalmente, para el desarrollo de este sistema de información se implementó una base de datos relacional y funciona bajo el sistema gestor de bases de datos MySQL<sup>18</sup> ya que entre sus principales características se destacan:

- Velocidad y robustez.
- Soporta gran cantidad de tipos de datos para las columnas.

 Gran portabilidad entre sistemas, puede trabajar en distintas plataformas y sistemas operativos.

 Cada base de datos cuenta con 3 archivos: Uno de estructura, uno de datos y uno de índice y soporta hasta 32 índices por tabla.

 Aprovecha la potencia de sistemas multiproceso, gracias a su implementación multihilo.

 Flexible sistema de contraseñas (passwords) y gestión de usuarios, con un muy buen nivel de seguridad en los datos.

El servidor soporta mensajes de error en distintas lenguas

 $\overline{\phantom{a}}$ <sup>18</sup> GALEON. Sistemas gestores de bases de datos. [en línea]. <http://admin-info.galeon.com/gestor.pdf> [Citado en Agosto de 2013].

**2.6.9. Modelo Entidad-Relación.** Los diagramas o modelos entidad-relación son una herramienta para el modelado de datos de un sistema de información. Estos modelos expresan entidades relevantes para un sistema de información, sus interrelaciones y propiedades.

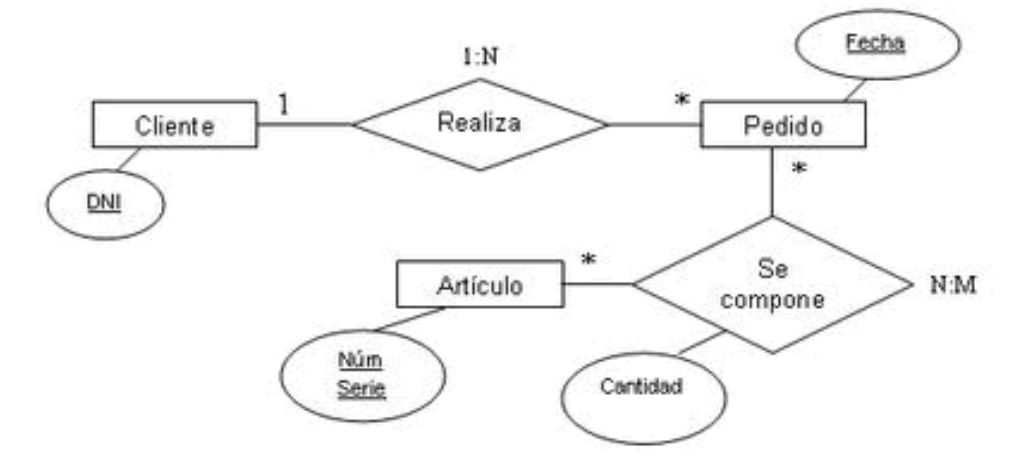

#### **Figura 3:** Modelo entidad relación

Fuente: MAESTROS DE LA WEB. Que son las bases de datos [en línea] <http://www.maestrosdelweb.com/principiantes/%C2%BFque-son-las-bases-de-datos/> [Citado en Julio de 2013].

**2.6.10. Cardinalidad de las relaciones.** El diseño de relaciones entre las tablas de una base de datos puede ser la siguiente:

 **Relaciones de uno a uno:** una instancia de la entidad A se relaciona con una y solamente una de la entidad B.

 **Relaciones de uno a muchos:** cada instancia de la entidad A se relaciona con varias instancias de la entidad B.

 **Relaciones de muchos a muchos:** cualquier instancia de la entidad A se relaciona con cualquier instancia de la entidad B.

**2.6.11. Estructura de una base de datos.** Una base de datos, a fin de ordenar la información de manera lógica, posee un orden que debe ser cumplido para acceder a la información de manera coherente. Cada base de datos contiene una o más tablas, que cumplen la función de contener los campos.

En el siguiente ejemplo se muestra una tabla **comentarios** que contiene 4 campos.

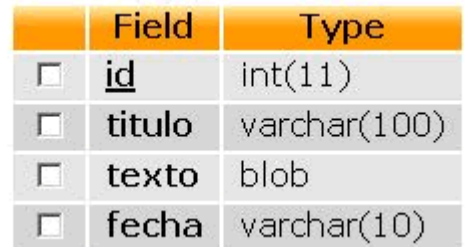

## **Figura 4 : Ejemplo estructura base de datos**

Fuente: MAESTROS DE LA WEB. Que son las bases de datos [en línea] <http://www.maestrosdelweb.com/principiantes/%C2%BFque-son-las-bases-de-datos/>

Los datos quedarían organizados como se muestra en el siguiente ejemplo:

## **Figura 5 : Ejemplo estructura base de datos**

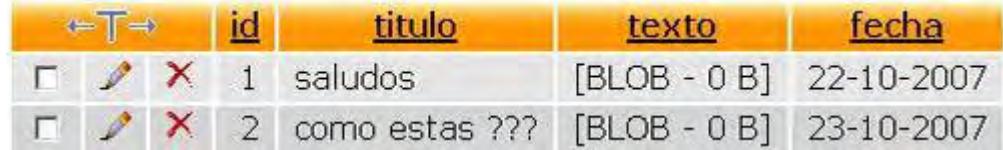

Fuente: MAESTROS DE LA WEB. Que son las bases de datos [en línea] <http://www.maestrosdelweb.com/principiantes/%C2%BFque-son-las-bases-de-datos/>

Por consiguiente una base de datos posee el siguiente orden jerárquico:

- Tablas
- Campos
- Registros
- Lenguaje SQL

El lenguaje SQL es el más universal en los sistemas de base de datos. Este lenguaje permite realizar consultas a bases de datos para mostrar, insertar, actualizar y borrar datos.<sup>19</sup>

A continuación se muestra un ejemplo de ellos:

 **Mostrar:** para mostrar los registros se utiliza la instrucción Select: Select \* From comentarios.

 **Insertar:** los registros pueden ser introducidos a partir de sentencias que emplean la instrucción Insert:

Insert Into comentarios (titulo, texto, fecha) Values ('saludos', como esta', '22-10-2007")

 **Borrar:** Para borrar un registro se utiliza la instrucción Delete. En este caso se debe especificar cuál o cuáles son los registros que se quiere borrar. Es por ello necesario establecer una selección que se llevara a cabo mediante la cláusula Where:

 $\overline{\phantom{a}}$ <sup>19</sup> MAESTROS DE LA WEB. Que son las bases de datos [en línea] <http://www.maestrosdelweb.com> [Citado en Agosto de 2013].

Delete From commentaries Where id='1'.

 **Actualizar:** para actualizar los registros se utiliza la instrucción Update. Como para el caso de Delete, se necesita especificar por medio de Where cuáles son los registros en los que se quieren hacer efectivas las modificaciones. Además, se tiene que especificar cuáles son los nuevos valores de los campos que se desea actualizar:

Update comentarios Set titulo='mensajes' Where id='1'.

# **2.6.12. Normalización de base de datos**

# **¿Qué es la normalización?**

La normalización es el proceso mediante el cual se transforman datos complejos a un conjunto de estructuras de datos más pequeñas, que además de ser más simples y más estables, son más fáciles de mantener. También se puede entender la normalización como una serie de reglas que sirven para ayudar a los diseñadores de bases de datos a desarrollar un esquema que minimice los problemas de lógica. Cada regla está basada en la que le antecede. La normalización se adoptó porque el viejo estilo de poner todos los datos en un solo lugar, como un archivo o una tabla de la base de datos, era ineficiente y conducía a errores de lógica cuando se trataban de manipular los datos.

La normalización también hace las cosas fáciles de entender. Los seres humanos tienen la tendencia de simplificar las cosas al máximo, con casi todo, desde los animales hasta con los automóviles. Se puede ver una imagen de gran tamaño y las personas las hacen más simple agrupando cosas similares juntas. Las guías que la normalización provee el marco de referencia para simplificar una estructura de datos compleja.

Otra ventaja de la normalización de base de datos es el consumo de espacio. Una base de datos normalizada ocupa menos espacio en disco que una no normalizada. Hay menos repetición de datos, lo que tiene como consecuencia un mucho menor uso de espacio en disco. El proceso de normalización tiene un nombre y una serie de reglas para cada fase.

#### **Grados de normalización.**

Existen básicamente tres niveles de normalización: Primera Forma Normal (1NF), Segunda Forma Normal (2NF) y Tercera Forma Normal (3NF). Cada una de estas formas tiene sus propias reglas.

Cuando una base de datos se conforma a un nivel, se considera normalizada a esa forma de normalización. No siempre es una buena idea tener una base de datos conformada en el nivel más alto de normalización, puede llevar a un nivel de complejidad que pudiera ser evitado si estuviera en un nivel más bajo de normalización.

En la tabla 1, se describe brevemente en qué consiste cada una de las reglas, y posteriormente se explican con más detalle.

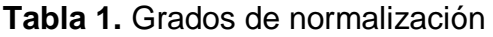

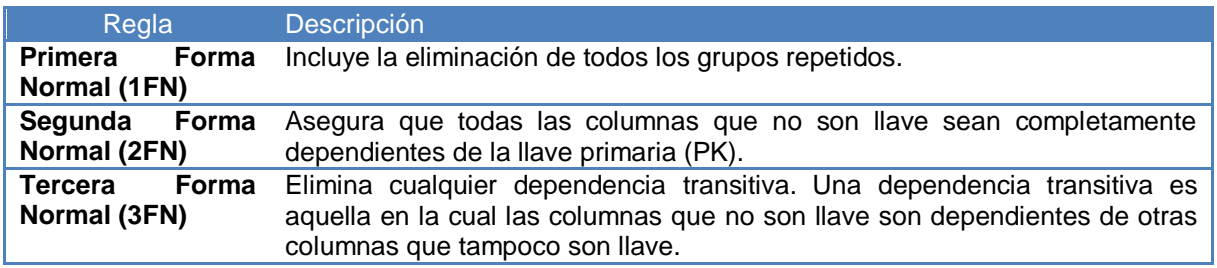

## **Primera forma normal.**

Establece que las columnas repetidas deben eliminarse y colocarse en tablas separadas<sup>20</sup>. Poner la base de datos en la Primera Forma Normal resuelve el problema de los encabezados de columna múltiples. Muy a menudo, los diseñadores de bases de datos inexpertos harán algo similar a la tabla no normalizada. Una y otra vez, crean columnas que representen los mismos datos. La normalización ayuda a clarificar la base de datos y a organizarla en partes más pequeñas y más fáciles de entender. En lugar de tener que entender una tabla gigantesca y monolítica que tiene diferentes aspectos, sólo se tiene que entender

<sup>20</sup> <sup>20</sup> MYSQL Hispano, Normalización de base de datos [en línea]. <http://www.eet2mdp.edu.ar/alumnos/MATERIAL/MATERIAL/info/infonorma.pdf>. [Citado en Agosto del 2013]

los objetos pequeños y más tangibles, así como las relaciones que guardan con otros objetos también pequeños.

## **Segunda forma normal.**

La regla de la Segunda Forma Normal establece que todas las dependencias parciales se deben eliminar y separar dentro de sus propias tablas. Una dependencia parcial es un término que describe a aquellos datos que no dependen de la llave primaria de la tabla para identificarlos.

Una vez alcanzado el nivel de la Segunda Forma Normal, se controlan la mayoría de los problemas de lógica. Se puede insertar un registro sin un exceso de datos en la mayoría de las tablas.

## **Tercera forma normal.**

Una tabla está normalizada en esta forma si todas las columnas que no son llave son funcionalmente dependientes por completo de la llave primaria y no hay dependencias transitivas. Se comento anteriormente que una dependencia transitiva es aquella en la cual existen columnas que no son llave que dependen de otras columnas que tampoco son llave.

Cuando las tablas están en la Tercera Forma Normal se previenen errores de lógica cuando se insertan o borran registros. Cada columna en una tabla está identificada de manera única por la llave primaria, y no debe haber datos repetidos. Esto provee un esquema limpio y elegante, que es fácil de trabajar y expandir.

**Ejemplo:** Un dato sin normalizar no cumple con ninguna regla de normalización. Para explicar con un ejemplo en qué consiste cada una de las reglas, se van a considerar los datos de la tabla 2.

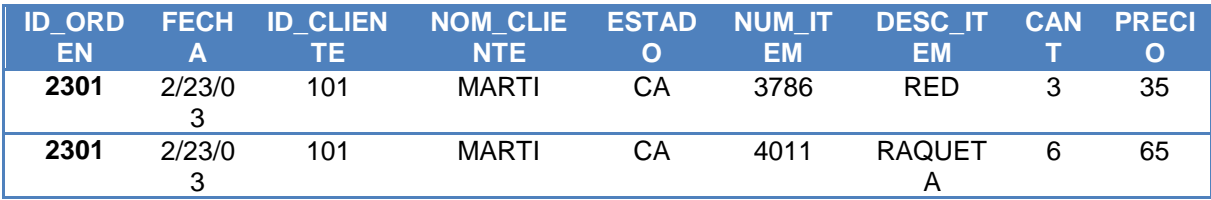

## **Tabla 2.** Ejemplo de normalización

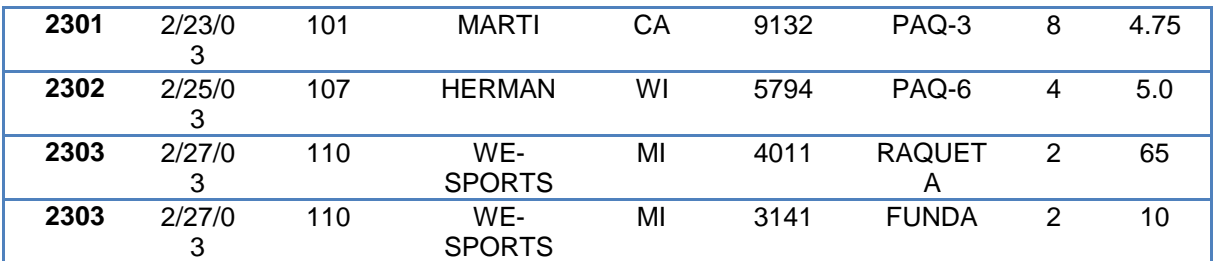

Al examinar estos registros, se puede dar cuenta que contienen un grupo repetido para NUM\_ITEM, DESC\_ITEM, CANT y PRECIO. La 1FN prohíbe los grupos repetidos, por lo tanto se tiene que convertir a la primera forma normal. Los pasos a seguir, son:

Se tiene que eliminar los grupos repetidos.

 Se tiene que crear una nueva tabla con la PK de la tabla base y el grupo repetido.

 Los registros quedan ahora conformados en dos tablas que se muestran a continuación llamadas **ORDENES** y **ARTICULOS\_ORDENES**

#### **ORDENES**

#### **Tabla 3.** Ejemplo de normalización

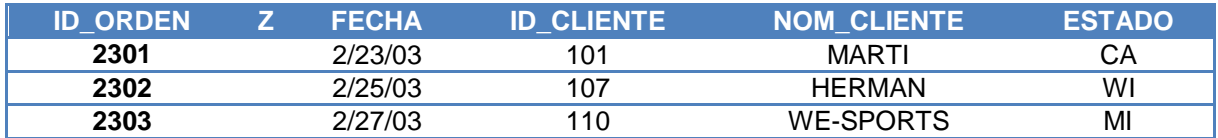

#### **ARTICULOS\_ORDENES**

**Tabla 4.** Ejemplo de normalización

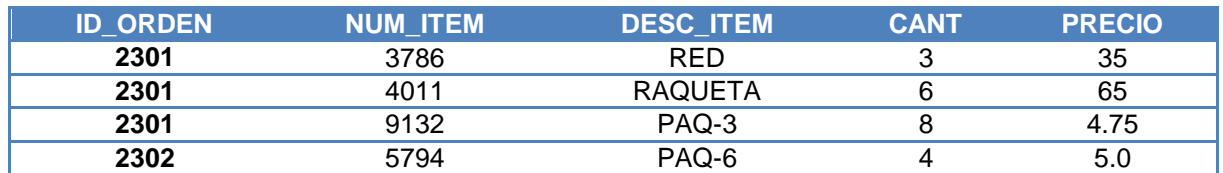

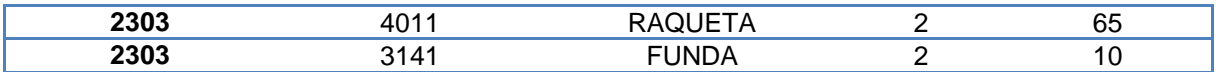

Ahora se procede a aplicar la segunda formal normal, es decir, se tiene que eliminar cualquier columna no llave que no dependa de la llave primaria de la tabla. Los pasos a seguir son:

 Determinar cuáles columnas que no son llave no dependen de la llave primaria de la tabla.

Eliminar esas columnas de la tabla base.

 Crear una segunda tabla con esas columnas y la(s) columna(s) de la PK de la cual dependen.

La tabla ÓRDENES está en 2FN. Cualquier valor único de ID\_ORDEN determina un sólo valor para cada columna. Por lo tanto, todas las columnas son dependientes de la llave primaria ID\_ORDEN. Por su parte, la tabla ARTICULOS ORDENES no se encuentra en 2FN ya que las columnas PRECIO y DESC\_ITEM son dependientes de NUM\_ITEM, pero no son dependientes de ID\_ORDEN. Lo que se hace a continuación es eliminar estas columnas de la tabla ARTICULOS\_ORDENES y crear una tabla ARTICULOS con dichas columnas y la llave primaria de la que dependen.

Las tablas quedan ahora de la siguiente manera.

## **ARTICULOS\_ORDENES**

#### **Tabla 5.** Ejemplo de normalización

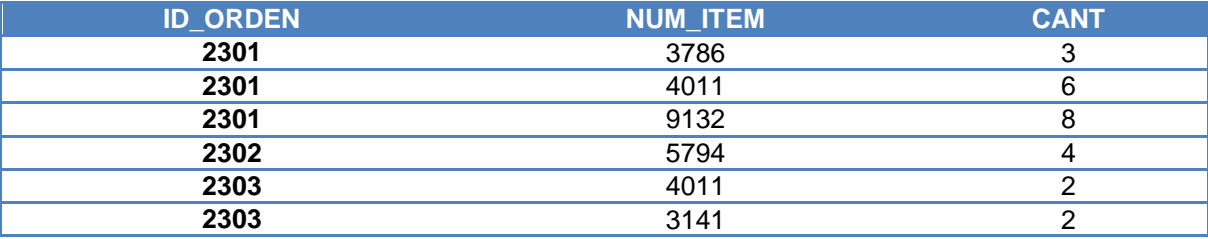

# **ARTÍCULOS**

## **Tabla 6.** Ejemplo de normalización

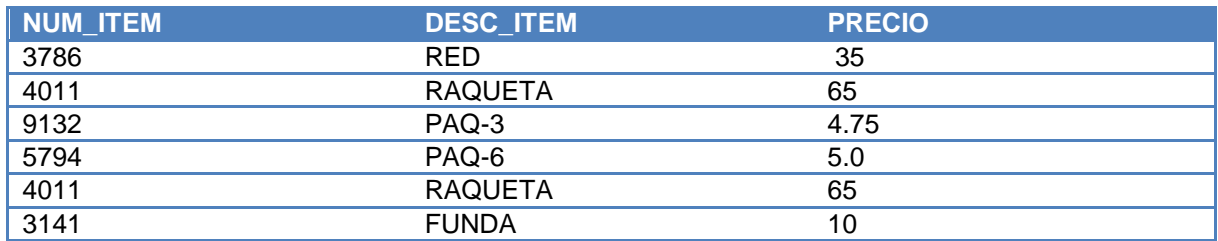

La tercera forma normal dice que se tiene que eliminar cualquier columna no llave que sea dependiente de otra columna no llave. Los pasos a seguir son:

- Determinar las columnas que son dependientes de otra columna no llave.
- Eliminar esas columnas de la tabla base.

 Crear una segunda tabla con esas columnas y con la columna no llave de la cual son dependientes.

Al observar las tablas que se han creado, se puede deducir que tanto la tabla ARTICULOS, como la tabla ARTICULOS\_ORDENES se encuentran en 3FN. Sin embargo la tabla ÓRDENES no lo está, ya que NOM\_CLIENTE y ESTADO son dependientes de ID\_CLIENTE, y esta columna no es la llave primaria.

Para normalizar esta tabla, se mueven las columnas no llave y la columna llave de la cual dependen dentro de una nueva tabla CLIENTES. Las nuevas tablas CLIENTES y ÓRDENES se muestran a continuación.

#### **ORDENES**

#### **Tabla 7.** Ejemplo de normalización

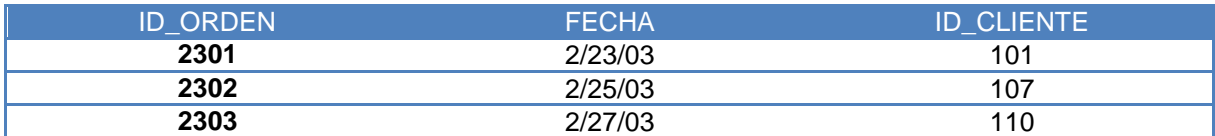

#### **CLIENTES**

#### **Tabla 8.** Ejemplo de normalización

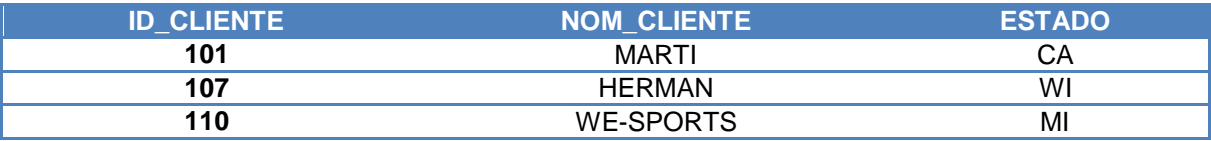

La normalización es una técnica que se utiliza para crear relaciones lógicas apropiadas entre tablas de una base de datos. Ayuda a prevenir errores lógicos en la manipulación de datos. <sup>21</sup>

La normalización facilita también agregar nuevas columnas sin romper el esquema actual ni las relaciones.

En este trabajo se describen las primeras tres formas. Éstas proveen suficiente nivel de normalización para cumplir con las necesidades de la mayoría de las bases de datos. Normalizar demasiado puede conducir a tener una base de datos ineficiente y hacer a su esquema demasiado complejo para trabajar. Un balance apropiado de sentido común y práctico puede ayudar a decidir cuándo normalizar.

 $21$ <sup>21</sup> MySQL Hispano, Normalización de base de datos [en línea]. <http://www.eet2mdp.edu.ar/alumnos/MATERIAL/MATERIAL/info/infonorma.pdf>. [Citado en Agosto del 2013]

# **2.7. LEGUAJE DE PROGRAMACIÓN**

Un lenguaje de programación es aquel elemento en el ámbito de la informática que permite crear programas mediante un conjunto de instrucciones, operadores y reglas de sintaxis; que pone a disposición del programador para que este pueda comunicarse con los dispositivos hardware y software existentes.<sup>22</sup>

**2.7.1. Tipos de lenguajes.** Atendiendo al número de instrucciones necesarias para realizar una tarea específica se puede clasificar los lenguajes informáticos en dos grandes bloques:

- Bajo nivel
- Alto nivel

# **Lenguaje de bajo nivel.**

Es el tipo de lenguaje que cualquier computador es capaz de entender. Se dice que los programas escritos en forma de ceros y unos están en lenguaje de máquina, porque esa es la versión del programa que la computadora realmente lee y sigue.

## **Lenguajes de alto nivel.**

Son lenguajes de programación que se asemejan a las lenguas humanas usando palabras y frases fáciles de entender.

En un lenguaje de bajo nivel cada instrucción corresponde a una acción ejecutable por el computador, mientras que en los lenguajes de alto nivel una instrucción suele corresponder a varias acciones.

<sup>22</sup> <sup>22</sup> CATEDRA DE PROGRAMACIÓN. Lenguajes de programación [en línea] <http://catedraprogramacion.foroactivo.net/t83-definicion-de-lenguaje-de-programacion-tipos-ejemplos> [Citado en Julio de 2013].

## **Características de los lenguajes de alto nivel.**

Son independientes de la arquitectura física del computador. Permiten usar los mismos programas en computadores de diferentes arquitecturas, y no es necesario conocer el hardware específico de la máquina. La ejecución de un programa en lenguaje de alto nivel, requiere de una traducción del mismo al lenguaje del computador donde va a ser ejecutado. Una sentencia en un lenguaje de alto nivel da lugar, al ser traducida, a varias instrucciones entendibles por el computador. Utilizan notaciones cercanas a las usadas por las personas en un determinado ámbito. Se suelen incluir instrucciones potentes de uso frecuente que son ofrecidas por el lenguaje de programación.

## **Generaciones de lenguajes.**

- Lenguajes de máquina
- Lenguajes ensambladores
- Lenguajes de procedimientos
- Lenguajes orientados a problemas
- Lenguajes naturales

## **Lenguaje de máquina (Primera Generación).**

Es el lenguaje que el computador entiende, su estructura está totalmente adaptada a los circuitos de la máquina y la programación es tediosa porque los datos se representan por ceros y unos. Es de bajo nivel. Es un conjunto de instrucciones codificadas en binario que son capaces de relacionarse directamente con los registros y circuitería del microprocesador de la computadora y que resulta directamente ejecutable por éste, sin necesidad de otros programas intermediarios. Los datos se referencian por medio de las direcciones de memoria donde se encuentran y las instrucciones realizan operaciones simples. Estos lenguajes están íntimamente ligados a la CPU y por eso no son transferibles. Para los programadores es posible escribir programas directamente en lenguaje de máquina, pero las instrucciones son difíciles de recordar y los programas resultan largos y laboriosos de escribir y también de corregir y depurar.

## **Lenguaje ensamblador (Segunda Generación).**

Es otro lenguaje de programación de bajo nivel, pero simbólico porque las instrucciones se construyen usando códigos de tipo mnemotécnico, lo cual facilita la escritura y depuración de los programas pero no los acorta puesto que para cada acción se necesita una instrucción. El programa ensamblador va traduciendo línea a línea a la vez que comprueba la existencia de errores. Si localiza alguno da un mensaje de error. Algunas características que lo diferencian del lenguaje de máquina son que permite el uso de comentarios entre las líneas de instrucciones; en lugar de direcciones binarias usa identificadores como total, x, y, etc. Y los códigos de operación se representan por mnemotécnica siempre tienen la desventaja de repertorio reducido de instrucciones, rígido formato para las instrucciones, baja portabilidad y fuerte dependencia del hardware. Tiene la ventaja del uso óptimo de los recursos hardware, permitiendo la obtención de un código muy eficiente. Ejemplo de algunos códigos mnemónicos son:

STO para guardar un dato

LOA para cargar algo en el acumulador

ADD para adicionar un dato

INP para leer un dato

MOV para mover un dato y ponerlo en un registro

END para terminar el programa

Con la tercera generación se avanza a los lenguajes de alto nivel, muchos de los cuales se consideran exportables. Esto es, pueden correr en más de un tipo de computador.

## **Lenguaje de procedimientos (Tercera Generación).**

Son lenguajes de alto nivel similares al habla humana pero requieren cierta capacitación para su uso.

Ventajas:

Independencia de la arquitectura física del computador, esto significa que un mismo lenguaje puede funcionar en distintos computadores, por lo que tanto el lenguaje como los programas escritos con él serán transportables de un computador a otro. En la práctica, esta característica resulta limitada por la gran diversidad de versiones y dialectos que se constituyen para cada lenguaje.

Una sentencia en un lenguaje de alto nivel da lugar, al ser traducida, a varias instrucciones en lenguaje máquina. Se llaman de procedimientos porque están diseñados para expresar la lógica capaz de resolver problemas generales. Entre estos están:

- Basic
- Pascal
- **Cobol**
- C
- $C++$
- C Sharp
- Vb
- Fortran
- Java

Para que el lenguaje de procedimientos pueda funcionar debe traducirse a lenguaje de máquina a fin de que el computador lo entienda. Para ello se han de usar programas traductores que realicen dicho proceso. Tienen la capacidad de soportar programación estructurada.

#### **Lenguajes orientados a problemas (4GL).**

Resultan más eficaces para la resolución de un tipo de problemas a costa de una menor eficiencia para otros. Requieren poca capacitación especial de parte del usuario Son considerados de muy alto nivel Diseñados para resolver problemas específicos

Incluye: lenguajes de consulta y generador de aplicaciones

Lenguajes de consulta:

Permiten a no programadores usar ciertos comandos de fácil comprensión para la búsqueda y generación de reportes a partir de una base de datos.

Generador de aplicaciones:

Quiere decir que cuando se diseña uno de estos lenguajes, se tiene en cuenta que su finalidad es la resolución de problemas, prescindiendo de la arquitectura del computador. Contiene varios módulos que han sido programados para cumplir varias tareas.

#### **Lenguajes naturales.**

Lenguajes orientados a aplicaciones en inteligencia artificial, como lisp y prolog. Dentro de este campo destacan las aplicaciones en sistemas expertos, juegos, visión artificial y robótica.

Lisp es un lenguaje para procesamiento de listas y manipulación de símbolos. Prolog es un lenguaje basado en la lógica, para aplicaciones de bases de datos e Inteligencia Artificial.

Se puede decir entonces, que los lenguajes de alto nivel, tienen las ventajas de mayor legibilidad de los programas, portabilidad, facilidad de aprendizaje y facilidad de modificación.

# **3. METODOLOGÍA DE DESARROLLO**

El modelo de desarrollo que se plantea usar para el sistema de información e inventarios del SENA – Centro Agroindustrial y Pesquero de la Costa Pacífica es el modelo en cascada, el cual es el enfoque metodológico que ordena rigurosamente las etapas del proceso para el desarrollo de software, de tal forma que el inicio de cada etapa debe esperar a la finalización de la etapa anterior.

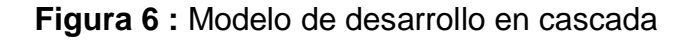

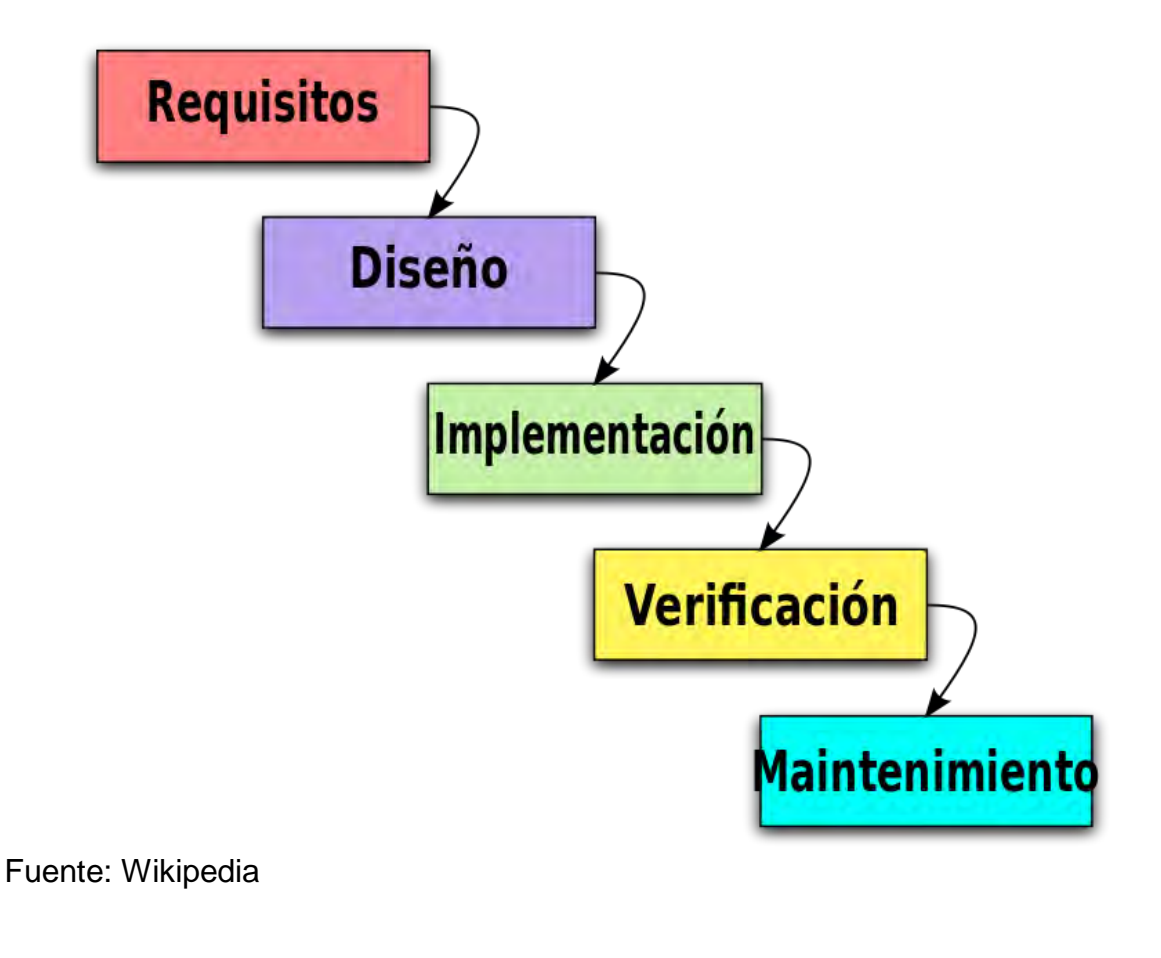

Características:

Es el más utilizado

 Es una visión del proceso de desarrollo de software como una sucesión de etapas que producen productos intermedios

- Para que el proyecto tenga éxito deben desarrollarse todas las fases
- Las fases continúan hasta que los objetivos se han cumplido

 Si se cambia el orden de las fases, el producto final sería de inferior  $cal<sup>23</sup>$ 

Ventajas de usar este modelo:

- Este modelo de desarrollo es ordenado desde el inicio del desarrollo.
- El modelo y la planificación son fáciles y sencillos.
- Sus fases son conocidas en el área del desarrollo así que facilita su aplicación.

 En cualquier momento o etapa del desarrollo se puede hacer una evaluación desde el principio hasta el fin para mirar si los requisitos se están cumpliendo.

Los usuarios lo pueden comprender fácilmente.

Desventajas de usar este modelo:

 $\overline{\phantom{a}}$ <sup>23</sup>WIKIPEDIA. Modelo en cascada [en línea] < http://es.wikipedia.org/wiki/Desarrollo\_en\_cascada > [citado en Agosto de 2013].

 En la vida real, un proyecto rara vez sigue una secuencia lineal, esto crea una mala implementación del modelo, lo cual hace que lo lleve al fracaso.

 El proceso de creación del software tarda mucho tiempo ya que debe pasar por el proceso de prueba y hasta que el software no esté completo no se opera. Esto es la base para que funcione bien.

 Cualquier error de diseño detectado en la etapa de prueba conduce necesariamente al rediseño y nueva programación del código afectado, aumentando los costos del desarrollo.

Variantes:

 Existen variantes de este modelo; especialmente se destaca la que hace uso de prototipos y en la que se establece un ciclo antes de llegar a la fase de mantenimiento, verificando que el sistema final esté libre de fallos.

# **3.1. ANÁLISIS DE REQUISITOS**

## **3.1.1. Requerimientos funcionales módulo ubicaciones**

#### **F01. Gestión de almacenes.**

#### **Descripción.**

El sistema debe permitir ingresar al sistema de manejo de inventario de los elementos del SENA – Centro Agroindustrial y Pesquero de la Costa Pacífica, los datos correspondientes a los almacenes o sedes del centro de aprendizaje con la siguiente información: código y descripción.

## **Supuestos y restricciones.**

A los almacenes o sedes ingresados, el sistema les asigna un estado "activo", pues se entiende que la información ingresada cumple con los requisitos necesarios para ser registrada en el sistema como una sede del centro.

## **Criterios de aceptación.**

La interfaz del sistema debe permitir ingresar, consultar y actualizar los almacenes o sedes ingresados, en la consulta tiene como parámetro fijo las sedes registradas en el sistema.

## **F02. Gestión de reportes de almacenes.**

## **Descripción.**

El sistema debe permitir la generación de reportes con los datos de los almacenes o sedes del centro de aprendizaje como: código, Descripción.

## **Supuestos y restricciones.**

El parámetro para este reporte es la existencia del almacén registrada en la base de datos. El reporte se puede generar en formatos PDF o Excel.

## **Criterios de aceptación.**

El sistema debe brindar una interfaz funcional que permita la generación de reportes los almacenes o sedes registrados del centro de aprendizaje en cualquier formato estándar, preferiblemente PDF, Excel.

# **3.1.2. Requerimientos funcionales módulo de categorización**

## **F03. Gestión de grupos.**

## **Descripción.**

El sistema debe permitir ingresar al sistema de manejo de inventario del SENA – Centro Agroindustrial y Pesquero de la Costa Pacífica, los datos correspondientes a los grupos a los cuales estarán asociados los elementos del inventario del centro de aprendizaje con la siguiente información: código y descripción.

## **Supuestos y restricciones.**

A los grupos ingresados, el sistema les asigna un estado Activo, pues se entiende que la información ingresada cumple con los requisitos necesarios para ser registrada en el sistema como un grupo de elementos valido para el manejo de inventario del centro.

## **Criterios de aceptación.**

El sistema debe brindar una interfaz funcional que permita la generación de reportes los grupos de elementos registrados para el manejo de inventario del centro de aprendizaje en cualquier formato estándar, preferiblemente PDF, Excel.

## **F04. Gestión de reporte de grupos.**

#### **Descripción**

El sistema debe permitir la generación de reportes con los datos de los grupos de elementos registrados en el sistema para el manejo del inventario del centro de aprendizaje como: código, descripción.

#### **Supuestos y restricciones**

El parámetro para este reporte es la existencia del grupo registrada en la base de datos. El reporte se puede generar en formatos PDF o Excel.

## **Criterios de aceptación**

El sistema debe brindar una interfaz funcional que permita la generación de reportes los grupos de elementos para el manejo del inventario registrados del centro de aprendizaje en cualquier formato estándar, preferiblemente PDF, Excel.

#### **F05. Gestión de elementos.**

#### **Descripción**

El sistema debe permitir ingresar al sistema de manejo de inventario del SENA – Centro Agroindustrial y Pesquero de la Costa Pacífica, los datos correspondientes a los elementos del centro de aprendizaje con la siguiente información:

Código grupo, código almacén, Responsable, Placa / Id Elemento, Serial, consecutivo, descripción, marca, modelo, fecha adquisición, unidad de medida, cantidad, Valor Unitario, Valor Total y tipo donde este último puede ser Devolutivo o Comodato.

#### **Supuestos y restricciones**

A los elementos ingresados, el sistema les asigna un estado Activo, pues se entiende que la información ingresada cumple con los requisitos necesarios para

ser registrada en el sistema como un elemento de elementos valido para el manejo de inventario del centro.

#### **Criterios de aceptación**

El sistema debe brindar una interfaz funcional que permita la generación de reportes de los elementos registrados en el sistema de inventario del centro de aprendizaje en cualquier formato estándar, preferiblemente PDF, Excel.

## **F06. Gestión de reporte de elementos.**

## **Descripción**

El sistema debe permitir la generación de reportes con los datos de los elementos registrados en el inventario del centro de aprendizaje como: id\_elemento, serial, consecutivo, descripción, modelo, marca, unidadmedida, cantidad, ubicación, tipo, estadoinventario.

## **Supuestos y Restricciones**

El parámetro para este reporte es la existencia los elementos registrados en la base de datos. El reporte se puede generar en formatos PDF o Excel.

## **Criterios de aceptación**

El sistema debe brindar una interfaz funcional que permita la generación de reportes de los elementos registrados en el inventario del centro de aprendizaje en cualquier formato estándar, preferiblemente PDF, Excel.

## **3.1.3. Requerimientos funcionales módulo personas**

## **F07. Gestión cuentadantes.**

## **Descripción**

El sistema debe permitir ingresar al sistema de manejo de inventario del SENA – Centro Agroindustrial y Pesquero de la Costa Pacífica, los datos correspondientes a los cuentadantes designados del centro de aprendizaje con la siguiente información:

Cedula, código, nombres, apellidos, correo, teléfono.

#### **Supuestos y restricciones**

A los cuentadantes ingresados, el sistema les asigna un estado "activo", pues se entiende que la información ingresada cumple con los requisitos necesarios para ser registrada en el sistema como un cuentadante valido para el funcionamiento del inventario del centro.

#### **Criterios de aceptación**

El sistema debe brindar una interfaz funcional que permita la generación de reportes de los cuentadantes registrados en el sistema de inventario del centro de aprendizaje en cualquier formato estándar, preferiblemente PDF, Excel.

#### **F08. Gestión reporte de cuentadantes**

#### **Descripción**

El sistema debe permitir la generación de reportes con los datos de los cuentadantes registrados en el sistema de inventario del centro de aprendizaje como: cedula, código, nombres, apellidos, correo, teléfono.

## **Supuestos y restricciones**

El parámetro para este reporte es la existencia los cuentadantes registrados en la base de datos. El reporte se puede generar en formatos PDF o Excel.

## **Criterios de aceptación**

El sistema debe brindar una interfaz funcional que permita la generación de reportes de los cuentadantes registrados en el sistema de inventario del centro de aprendizaje en cualquier formato estándar, preferiblemente PDF, Excel.

#### **F09. Gestión clientes.**

#### **Descripción**

El sistema debe permitir ingresar al sistema de manejo de inventario del SENA – Centro Agroindustrial y Pesquero de la Costa Pacífica, los datos correspondientes a los clientes asociados al centro de aprendizaje con la siguiente información:

Identificación, Nombres, apellidos, correo electrónico y tipo; donde este último puede ser Alumno, Instructor o P.A.S (Personal de Administración y servicios).

## **Supuestos y restricciones**

A los clientes ingresados, el sistema les asigna un estado Activo, pues se entiende que la información ingresada cumple con los requisitos necesarios para ser registrada en el sistema como un cliente válido para el funcionamiento del sistema de inventario del centro.

## **Criterios de aceptación**

El sistema debe brindar una interfaz funcional que permita la generación de reportes de los clientes registrados en el sistema de inventario del centro de aprendizaje en cualquier formato estándar, preferiblemente PDF, Excel.

## **F10. Gestión consulta de clientes.**

## **Descripción**

El sistema debe permitir la generación de reportes con los datos de los clientes registrados en el sistema de inventario del centro de aprendizaje como: Identificación, Nombres, Apellidos.

## **Supuestos y restricciones**

El parámetro para este reporte es la existencia los clientes registrados en la base de datos. El reporte se puede generar en formatos PDF o Excel.

# **Criterios de aceptación**

El sistema debe brindar una interfaz funcional que permita la generación de reportes de los clientes registrados en el sistema de inventario del centro de aprendizaje en cualquier formato estándar, preferiblemente PDF, Excel.

## **3.1.4. Requerimientos funcionales módulo reservas**

## **F11. Gestión de reservas.**

## **Descripción.**

El Sistema debe permitir generar la asignación de reservas de los elementos registrados en el sistema de inventario a las personas registradas como clientes, el cual se realiza en una fecha específica y será válido durante los días por los cuales haya sido apartado.

Para esto el sistema debe ofrecer una interfaz sencilla, que permita iniciar el proceso de asignación de reservas sea la de un único elemento o más. Además el sistema debe permitir consultar, editar, eliminar las reservas asignadas para cada cliente.

#### **Supuestos y restricciones**

La asignación de las reservas, se debe realizar con base a los criterios de fecha de inicio y fecha de finalización de reservas, consignada en el formulario.

Se entiende que en el momento de iniciar el proceso de generación de reservas, ya se ha ingresado todos los datos de los clientes que van a realizar reservas.

Las reservas se deben asignar conforme a los días laborales y de atención del centro.

Las reservas se asignaran en un rango mínimo de 1 día hasta un máximo de 3 días.

No pueden existir dos elementos iguales reservados para un mismo rango de fechas, el sistema debe verificar la disponibilidad en el inventario de centro.

El sistema debe asumir cada reserva como préstamo concretado.

#### **Criterios de aceptación**

Una vez realizado el proceso, el sistema debe mostrar el resultado de la asignación de reserva, mostrando la Identificación del cliente e identificación del elemento.

Después de la asignación de reservas, la interfaz de esta funcionalidad también debe permitir consultar las reservas asignadas.

#### **F12. Gestión consulta de reservas.**

#### **Descripción**

El sistema debe permitir la consulta de reservas de la siguiente forma, debe ser una consulta automática que muestre la identificación del elemento, la identificación del cliente, fecha de inicio, fecha de finalización y un breve comentario u observación del administrador del sistema.
#### **Supuestos y restricciones**

Al realizar la consulta el sistema debe devolver todas las reservas sin importar en qué estado se encuentren.

# *Criterios de aceptación*

El sistema debe brindar una interfaz funcional que permita la consulta de todas las reservas almacenados en el sistema.

# **3.1.5. Requerimientos funcionales módulo préstamos**

# **F13. Gestión de préstamos.**

#### **Descripción**

El sistema debe permitir registrar al administrador del sistema, las solicitudes de préstamos de los diferentes clientes registrados en el sistema.

Para esto el administrador del sistema ingresa la siguiente información:

- Identificación del cliente
- Usa reserva (opcional)
- Placa o Ident. Elem.
- Fecha inicio
- Número de Días
- Comentario elemento (opcional)

Una vez que el préstamo se registre, éste será creado con un estado "Activo".

Llegada la fecha de finalización del préstamo, el sistema debe generar una multa al cliente de 2 días por cada día de préstamo excedido y quedara inhabilitado para usar los servicios por dicha cantidad de días.

#### **Supuestos y restricciones**

El sistema debe manejar el historial de cada préstamo, es decir, que se debe guardar la información competente a cliente, fecha préstamo, fecha devolución, estado del préstamo y un breve comentario.

No pueden existir dos elementos iguales prestados, el sistema debe verificar la disponibilidad en el inventario de centro.

#### **Criterios de aceptación**

El sistema debe ofrecer una interfaz funcional que permita consultar la información de los diferentes préstamos.

#### **F14. Gestión consulta de préstamos.**

#### **Descripción**

El sistema debe permitir la consulta de préstamos de la siguiente forma, debe ser una consulta automática que muestre la identificación del elemento, la identificación del cliente, fecha de inicio, fecha de finalización y un breve comentario u observación del administrador del sistema.

#### **Supuestos y restricciones**

Al realizar la consulta el sistema debe devolver todos los préstamos sin importar en qué estado se encuentren.

#### **Criterios de aceptación**

El sistema debe brindar una interfaz funcional que permita la consulta de todos los préstamos almacenados en el sistema.

# **3.1.6. Requerimientos funcionales módulo préstamos**

# **F15. Gestión de devoluciones.**

#### **Descripción**

El sistema debe permitir registrar al administrador del sistema, las solicitudes de devoluciones de elementos prestados por los diferentes clientes registrados en el sistema.

Para esto el administrador del sistema ingresa la siguiente información:

- Identificación del cliente
- Secuencial del préstamo
- Placa o Id. Elemento
- Fecha inicio de préstamo
- Fecha de Devolución
- Comentario elemento (opcional)

Si llegada la fecha de devolución del elemento es superior al número de días por el cual se lo había tomado prestado, el sistema debe generar una multa al cliente de 2 días por cada día de préstamo excedido y quedara inhabilitado para usar los servicios por dicha cantidad de días.

#### **Supuestos y restricciones**

El sistema debe manejar el historial de cada devolución, es decir, que se debe guardar la información competente a Id cliente, Id préstamo, fecha devolución y un breve comentario acerca de la devolución.

No pueden existir elementos iguales en devolución, el sistema debe actualizar los registros del sistema.

#### **Criterios de aceptación**

El sistema debe ofrecer una interfaz funcional que permita consultar la información de los diferentes devueltos.

# **F16. Gestión consulta de devoluciones.**

# **Descripción**

El sistema debe permitir la consulta de devoluciones de la siguiente forma, debe ser una consulta automática que muestre Id devolución, Id Préstamo, Id cliente, Id Administrador y un breve comentario u observación del administrador del sistema acerca de la devolución.

#### **Supuestos y restricciones**

Al realizar la consulta el sistema debe devolver todas las devoluciones sin importar en qué estado se encuentren.

#### **Criterios de aceptación**

El sistema debe brindar una interfaz funcional que permita la consulta de todas las devoluciones almacenadas en el sistema.

# **3.1.7. Requerimientos funcionales módulo retiros.**

#### **F17. Gestión de retiros.**

#### **Descripción**

El sistema debe permitir a los administradores del sistema ingresar registros de los elementos almacenados en la base de datos para ser dados de baja del inventario.

El sistema debe permitir seleccionar en detalle específico el motivo por el cual se está dando de baja un elemento del inventario registrado en el sistema.

El sistema debe permitir registrar la fecha en la cual se está registrando u elemento para ser dado de baja.

#### **Supuestos y restricciones**

El proceso para dar de baja elementos del inventario registrados en el sistema, debe ser realizado por un administrador creado por el súper Administrador.

Toda operación realizada para dar de baja un elemento del inventario debe quedar registrada en la bitácora de manejo del inventario implementada en el sistema.

#### **Criterios de aceptación**

El sistema debe ofrecer una interfaz funcional que permita al usuario ingresar la información necesaria para dar de baja un elemento.

#### **F18. Gestión consulta de retiros.**

#### **Descripción**

El sistema debe permitir la consulta de los elementos que han sido registrados como dados de baja de la siguiente forma, debe ser una consulta automática que muestre Id Retiro, Id Elemento, Id Administrador, Motivo, y Fecha de Retiro.

#### **Supuestos y restricciones**

Al realizar la consulta el sistema debe devolver todos los elementos dados de baja sin importar el motivo por el cual hayan sido dados de baja.

#### **Criterios de aceptación**

El sistema debe brindar una interfaz funcional que permita la consulta de todas las bajas del inventario almacenadas en el sistema.

#### **3.1.8. Requerimientos funcionales módulo traslados.**

#### **F19. Gestión de traslados.**

#### **Descripción**

El sistema debe permitir a los usuarios administradores del sistema ingresar registros de los elementos almacenados en la base de datos para ser Trasladados de una sede a otra.

El sistema debe permitir buscar y seleccionar un elemento específico para y posteriormente visualizar la información respectiva de su cuentadante y la ubicación actual para confirmarla.

El sistema debe permitir registrar la fecha en la cual se está registrando un elemento para ser trasladado de una sede a otra.

#### **Supuestos y restricciones**

El proceso para dar de baja elementos del inventario registrados en el sistema, debe ser realizado por un administrador creado por el súper Administrador.

Toda operación realizada para dar traslado a un elemento del inventario debe quedar registrada en la bitácora de manejo del inventario implementada en el sistema.

El sistema muestra en pantalla la información de confirmación correspondiente la operación de traslado realizada.

#### **Criterios de aceptación**

El sistema debe ofrecer una interfaz funcional que permita al usuario ingresar la información necesaria para dar traslado a un elemento del inventario.

#### **F20. Gestión consulta de traslados.**

#### **Descripción**

El sistema debe permitir la consulta de los elementos que han sido involucrados en una transacción de traslado de la siguiente forma, debe ser una consulta automática que muestre Id traslado, Id Elemento, Id almacén origen, Id Almacén Destino, Id Responsable, Fecha Traslado e Id Administrador.

#### **Supuestos y restricciones**

Al realizar la consulta el sistema debe devolver sin excepción todos los elementos que han sido registrados como trasladados.

#### **Criterios de aceptación**

El sistema debe brindar una interfaz funcional que permita la consulta de todos los elementos del inventario que han sido Trasladados de una sede a otra.

# **3.1.9. Requerimientos funcionales módulo reportes**

#### **F21. Gestión de reporte de préstamos vencidos.**

#### **Descripción**

El sistema debe permitir generar reportes de los préstamos con los siguientes parámetros de entrada: Préstamos que aún se encuentran en estado Activo y ya excedieron la fecha de Devolución Proyectada.

#### **Supuestos y restricciones**

El reporte debe ser generado basado en los préstamos que están en estado activo y tienen un retraso de devolución superior a 3 días.

El reporte se puede generar en formatos PDF o Excel.

#### **Criterios de aceptación**

El sistema debe ofrecer una interfaz funcional que permita al usuario administrador la generación de reportes de préstamos vencidos en cualquier formato estándar preferiblemente PDF o Excel.

#### **F22. Gestión de reporte de multas activas.**

#### **Descripción**

El sistema debe permitir generar el reporte automático de multas a los clientes del sistema.

 El sistema debe permitir opcionalmente buscar registros específicos de multas activas de un cliente específico mediante su código de identificación.

#### **Supuestos y restricciones**

El reporte debe ser generado basado las multas que se encuentran en estado ACTIVO.

#### **Criterios de aceptación**

El sistema debe ofrecer una interfaz funcional que permita al usuario administrador la generación de reporte de multas activas en cualquier formato estándar preferiblemente PDF o Excel.

# **F23. Gestión de reporte historial movimiento elemento.**

#### **Descripción**

El sistema debe permitir generar reporte del historial de movimiento de un elemento, con los siguientes parámetros SERIAL o DESCRIPCION o filtrado por tipo de elemento, con los siguientes campos: # de registro, Id Elemento, Id Cliente, Nombre Cliente, Fecha, Movimiento, Administrador.

#### **Supuestos y restricciones**

Para realizar la búsqueda de un elemento cada criterio de búsqueda es independiente.

La búsqueda del elemento se realizará sin excepción alguna, el criterio de búsqueda se ejecutara en cada uno de los registros de elementos almacenados en el sistema sin importar el estado en el cual se encuentren en el inventario.

#### **Criterios de aceptación**

El sistema debe ofrecer una interfaz funcional que permita al usuario administrador la generación de reporte de Historial de Movimiento de Elemento en cualquier formato estándar preferiblemente PDF o Excel.

#### **F24. Gestión de reporte historial movimiento elemento (filtro único).**

#### **Descripción**

El sistema debe permitir generar reporte del historial de movimiento de un elemento, con los siguientes parámetros SERIAL, DESCRIPCIÓN y por tipo de elemento, con los siguientes campos: # de registro, Id Elemento, Id Cliente, Nombre Cliente, Fecha, Movimiento, Administrador.

El sistema debe permitir generar una consulta abierta para el administrador del sistema, proporcionando múltiples criterios de búsqueda para un solo elemento.

#### **Supuestos y restricciones**

La búsqueda del elemento se realizará sin excepción alguna, el criterio de búsqueda se ejecutara en cada uno de los registros de elementos almacenados en el sistema sin importar el estado en el cual se encuentren en el inventario.

Para realizar la búsqueda de un elemento cada criterio de búsqueda es ejecutado simultáneamente.

#### **Criterios de aceptación**

El sistema debe ofrecer una interfaz funcional que permita al usuario administrador la generación de reporte de Historial de Movimiento de Elemento (filtro único) en cualquier formato estándar preferiblemente PDF o Excel.

# **F25. Gestión de reporte elementos filtrados por categorías.**

# **Descripción**

El sistema debe permitir generar reporte de elementos filtrados por categorías, con los siguientes parámetros de ordenamiento/agrupamiento: Cuentadante, Grupo, almacén; con los siguientes campos: # de registro, nombre cuentadante, nombre grupo, nombre almacén, id elemento, serial, consecutivo, descripción, fecha adquisición, modelo, marca, unidad medida, cantidad, valor unitario, código grupo, responsable, ubicación, tipo, estado inventario, valor total.

El sistema debe permitir elegir un primer y segundo criterio de agrupación para generar el reporte.

#### **Supuestos y restricciones**

El reporte de los elementos se realizara sin excepción alguna, los criterios de búsqueda y ordenamiento se ejecutaran en cada uno de los registros de elementos almacenados en el sistema sin importar el estado en el cual se encuentren en el inventario.

#### *Criterios de aceptación*

El sistema debe ofrecer una interfaz funcional que permita al usuario administrador la generación de reporte de Elementos Filtrados Por Categorías en formato estándar preferiblemente Excel.

#### **F26. Gestión de reporte todos los elementos.**

#### **Descripción**

El sistema debe permitir generar reporte de los todos los elementos que han sido ingresados registrados con los siguientes campos: # de registro, Id Elemento, Serial, Descripción, Modelo, Marca, Nombre de Grupo, Cuentadante, Almacén, tipo, Estado en Inventario y nombre del administrador que lo creó.

El sistema debe permitir elegir un primer y segundo criterio de agrupación para generar el reporte.

#### **Supuestos y restricciones**

El reporte de los elementos se realizara sin excepción alguna, los criterios de búsqueda y ordenamiento se ejecutaran en cada uno de los registros de elementos almacenados en el sistema sin importar el estado en el cual se encuentren en el inventario.

#### **Criterios de aceptación**

El sistema debe ofrecer una interfaz funcional que permita al usuario administrador la generación de reporte de todos los Elementos que han sido ingresados al sistema en formato estándar preferiblemente Excel o PDF.

#### **F27. Gestión reporte de retiros.**

#### **Descripción**

El sistema debe permitir la consulta de los elementos que han sido registrados como dados de baja de la siguiente forma, debe ser una consulta automática que muestre Id Retiro, Id Elemento, Id Administrador, Motivo, y Fecha de Retiro.

#### **Supuestos y restricciones**

Al realizar la consulta el sistema debe solicitar al ROOT del sistema el criterio específico por el cual fueron dados de baja o retirados los elementos.

#### **Criterios de aceptación**

El sistema debe brindar una interfaz funcional que permita seleccionar un criterio de búsqueda y posteriormente presentar los resultados en pantalla.

#### **3.1.10. Requerimientos funcionales módulo usuarios adm.**

#### **F28. Gestión de cambio de contraseña.**

#### **Descripción**

El sistema debe permitir al administrador del sistema cambiar su contraseña de ingreso al sistema, presentando en pantalla los siguientes parámetros: Id Usuario, Nombre Usuario y Responsable. Así mismo, debe solicitar el password anterior y el password nuevo.

#### **Supuestos y Restricciones**

El sistema debe permitir el cambio de password siempre y cuando la información ingresada concuerde con la información que se encuentra almacenada en el sistema.

El sistema debe informar que el cambio de contraseña se realizó exitosamente.

#### **Criterios de aceptación**

El sistema debe ofrecer una interfaz funcional que permita al usuario administrador visualizar su información e ingresar la información necesaria para realizar un cambio de contraseña.

#### **3.1.11. Requerimientos funcionales módulo superadmin usuarios**

#### **F29. Gestión crea nuevo usuario administrador del sistema.**

#### **Descripción**

El sistema debe permitir al administrador del sistema crear un nuevo usuario administrador, presentando en pantalla un formulario solicitando los siguientes parámetros: Nombre de Usuario, Responsable y contraseña.

El sistema debe permitir consultar los usuarios administradores que han sido creados y registrados en la base de datos del sistema.

El sistema debe permitir al ROOT del sistema restablecer las contraseñas de los usuarios administradores del sistema a una contraseña predeterminada.

#### **Supuestos y restricciones**

El sistema debe permitir registrar la información en el sistema siempre y cuando sean validados los datos del nuevo usuario con los registros existentes de otros administradores en la base de datos del sistema para evitar conflictos de ingreso y posterior manipulación de las funcionalidades del sistema.

El sistema debe informar que la contraseña del usuario administrador pudo ser restablecida satisfactoriamente.

El sistema debe informar que el nuevo usuario fue creado y registrado exitosamente.

#### **Criterios de aceptación**

El sistema debe ofrecer una interfaz funcional que permita al ROOT del sistema registrar a los nuevos usuarios, consultar a los usuarios ya registrados y realizar el restablecimiento de sus contraseñas.

#### **3.1.12. Requerimientos funcionales módulo opciones administrativas**

#### **F30. Gestión consultar bitácora.**

#### **Descripción**

El sistema debe permitir al ROOT del sistema consultar el registro de actividades que se han llevado a cabo en el sistema como: operación, transacción, Id administrador, fecha, etc.

El sistema debe permitir consultar la bitácora a partir de una fecha especificada por el ROOT.

#### **Supuestos y restricciones**

El sistema debe permitir al ROOT del sistema visualizar información relevante acerca de las operaciones que se llevan a cabo en el sistema, ya que dicha información será utilizada en caso de presentarse inconvenientes como pérdida física de los elementos registrados en el sistema.

Para efectos administrativos, la información de la bitácora solo debe poder ser visualizada por el ROOT del sistema.

#### **Criterios de aceptación**

El sistema debe ofrecer una interfaz funcional que permita al ROOT del sistema visualizar la información registrada en la bitácora del sistema.

#### **F31. Gestión generar acta - consultar retiros para acta.**

#### **Descripción**

El sistema debe permitir a los administradores del sistema consultar los elementos que están listos para ser plasmados en un acta digital y física para posteriormente ser presentados formalmente al responsable de inventarios.

El sistema debe permitir que los elementos registrados en cada acta cumplan con un criterio de agrupación:

# **Tabla 9. Criterios de agrupación**

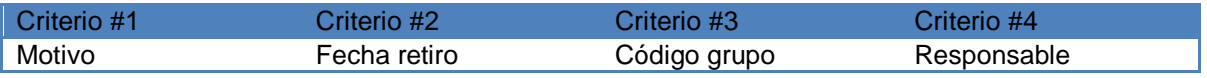

El sistema debe permitir reportar las actas que serán generadas por el sistema realizando un filtro de búsqueda, ya sea por el motivo de baja o por la fecha en la cual fueron dados de baja del inventario

#### **Supuestos y restricciones**

El proceso para la generación de actas está permitido exclusivamente al súper administrador del sistema.

Toda operación realizada para dar de baja un elemento del inventario debe quedar registrada en la bitácora de manejo del inventario implementada en el sistema.

#### **Criterios de aceptación**

El sistema debe ofrecer una interfaz funcional que permita al usuario ingresar la información necesaria para consultar y generar actas de retiro del inventario.

#### **F32. Gestión retiros sin asignación.**

#### **Descripción**

El sistema debe permitir la consulta de los elementos que han sido registrados como dados de baja pero aún no han sido registrados en un acta de retiro del inventario.

#### **Supuestos y restricciones**

Al realizar la consulta el sistema debe devolver todos los retiros registrados sin importar el motivo por el cual hayan sido dados de baja, la fecha retiro, grupo al cual pertenezca el elemento o el cuentadante responsable.

#### **Criterios de aceptación**

El sistema debe brindar una interfaz funcional que permita la consulta de todas las bajas del inventario sin asignación a un acta.

#### **F33. Gestión retiros registrados en actas.**

#### **Descripción**

El sistema debe permitir la consulta de los elementos que han sido registrados como dados de baja y ya han sido registrados en un acta de retiro del inventario.

#### **Supuestos y restricciones**

Al realizar la consulta el sistema debe devolver todos los retiros registrados asociados a un acta sin importar el motivo por el cual hayan sido dados de baja, la fecha retiro, grupo al cual pertenezca el elemento o el cuentadante responsable.

#### **Criterios de aceptación**

El sistema debe brindar una interfaz funcional que permita la consulta de todas las bajas del inventario con asignación a un acta.

# **3.2. DISEÑO DEL SISTEMA**

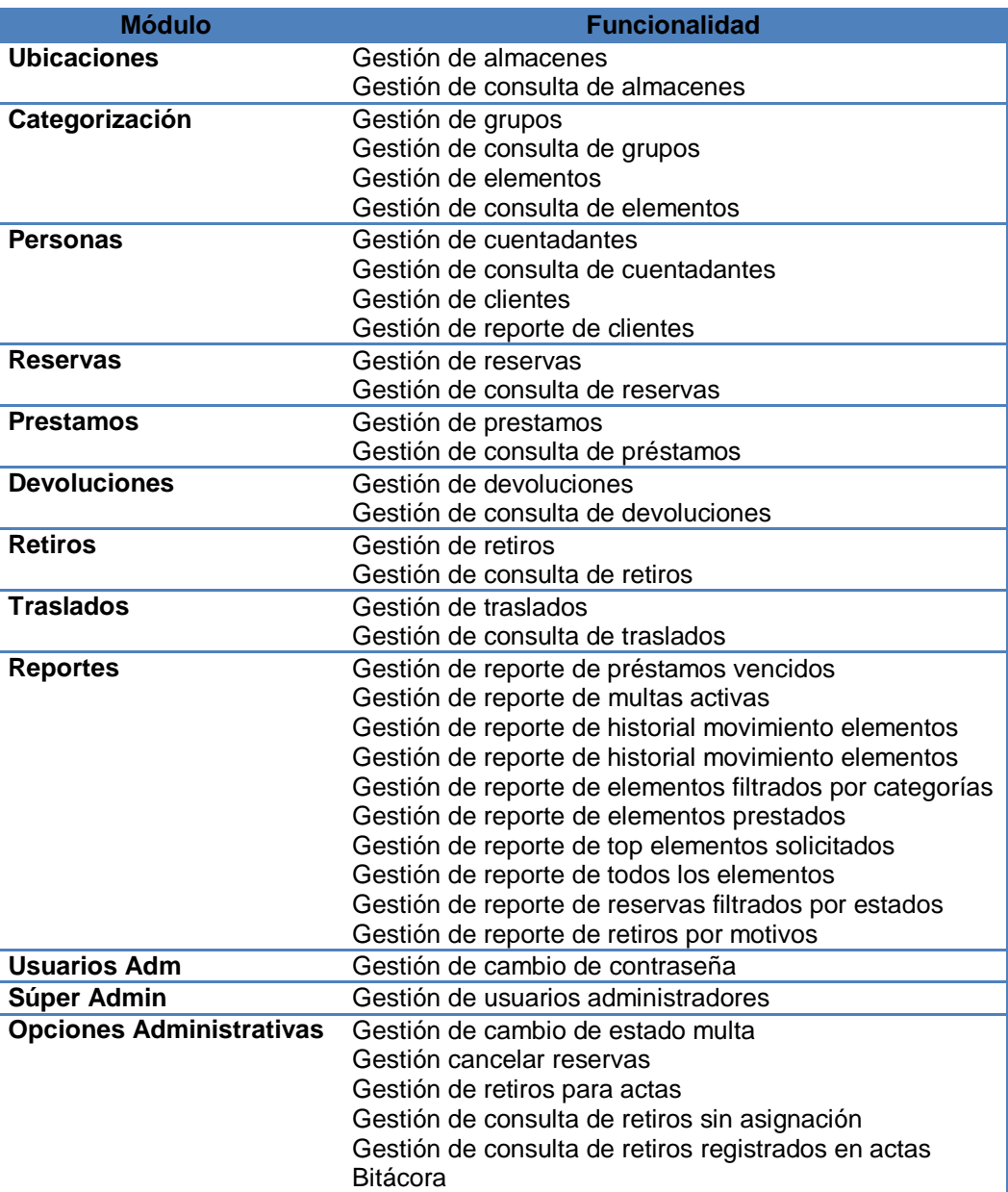

# **Tabla 10. Funcionalidades del sistema**

# **3.2.1. Stakeholders y expectativas**

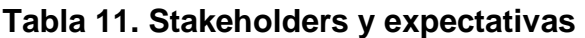

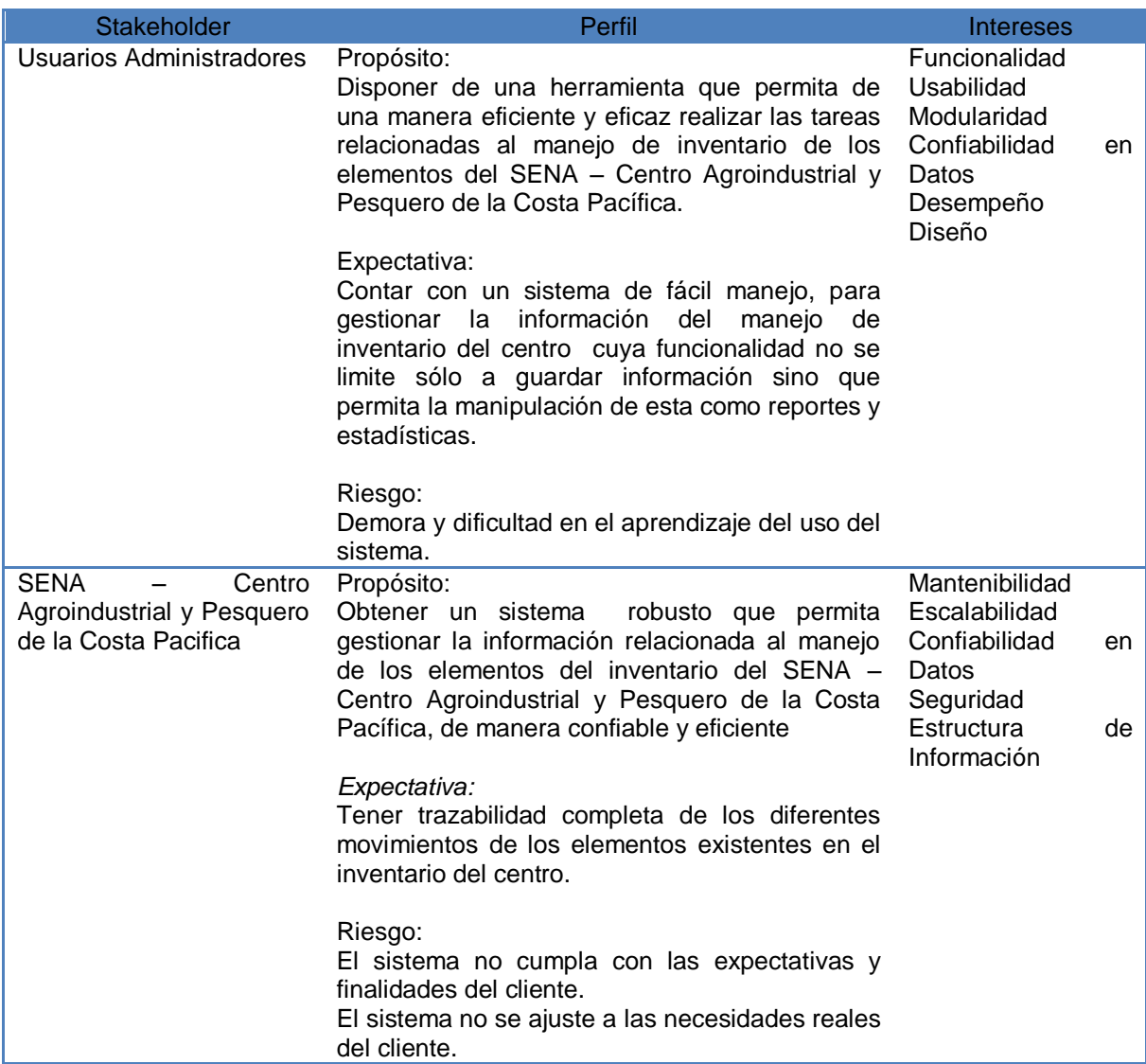

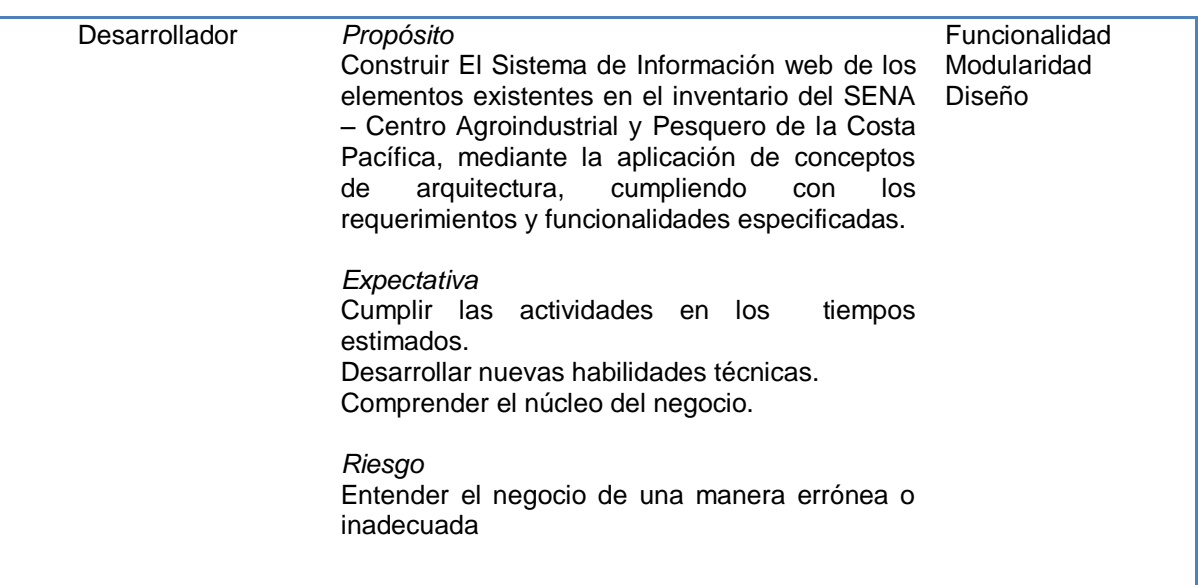

**3.2.2. Atributos de calidad.** A continuación se presentan los atributos de calidad identificados en el Sistema de Información web del inventario del SENA – Centro Agroindustrial y Pesquero de la Costa Pacífica, teniendo en cuenta que éstos son factores de decisión clave para la selección de componentes arquitecturales de la aplicación.

#### **Mantenibilidad.**

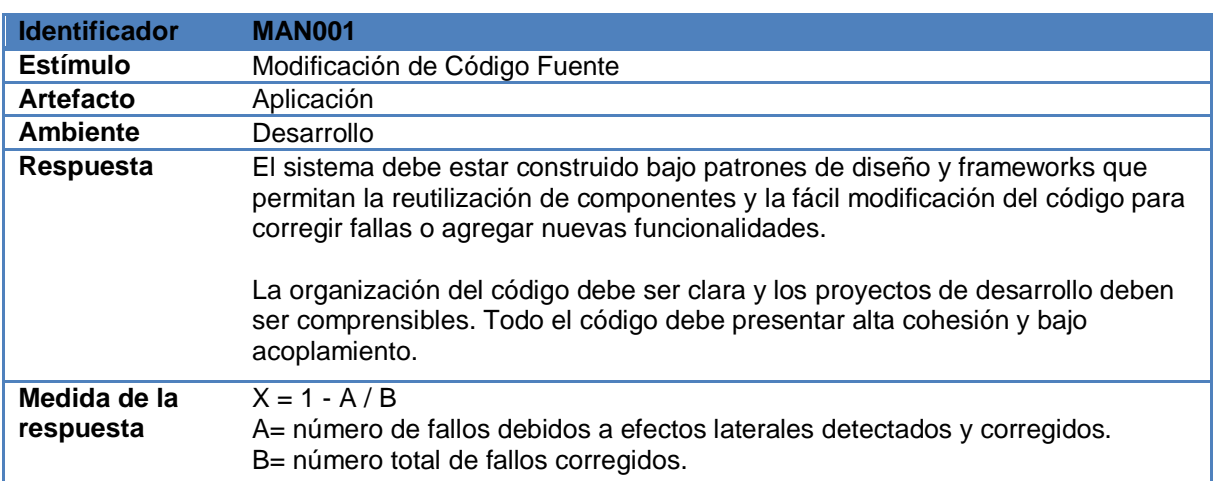

# **Tabla 12. Atributo de mantenibilidad**

# **Confiabilidad.**

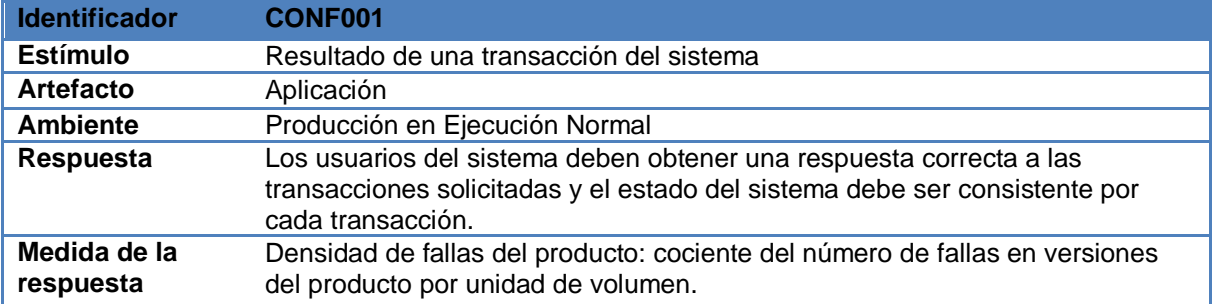

# **Tabla 13. Atributo de confiabilidad**

# **Escalabilidad.**

#### **Tabla 14. Atributo de escalabilidad**

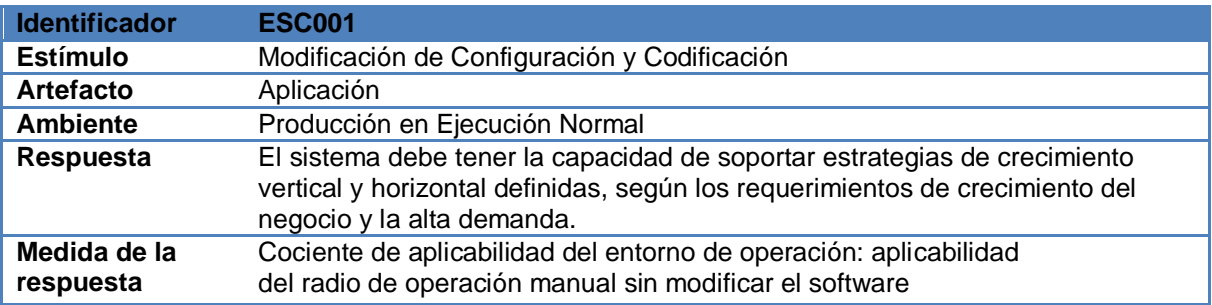

# **Usabilidad.**

# **Tabla 15. Atributo de usabilidad**

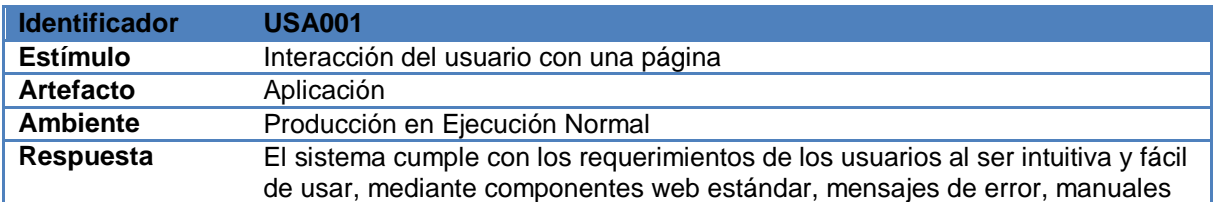

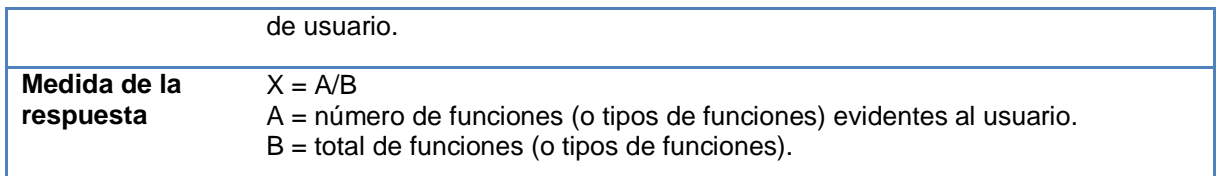

# **Seguridad.**

# **Tabla 16. Atributo de seguridad 1**

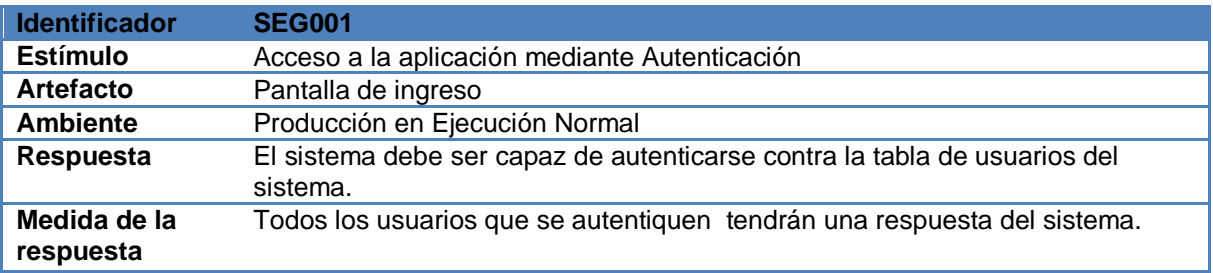

# **Tabla 17. Atributo de seguridad 2**

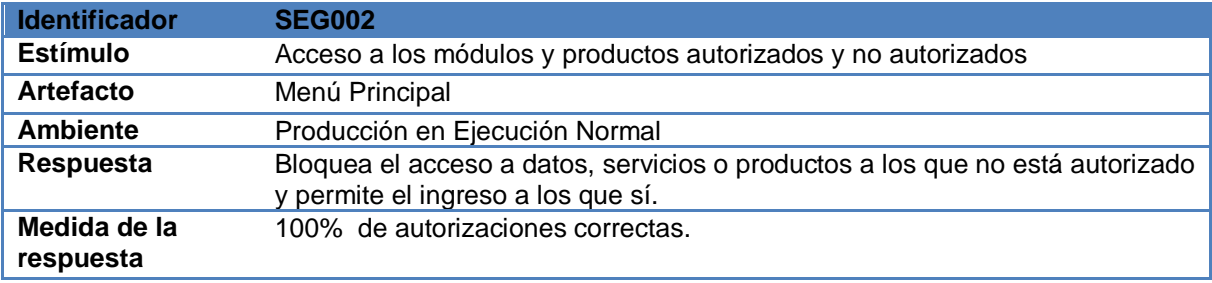

# **Desempeño.**

# **Tabla 18. Atributo de desempeño 1**

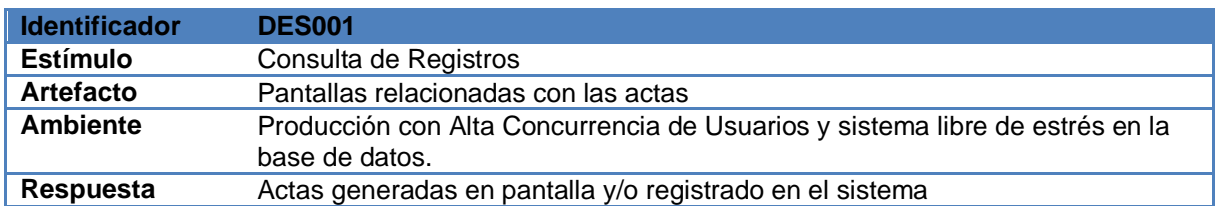

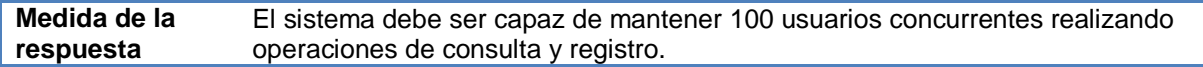

#### **Tabla 19. Atributo de desempeño 2**

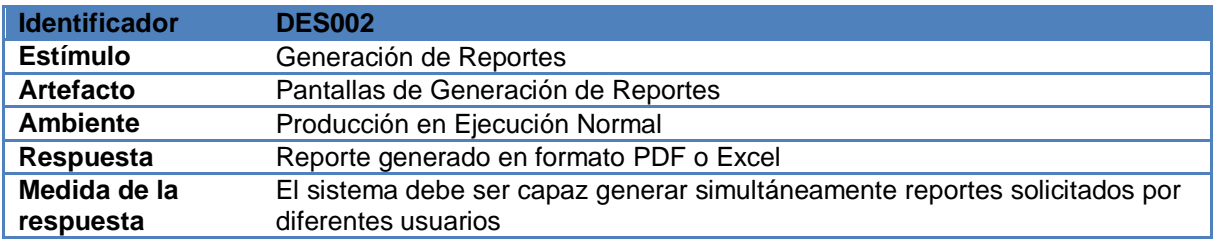

#### **Tabla 20. Atributo de desempeño 3**

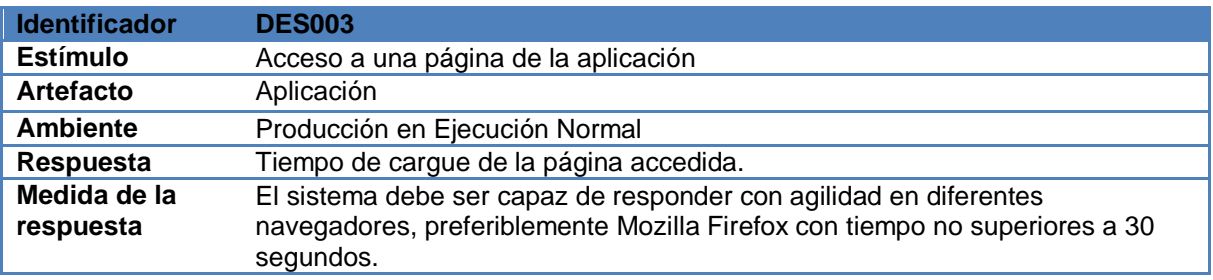

**3.2.3. Decisiones arquitecturales.** Los diferentes atributos de calidad listados en el numeral anterior fueron sometidos al análisis de tácticas de resolución, del cual se obtuvo como resultado que el estilo arquitectural que más se ajusta a las necesidades propuestas es el "RPC" Remote Procedure Call. Este estilo arquitectural orientado a la invocación entre procesos locales o remotos, en donde se definen dos partes, un servidor y un cliente, el servidor es el componente quien ofrece las funcionalidades a través de una interfaz al o a los clientes que desean consumirla. Este estilo favorece el desempeño ya que permite un flujo rápido de información y datos entre los componentes, además también favorece la concurrencia ya que basado en la filosofía cliente servidor, permite agregar de manera fácil nuevos clientes que consuman un mismo servicio. A continuación se presenta una justificación más detallada de cada decisión técnica:

Escalabilidad: Debido al requerimiento de adaptación del sistema, al crecimiento vertical y horizontal, se opta por el desarrollo de una Aplicación Web con tecnología Php, HTML y Ajax.

Usabilidad: Debido a la disponibilidad de documentación, popularidad, acceso a librerias y bibliotecas de uso libre se usara PHP versión 5.2 o superior, usando HTML versión 4.1 Transitional, css, servlets, JavaScript, entre otros, que brindan un alto grado de facilidad de uso del aplicativo.

Seguridad: El sistema cuenta solamente con dos perfiles de usuarios, usuarios administradores normales, y superadministradores. Solamente ellos pueden acceder directamente al sistema los demás usuarios son usuarios pasivos, que se ven reflejados como clientes dentro del mismo. Por ello se usa un sistema de seguridad simple basado en el acceso a módulos basado en el rol, y el acceso basado en contraseña al sistema. También incluye un control de acceso por sesión, de manera que no se pueda ingresar a recursos si no se ha autenticado correctamente.

**3.2.4. Diseño de los subsistemas.** Esta sección describe cada uno de los subsistemas que han sido determinados en la arquitectura lógica del sistema. Para ello, se incluye una descripción de la funcionalidad del subsistema a través de una vista de casos de uso. Una descripción del modelo de datos que soporta, mostrados mediante una vista de datos y la inclusión de una serie de elementos de modelado que describen como los casos de uso del sistema pueden ser realizados.

**Diseño del subsistema < Autenticar Root/Admin>.** 

**Vista de uso del subsistema** 

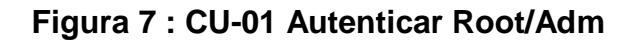

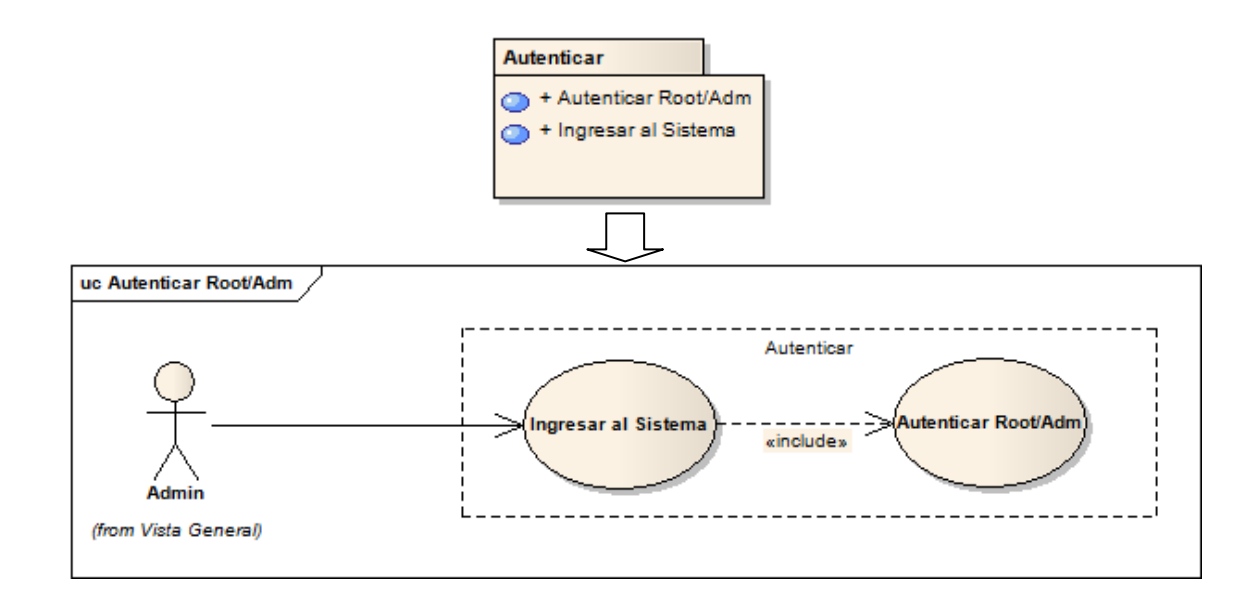

# **Realización del caso de uso < Autenticar Root/Admin>**

# **Escenario del caso de uso**

# **Tabla 21. Escenario caso de uso 01**

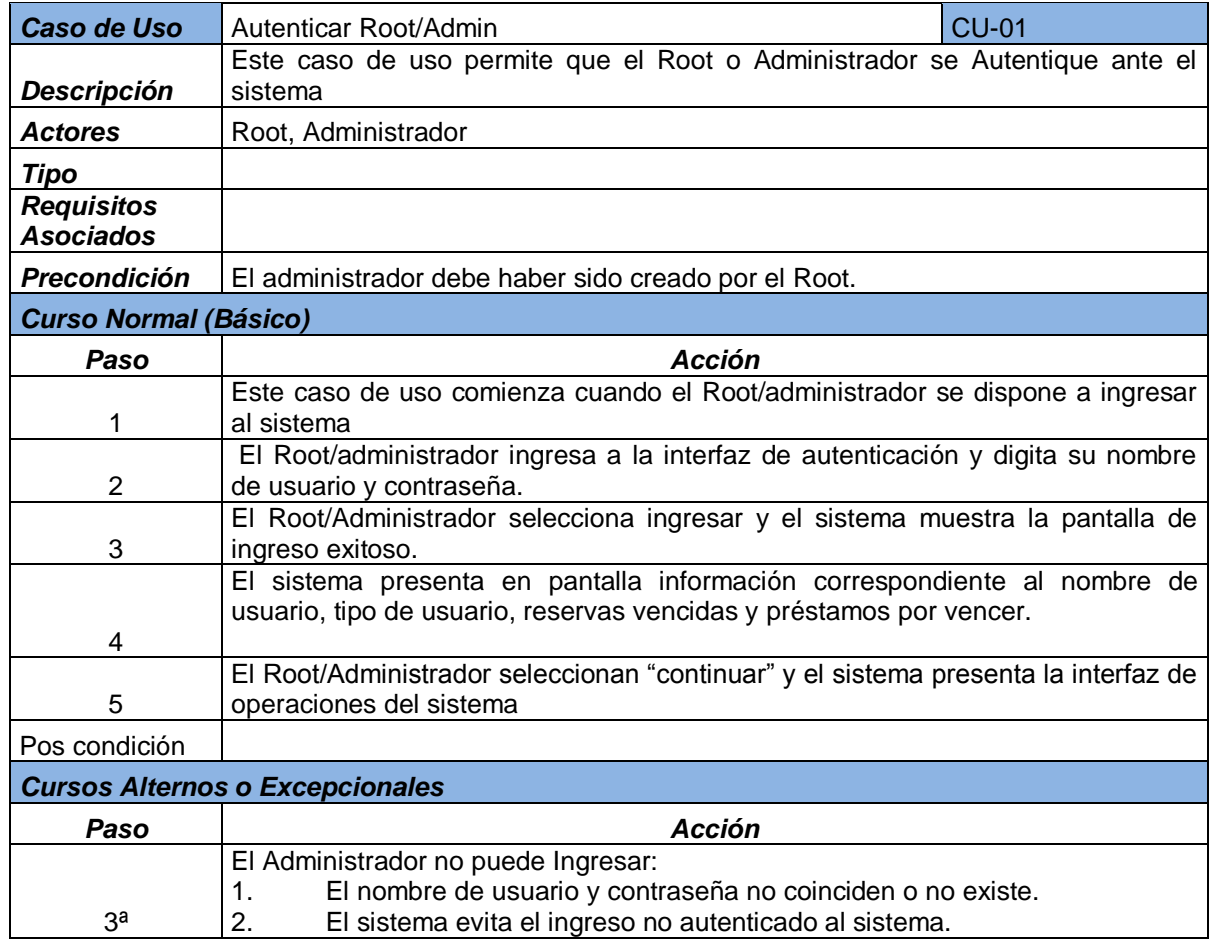

**Diseño del subsistema < Crear almacén >.** 

**Vista de uso del subsistema** 

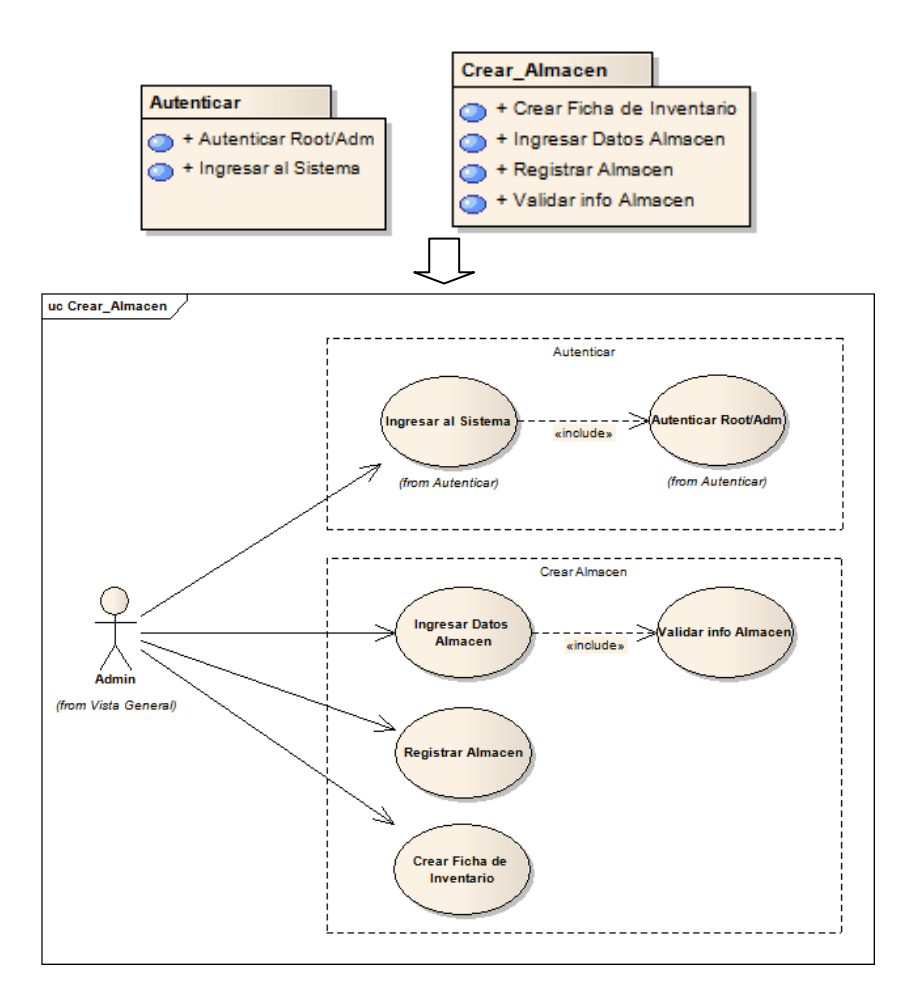

**Figura 8 : CU-02 Crear almacén** 

# **Realización del caso de uso < Crear almacén >**

# **Escenario del caso de uso**

# **Tabla 22. Escenario caso de uso 02**

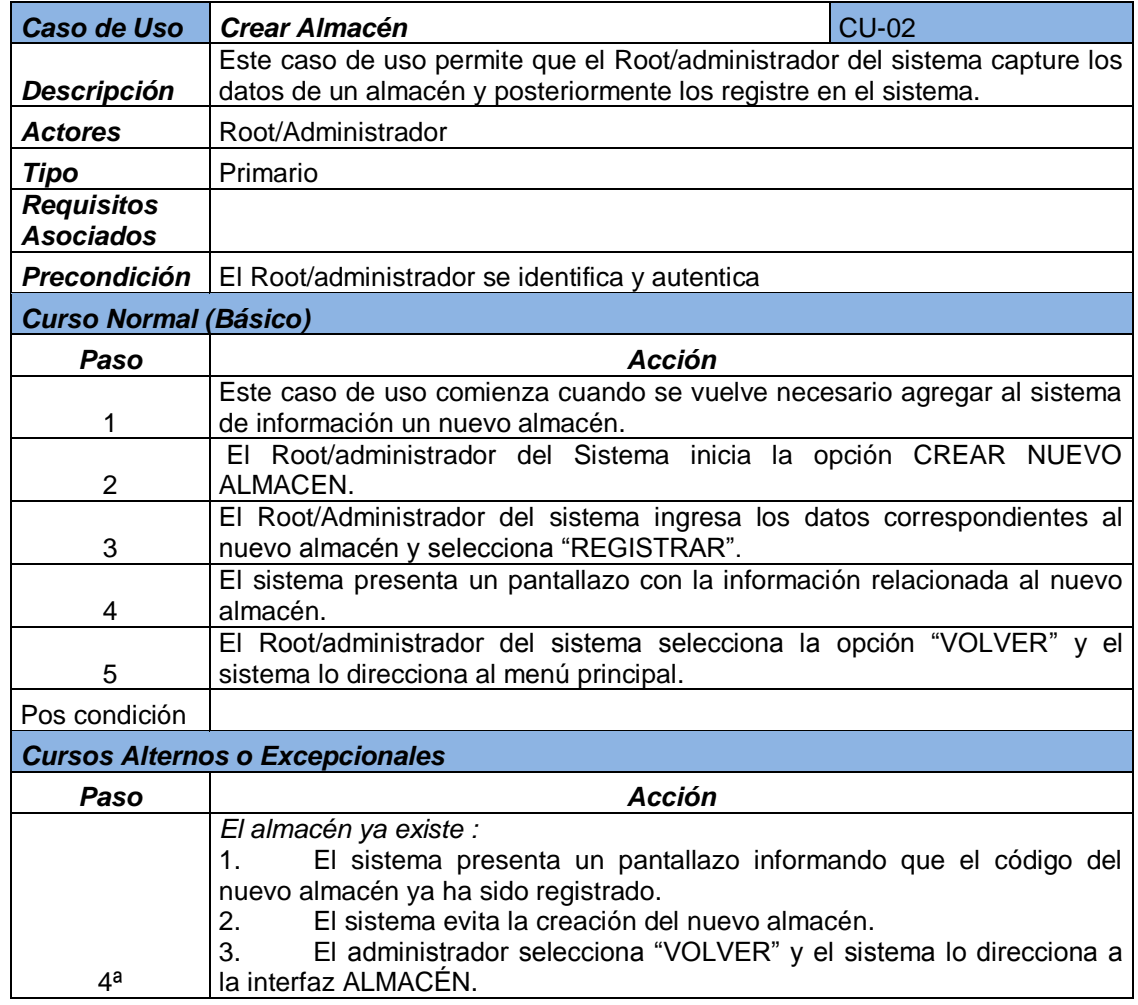

**Diseño del subsistema <Crear elemento>.** 

**Vista de uso del subsistema** 

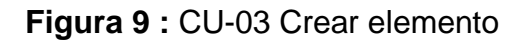

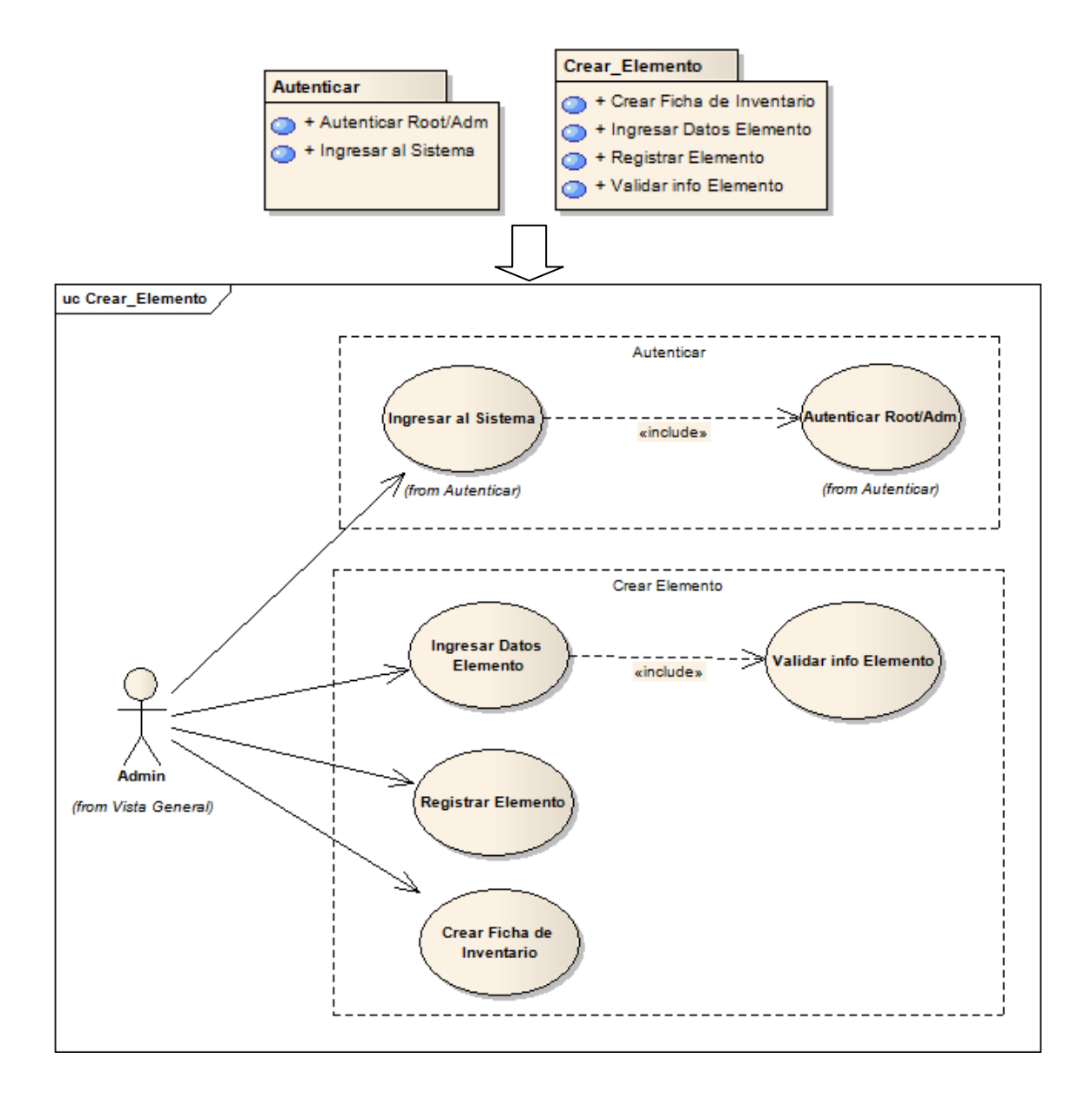

# **Realización del caso de uso < Crear elemento >.**

# **Escenario del caso de uso**

# **Tabla 23. Escenario caso de uso 03**

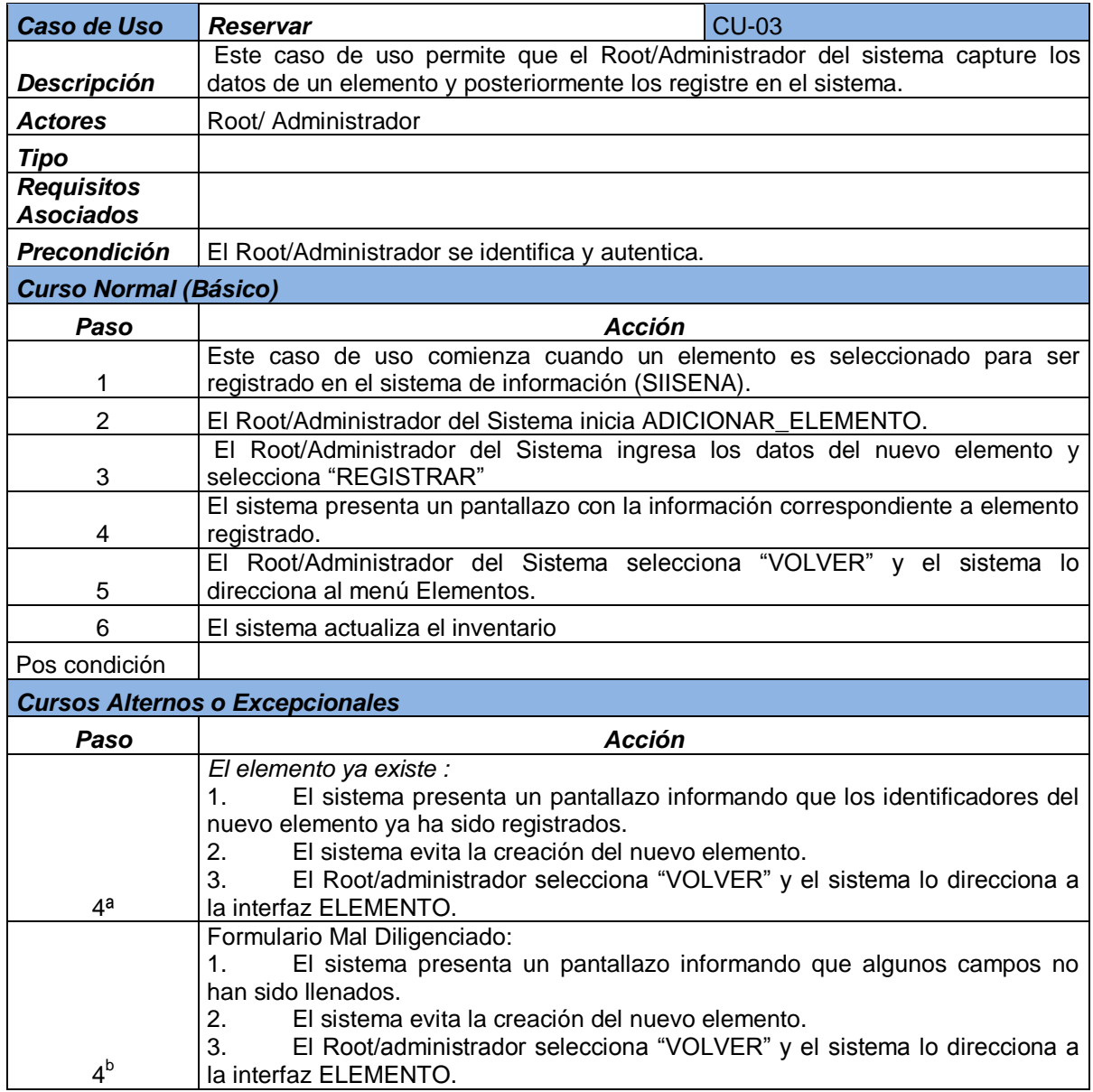

**Diseño del subsistema < Crear grupo >.** 

**Vista de uso del subsistema** 

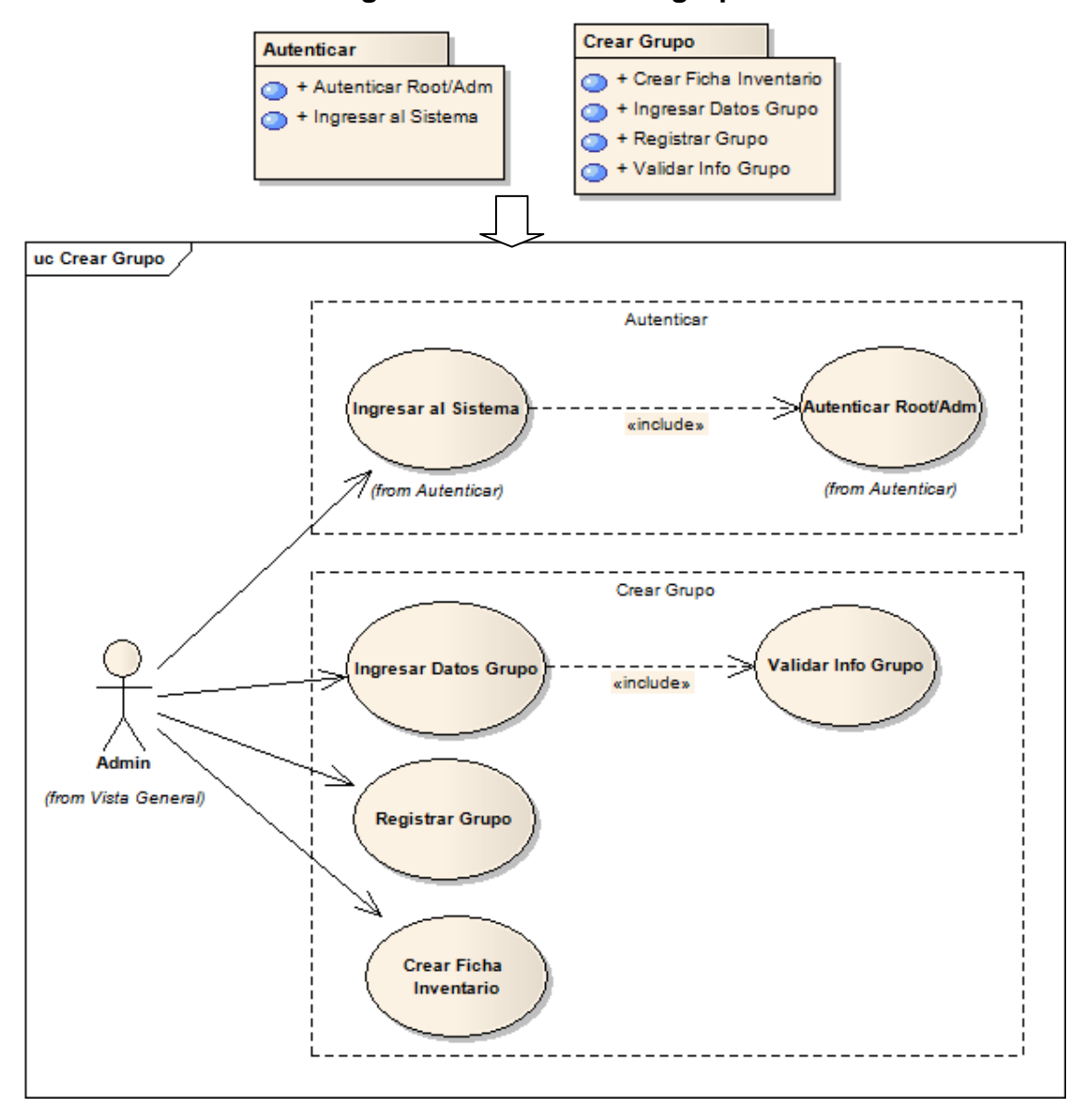

**Figura 10 : CU-04 Crear grupo** 

# **Realización del caso de uso < Crear grupo >**

# **Escenario del caso de uso**

# **Tabla 24. Escenario caso de uso 04**

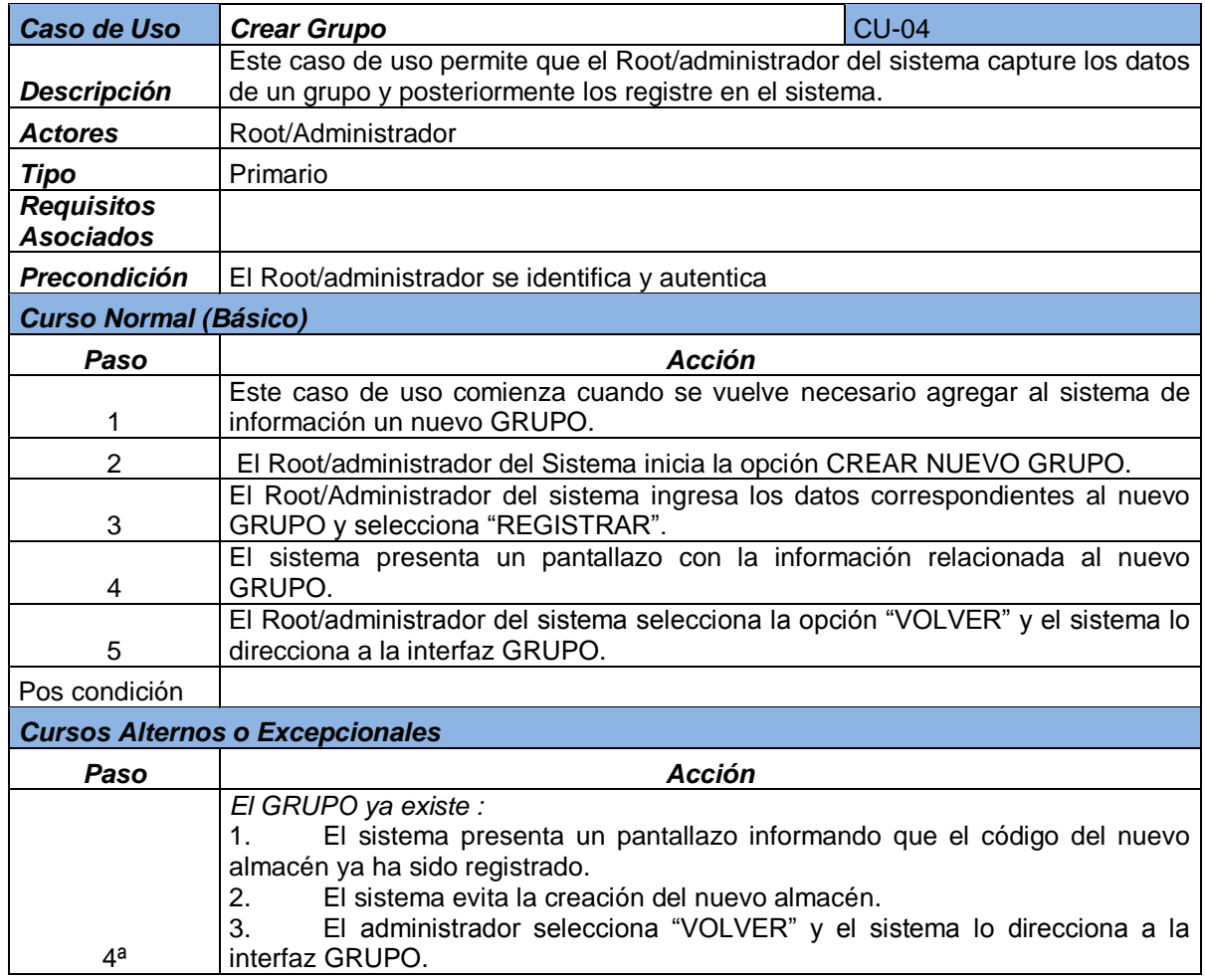

**Diseño del subsistema < Crear cuentadante >.** 

**Vista de uso del subsistema** 

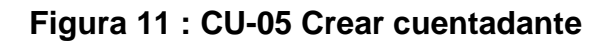

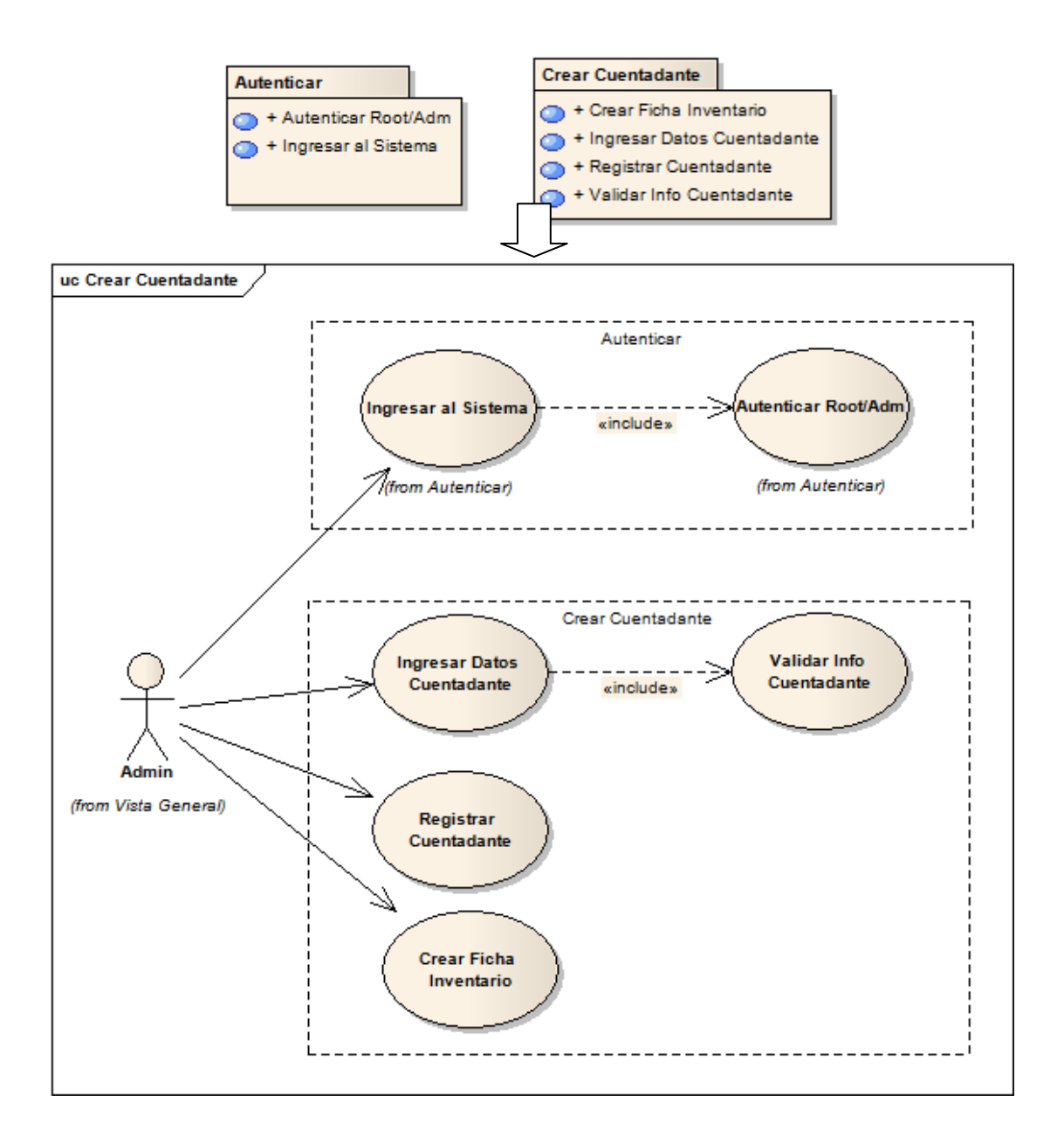

# **Realización del caso de uso < Crear cuentadante >**

**Escenario del caso de uso** 

# **Tabla 25. Escenario caso de uso 05**

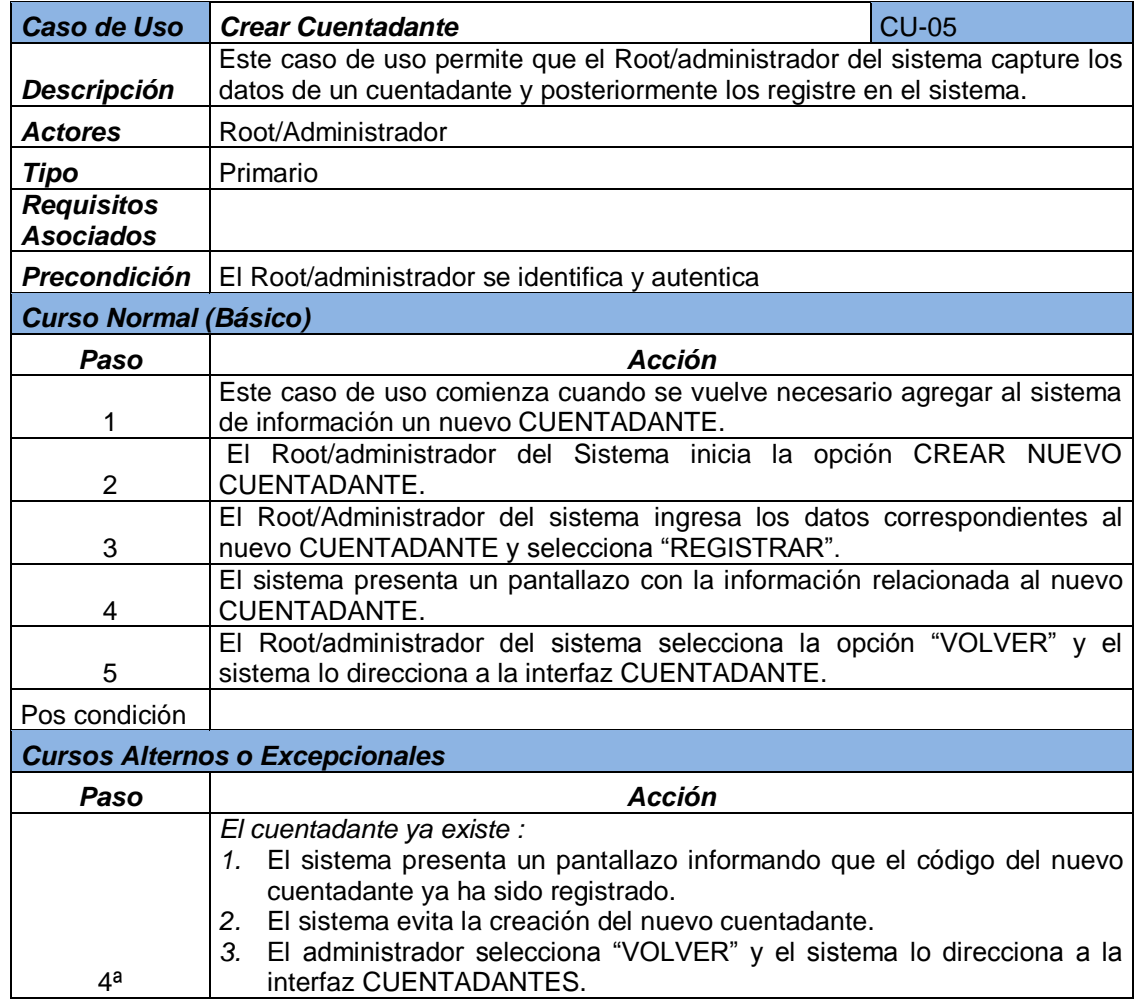

**Diseño del subsistema < Crear cliente>.** 

**Vista de uso del subsistema** 

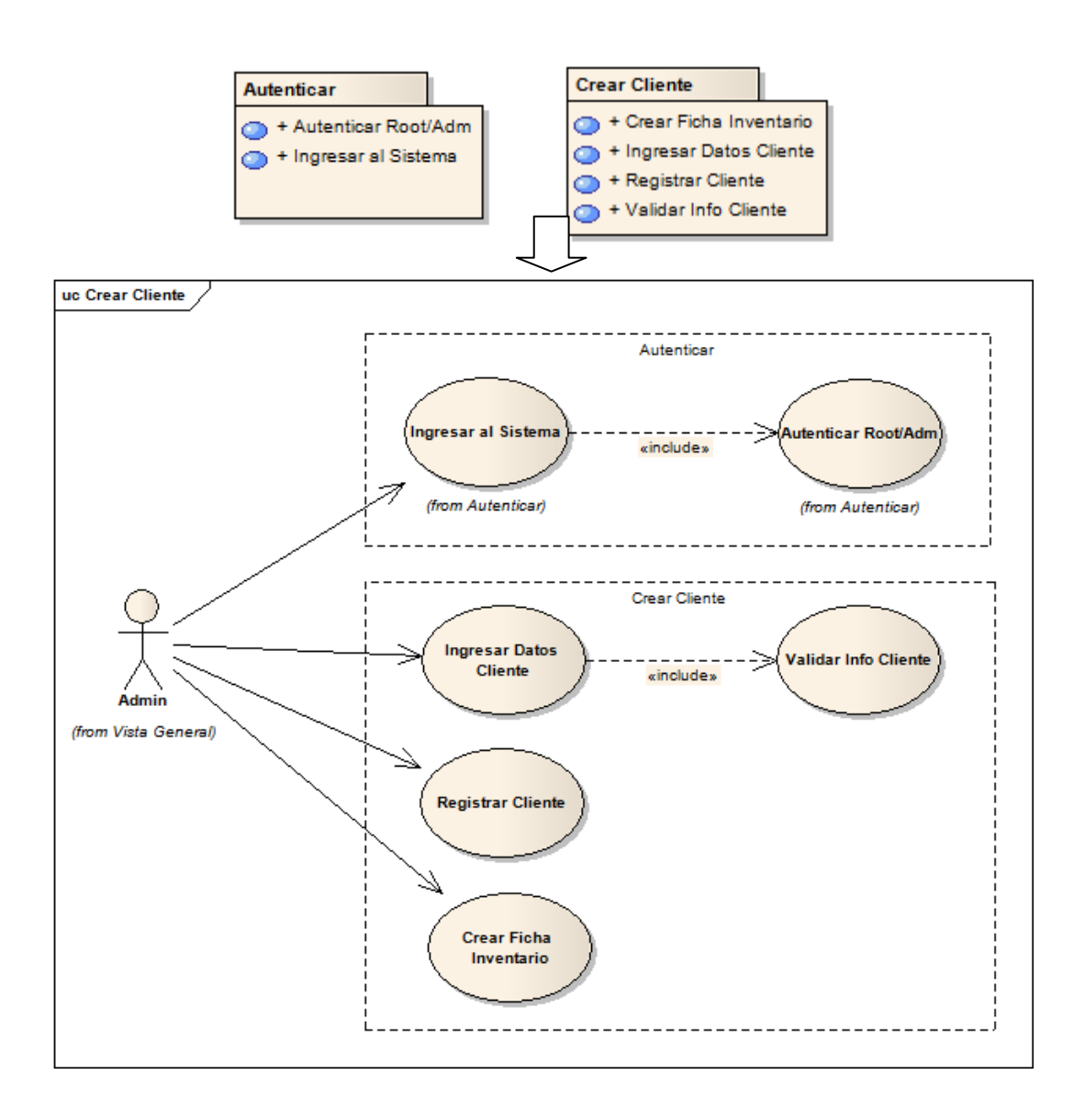

**Figura 12 : CU-06 Crear cliente** 

# **Realización del caso de uso < Crear cliente >**

**Escenario del caso de uso** 

# **Tabla 26. Escenario caso de uso 06**

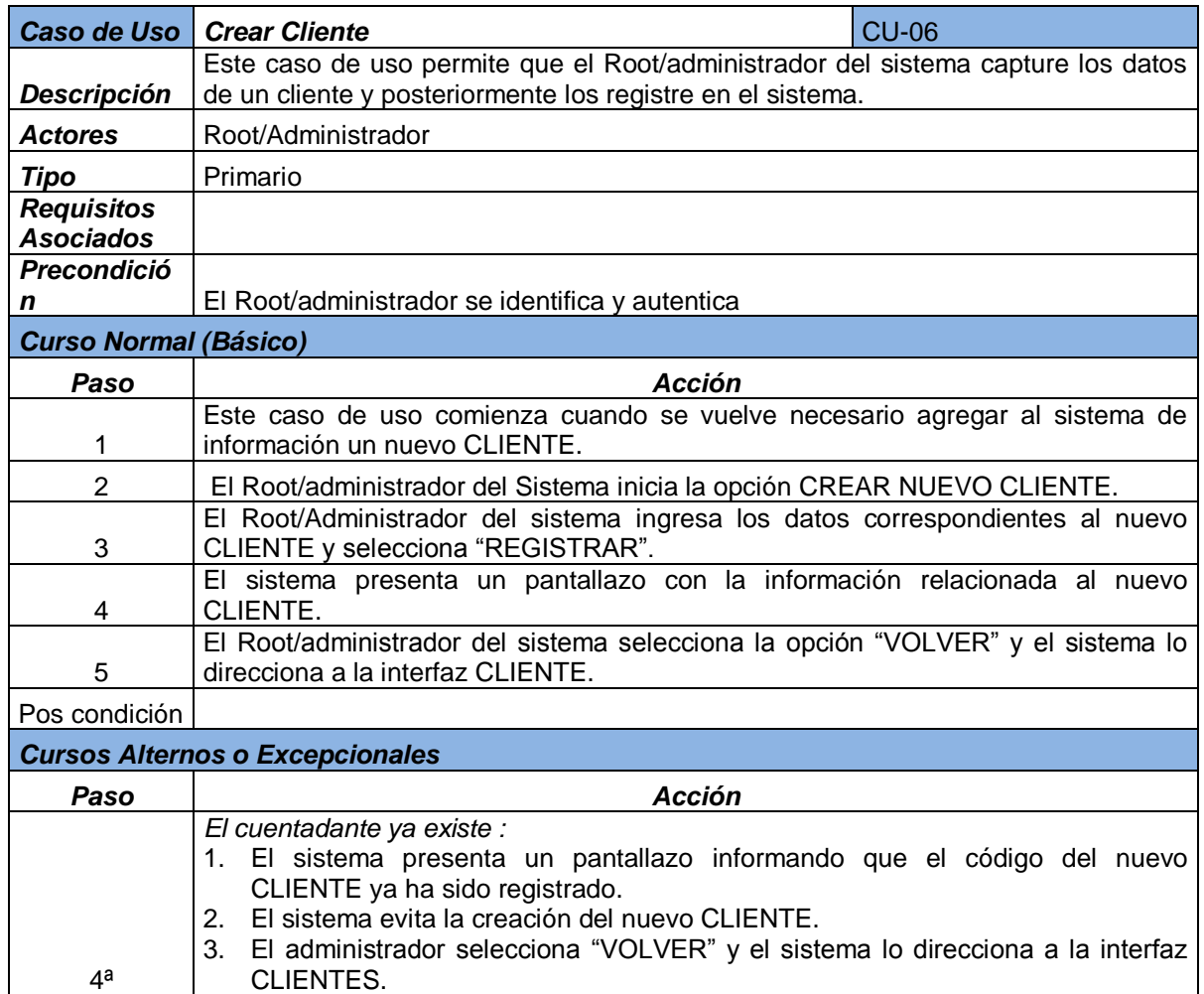

**Diseño del subsistema < Reservar elemento >** 

**Vista de uso del subsistema** 

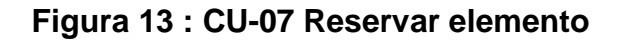

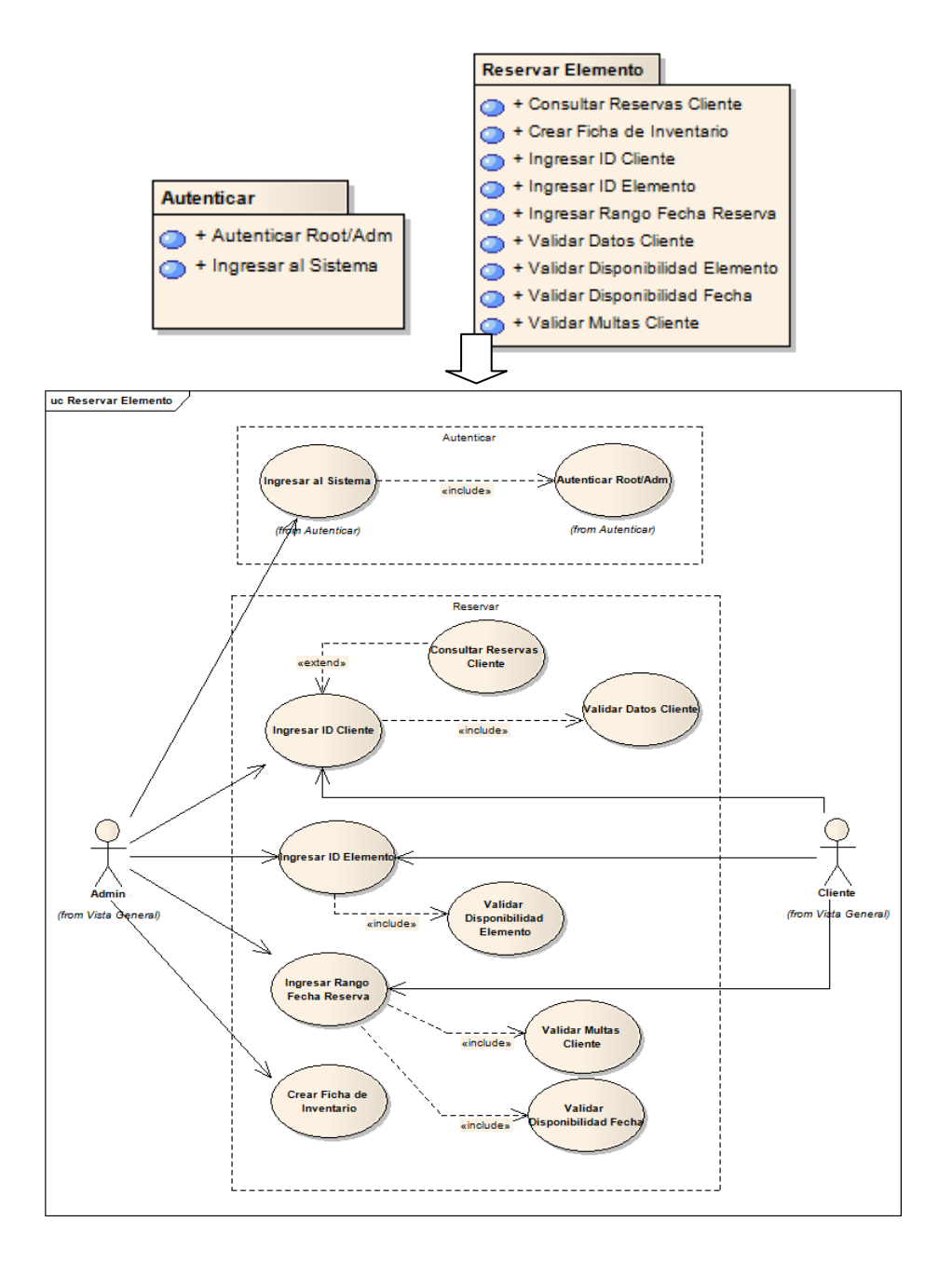

# **Realización del caso de uso < Reservar elemento >**

# **Escenario del caso de uso**

# **Tabla 26: Escenario caso de uso 07**

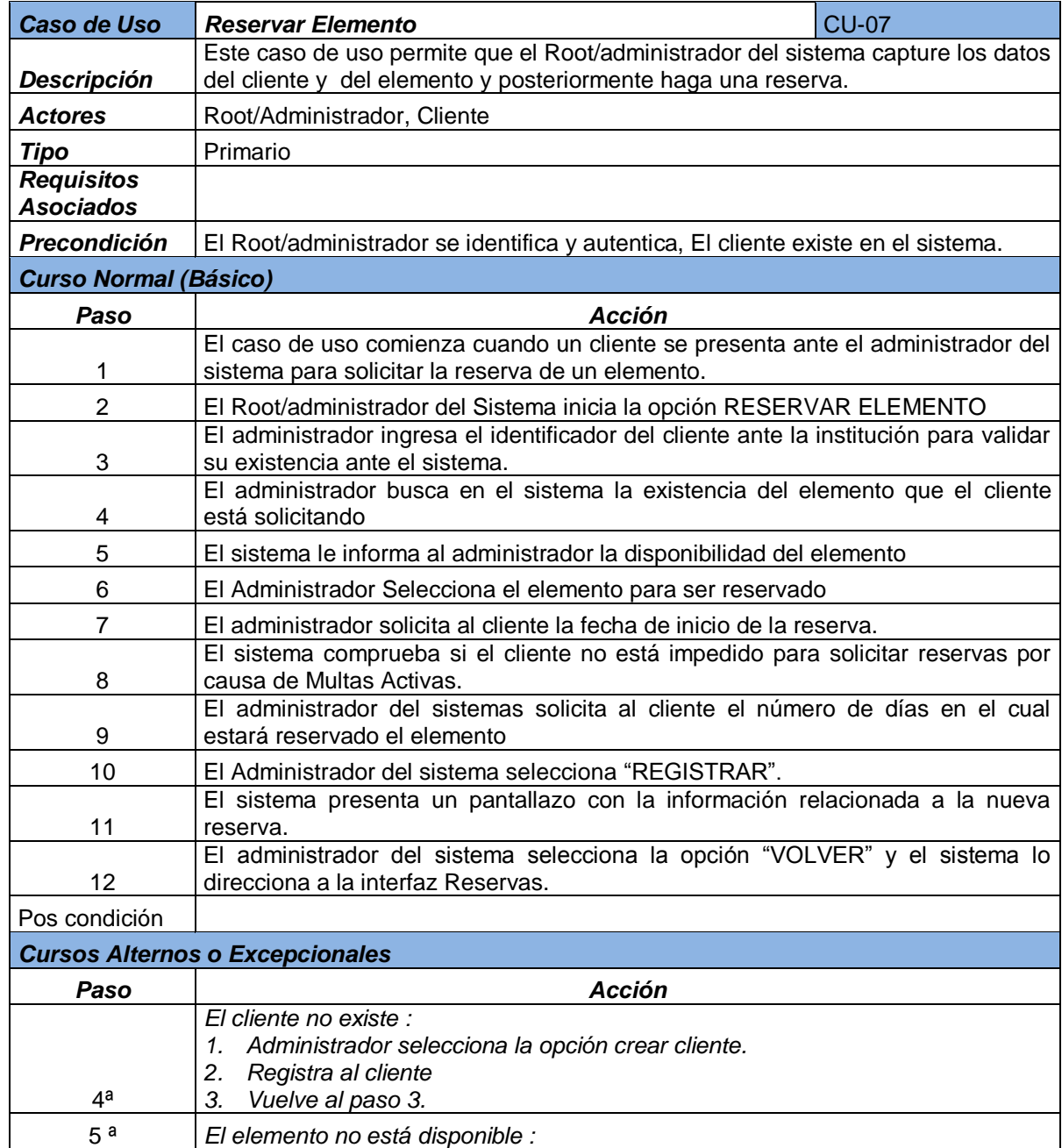

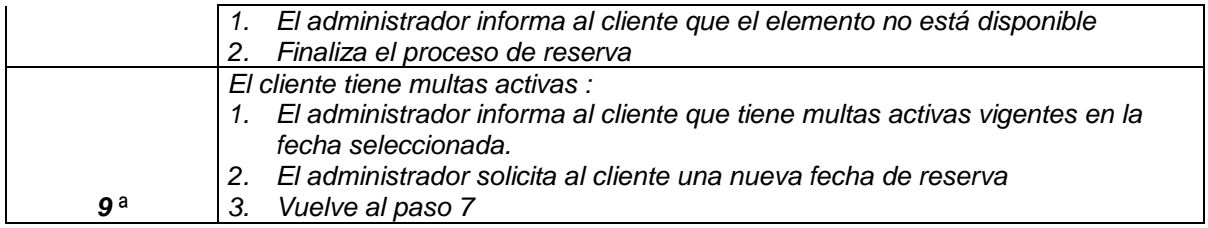
**Diseño del subsistema < Prestar elemento >.** 

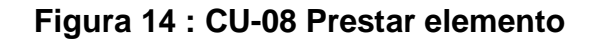

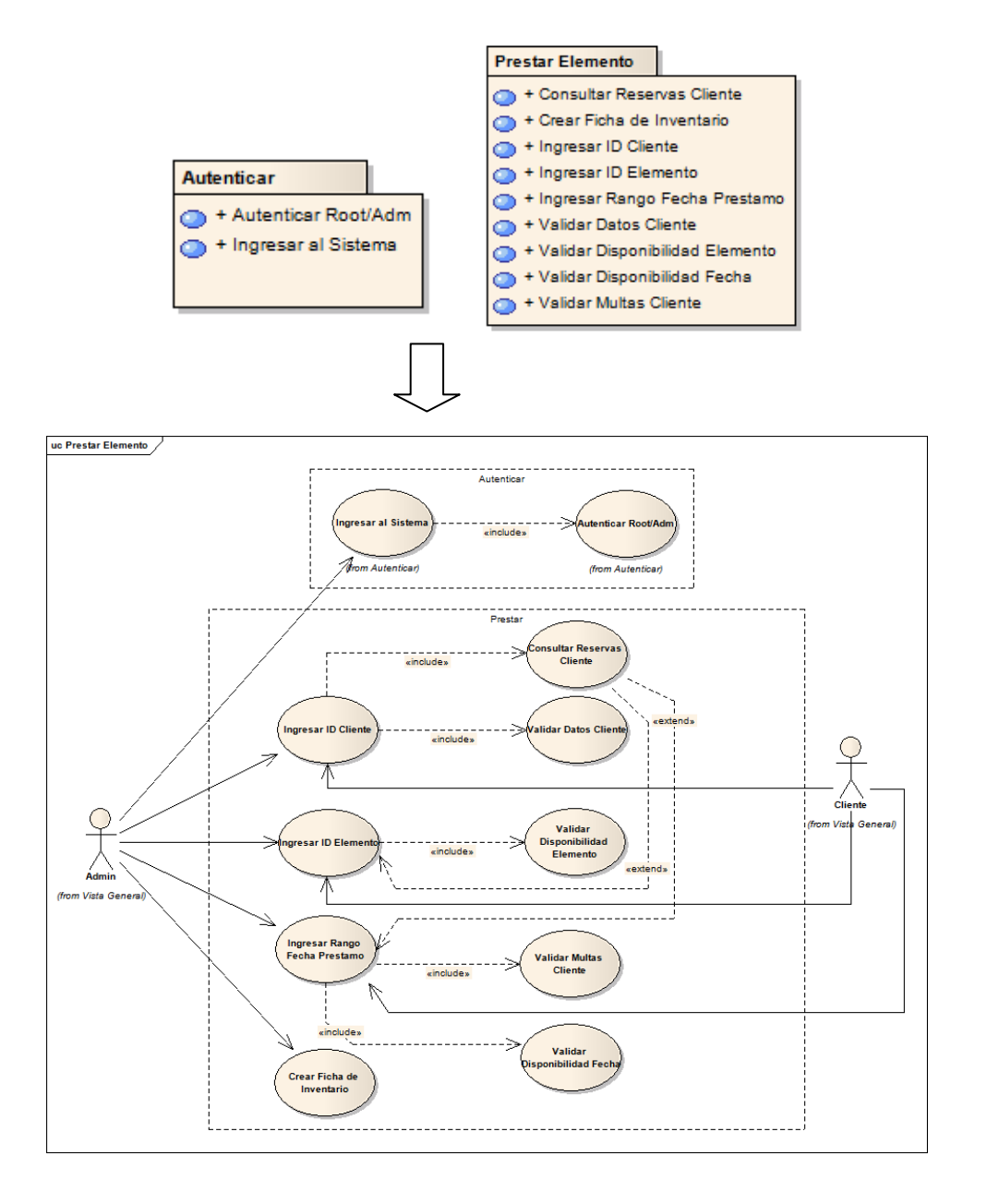

## **Realización del caso de uso < Prestar elemento >**

### **Escenario del caso de uso**

## **Tabla 27. Escenario caso de uso 08**

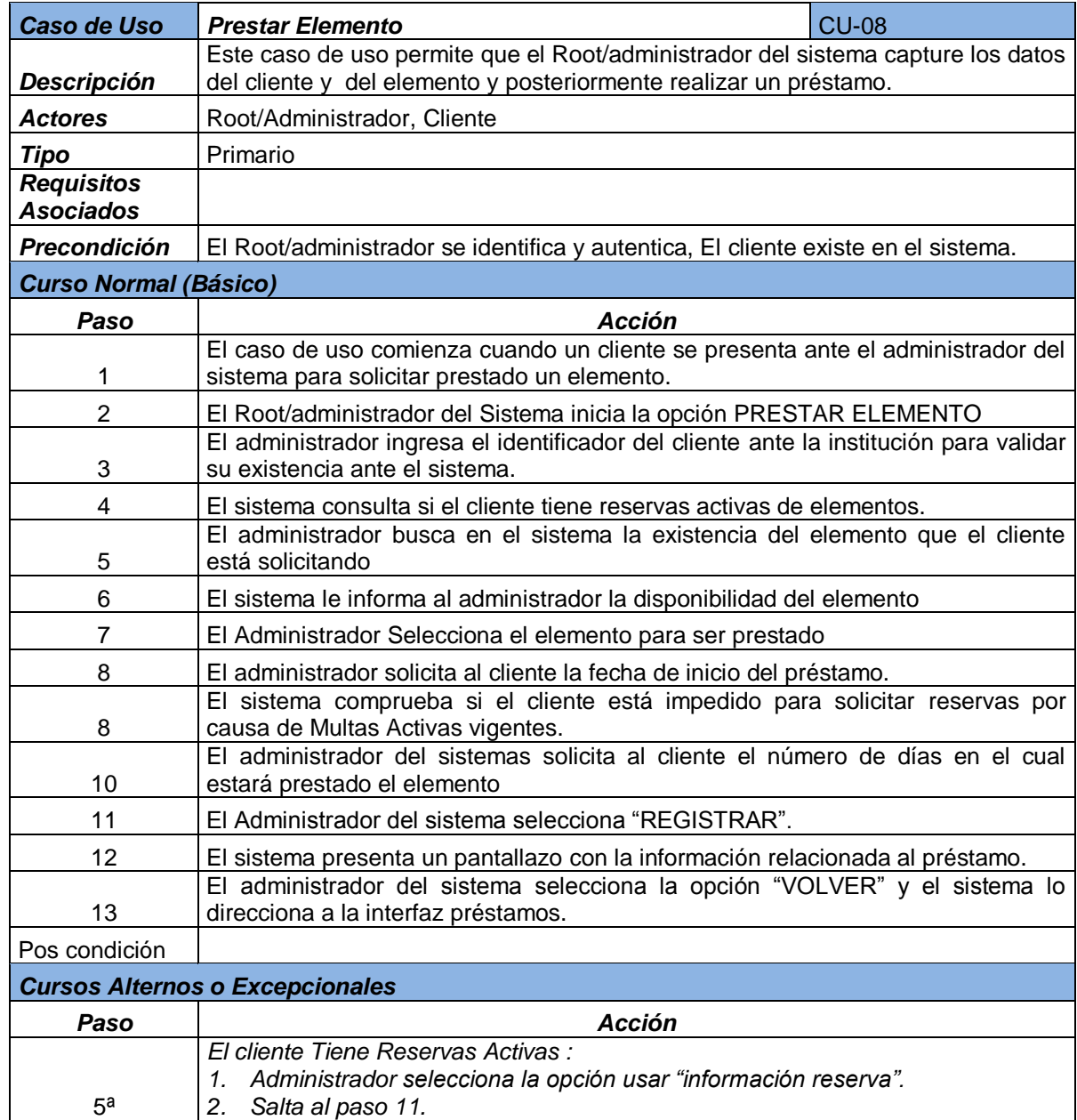

**Diseño del subsistema <Devolver elemento>.** 

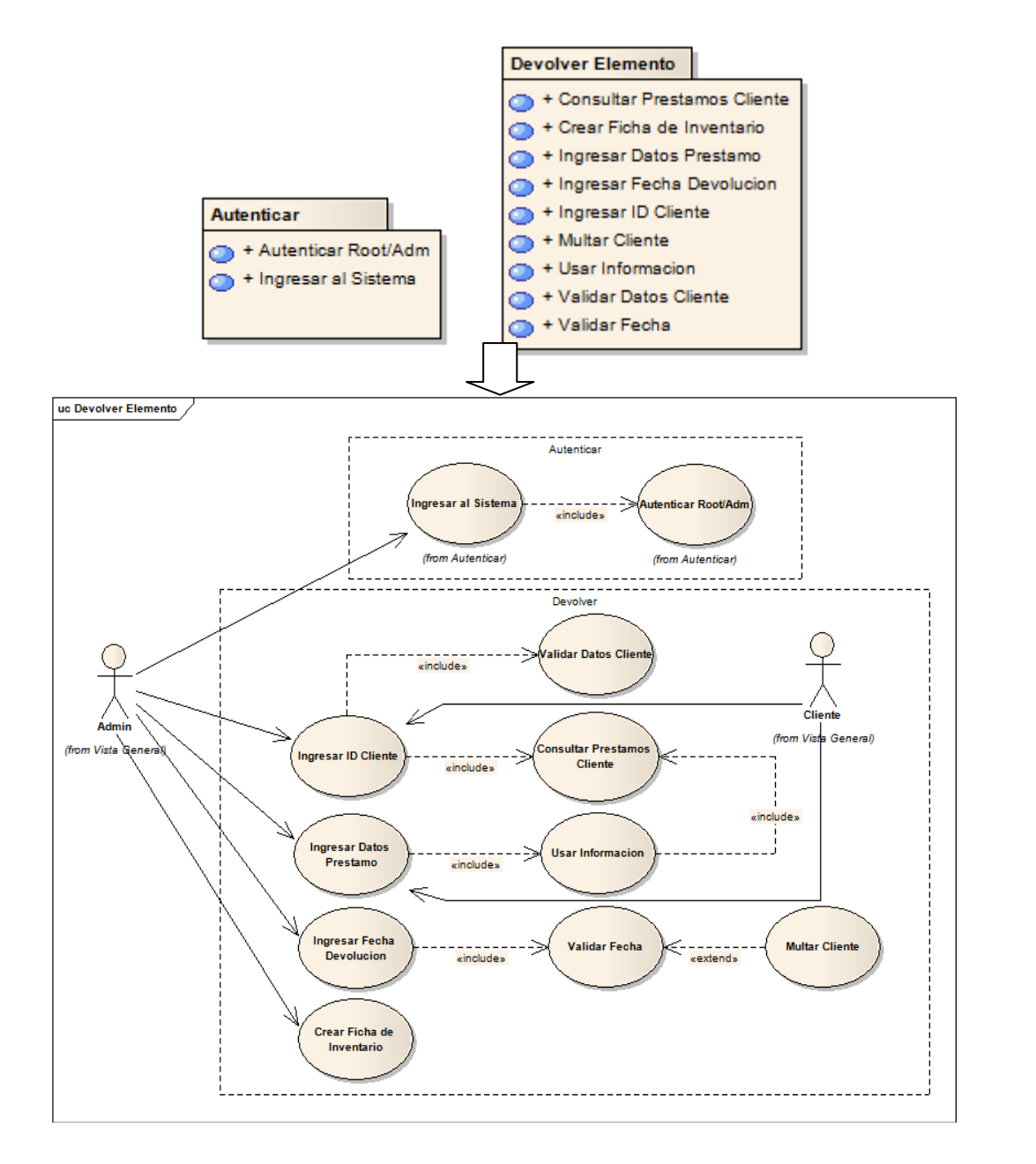

**Figura 15 : CU-09 Devolver elemento** 

### **Realización del caso de uso < Devolver elemento >**

### **Escenario del caso de uso**

## **Tabla 28. Escenario caso de uso 09**

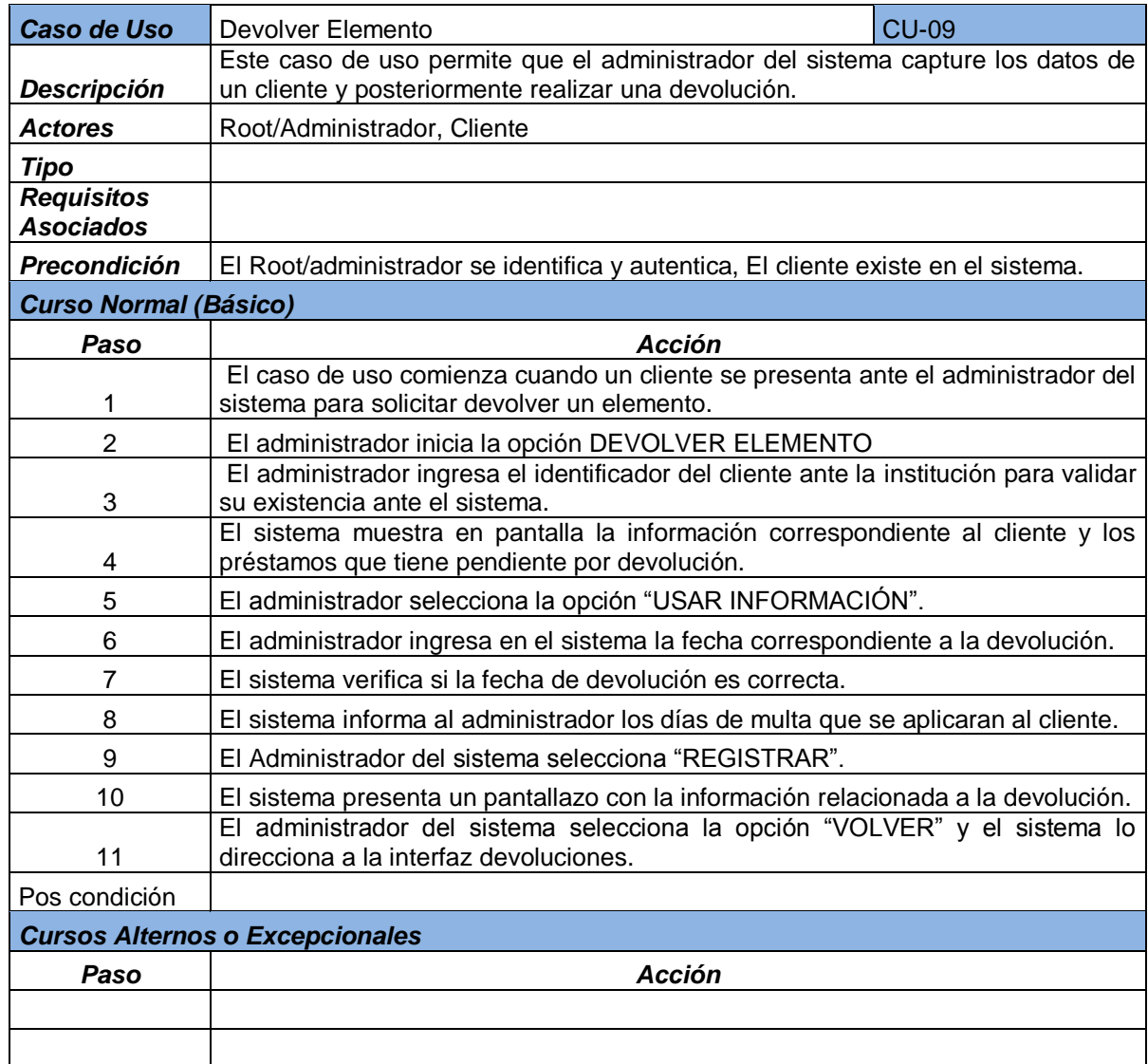

**Diseño del subsistema < Retirar elemento >** 

**Vista de uso del subsistema** 

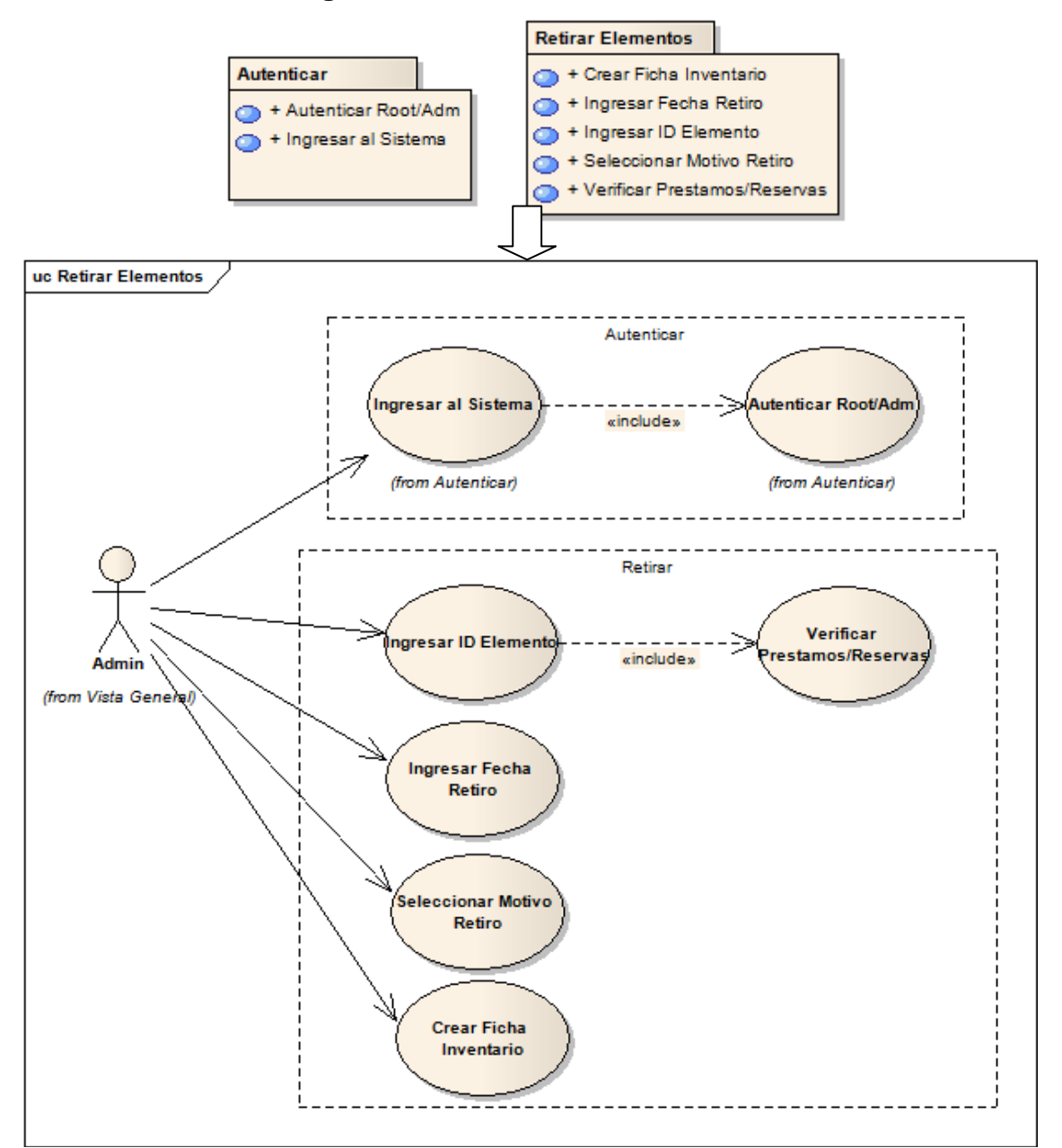

**Figura 16 : CU-10 Retirar elemento** 

## **Realización del caso de uso < Retirar elemento >**

### **Escenario del caso de uso**

### **Tabla 29. Escenario caso de uso 10**

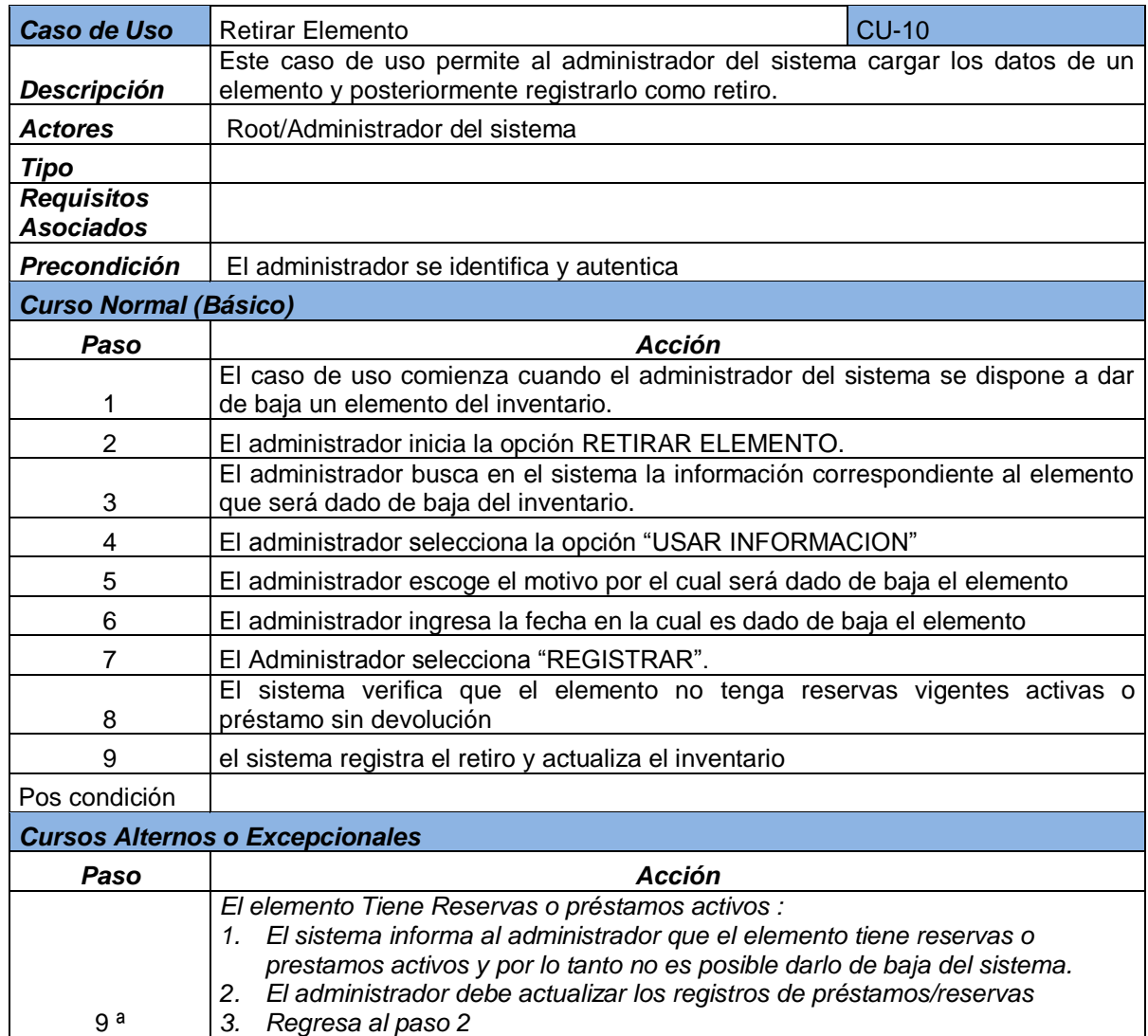

**Diseño del subsistema < Trasladar elemento >.** 

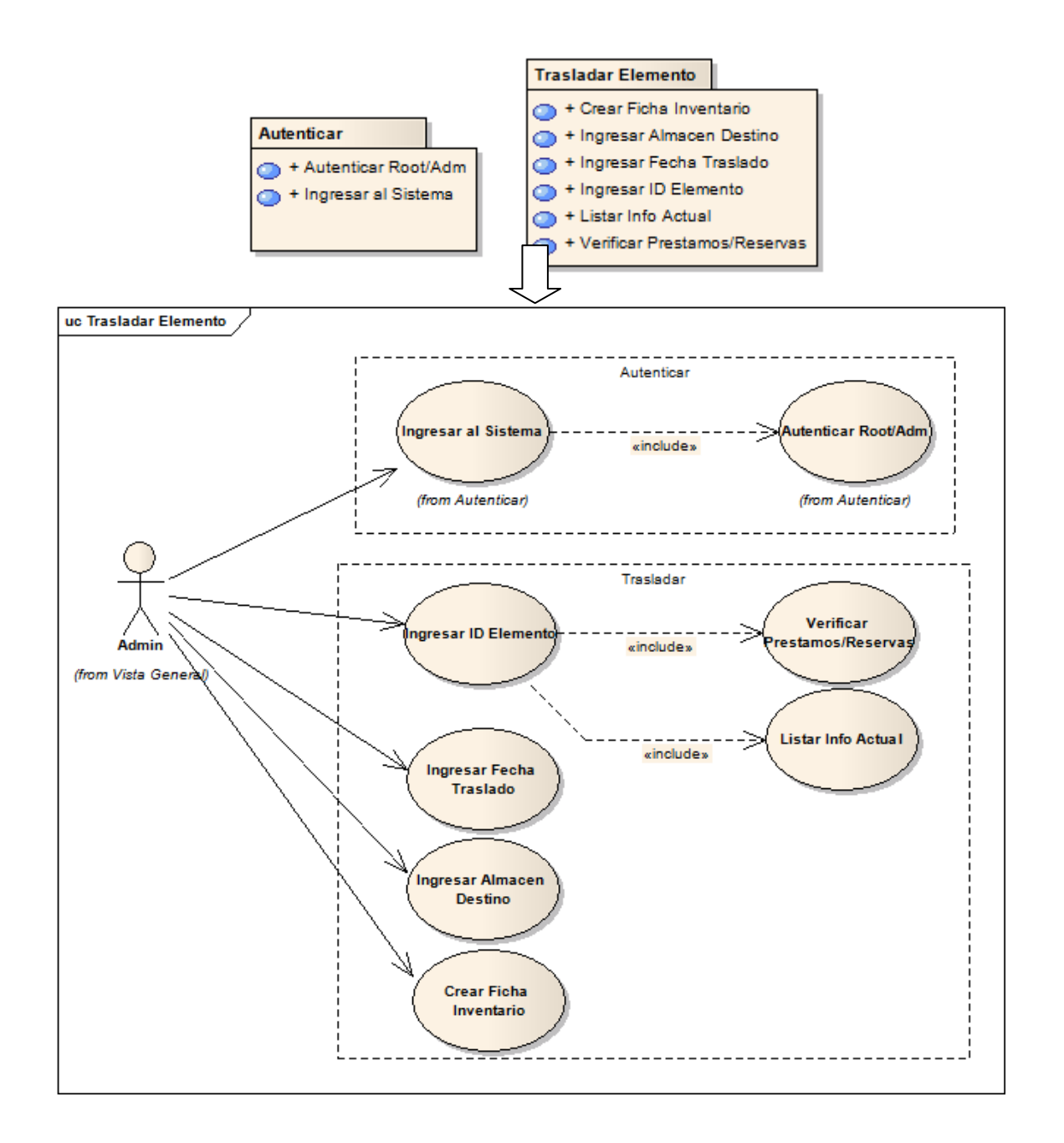

**Figura 17 : CU-11 Trasladar elemento** 

### **Realización del caso de uso < Trasladar elemento >**

### **Escenario del caso de uso**

### **Tabla 30. Escenario caso de uso 11**

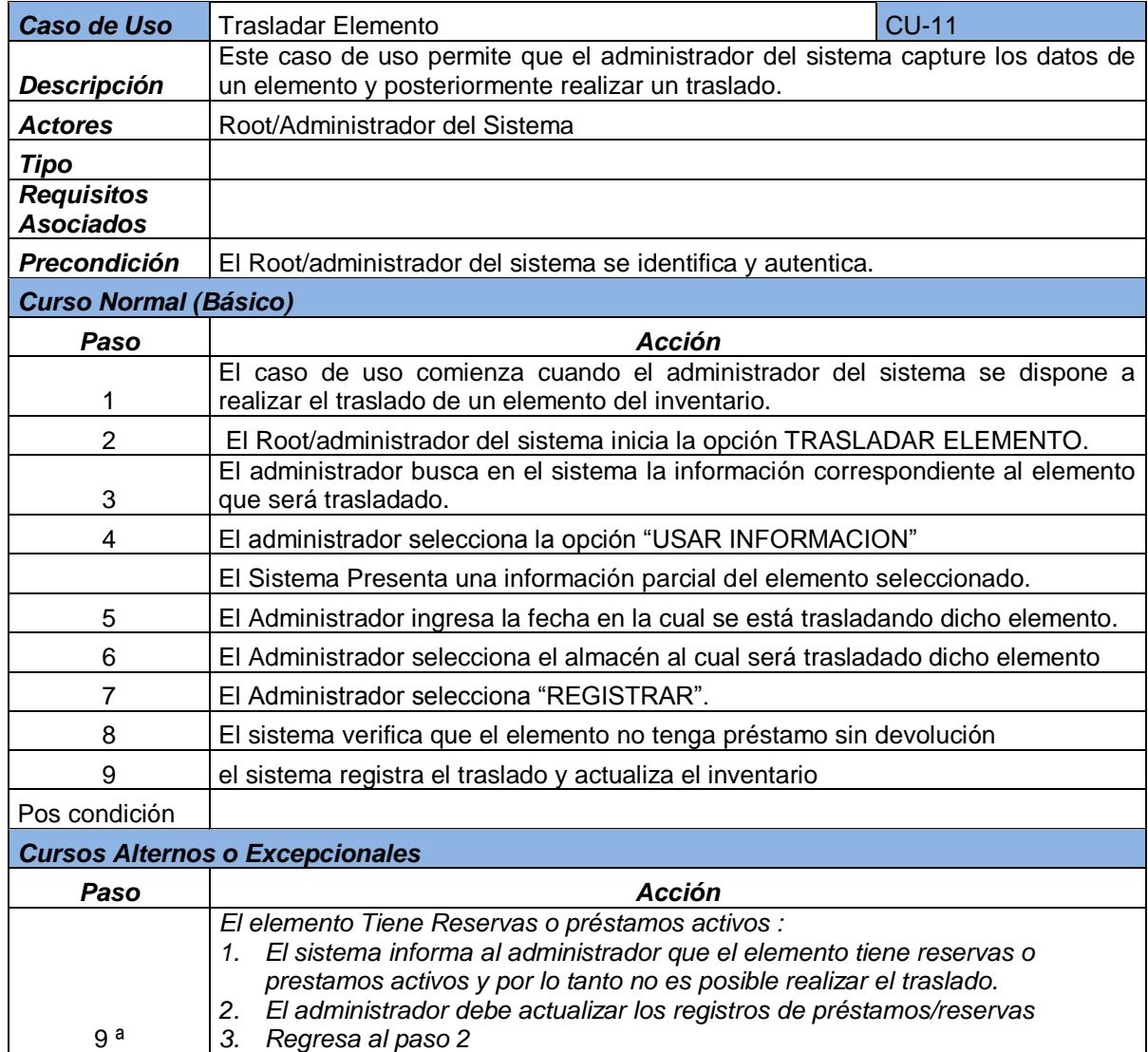

**Diseño del subsistema < Cambiar contraseñas >.** 

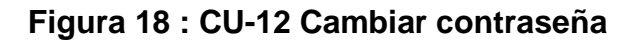

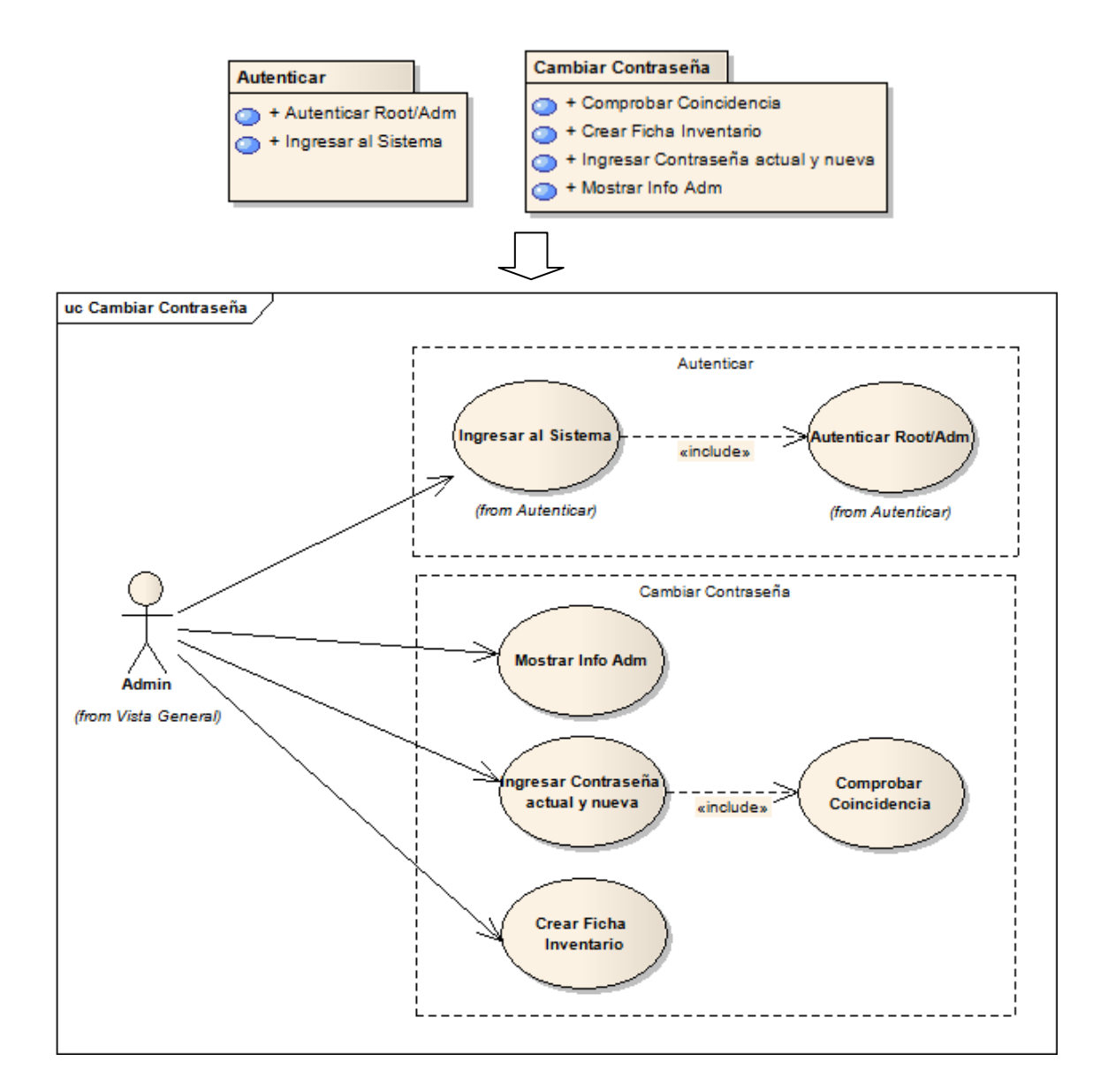

## **Realización del caso de uso < Cambiar contraseña >**

## **Escenario del caso de uso**

## **Tabla 31. Escenario caso de uso 12**

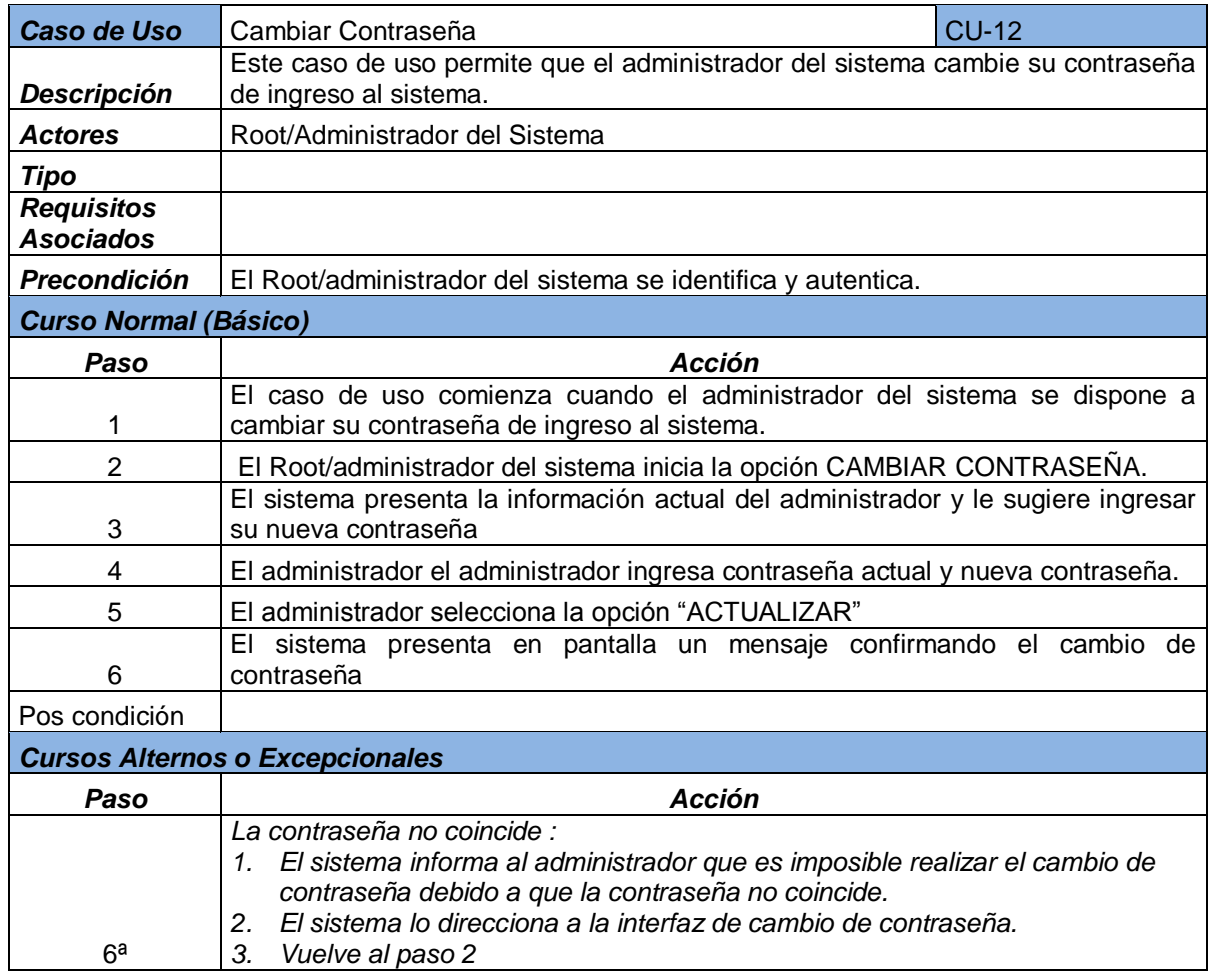

**Diseño del subsistema < Crear administrador >.** 

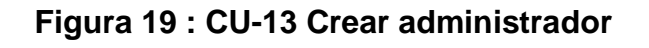

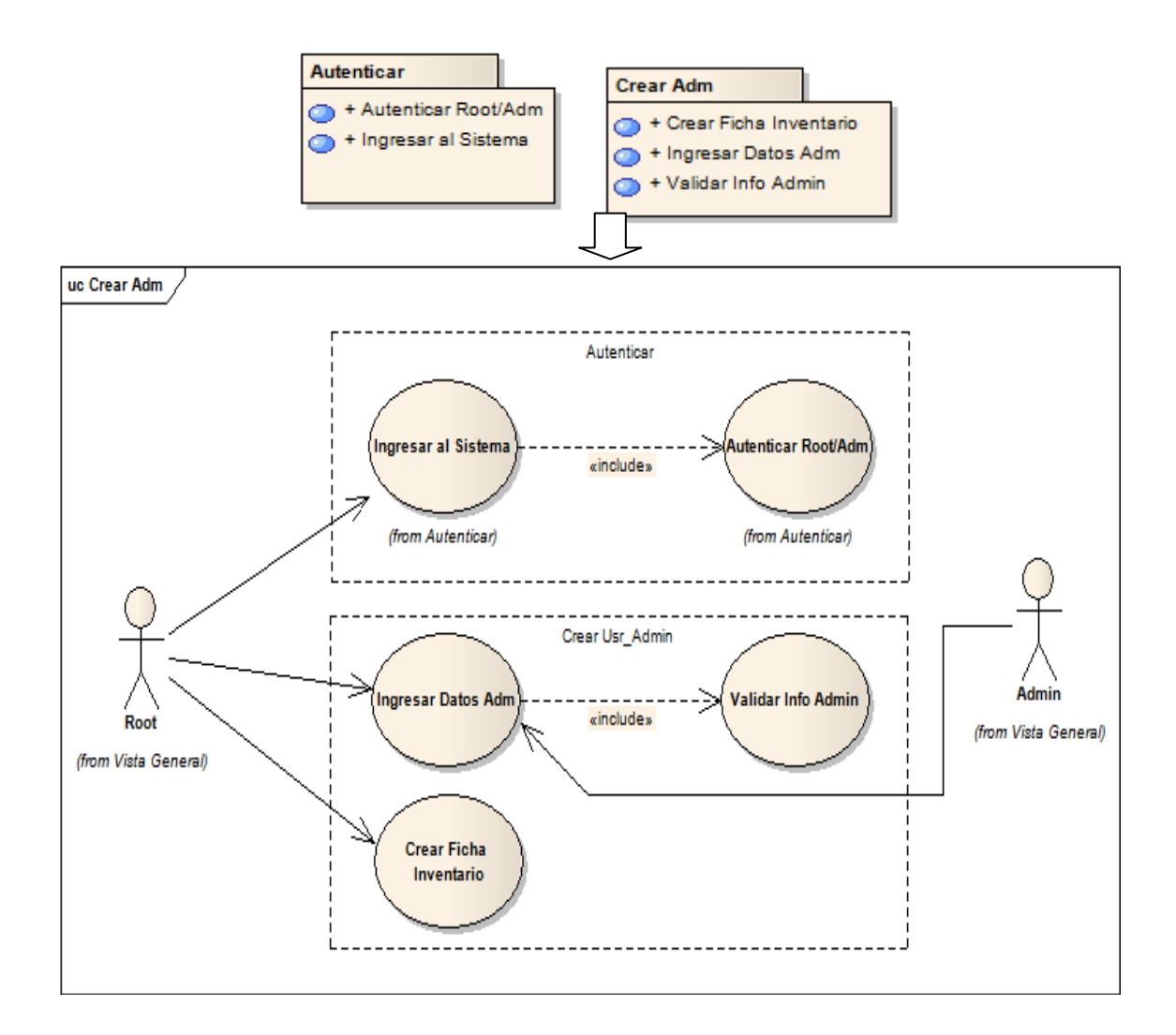

# **Realización del caso de uso <Crear administrador >**

**Escenario del caso de uso** 

### **Tabla 32. Escenario caso de uso 13**

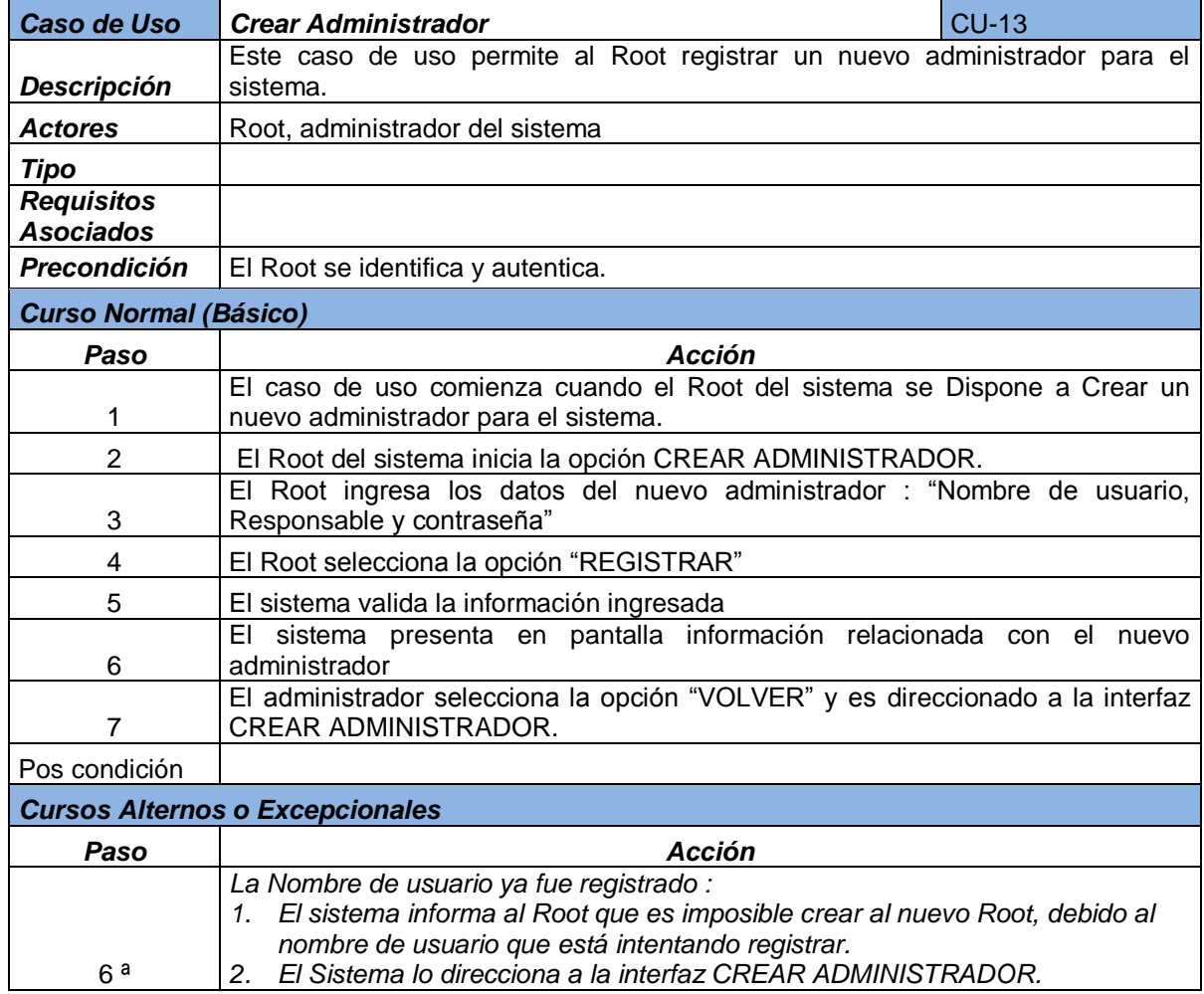

**Diseño del subsistema < Restablecer contraseñas >.** 

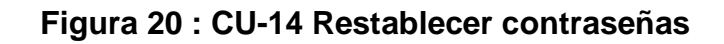

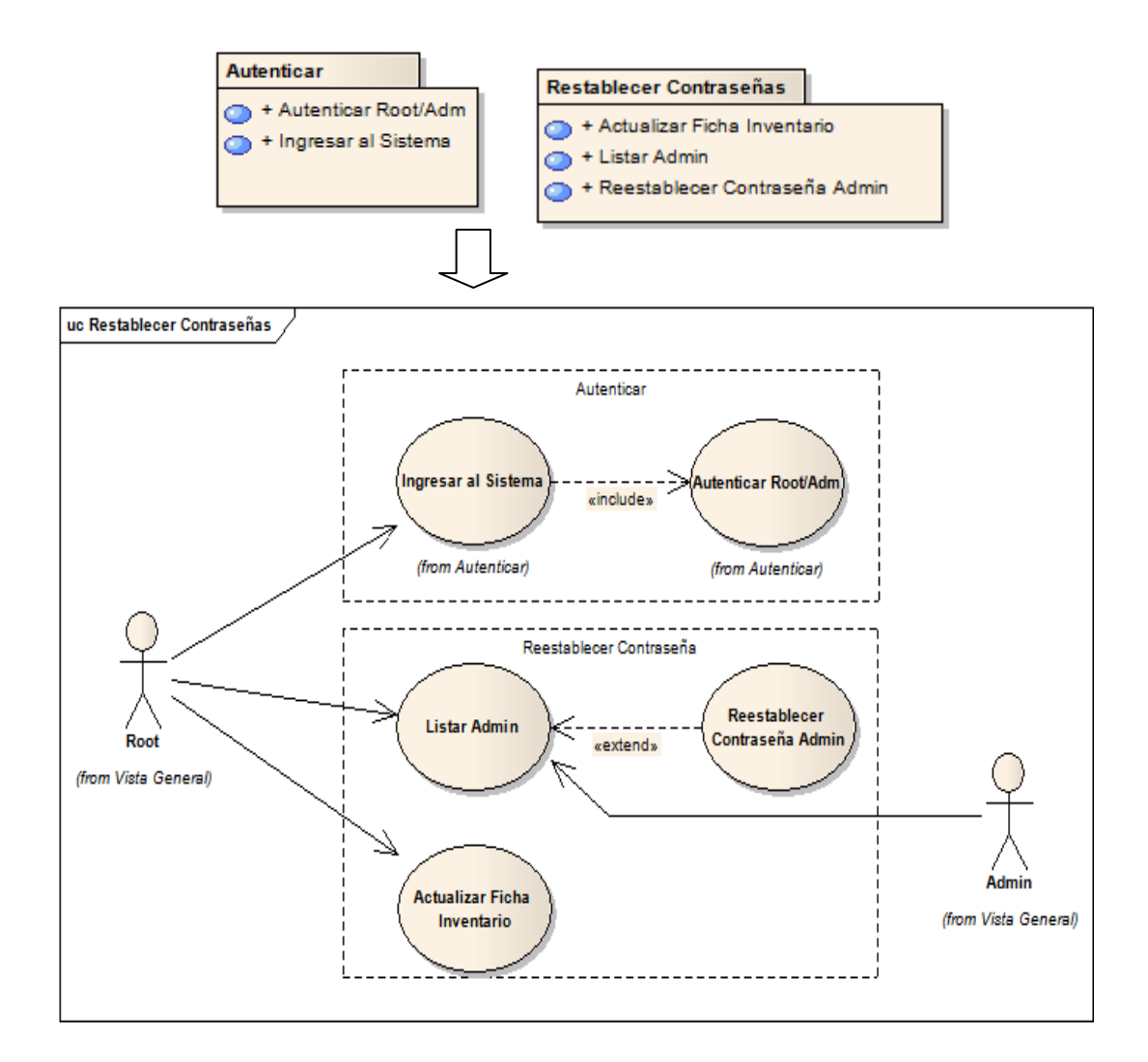

### **Realización del caso de uso < Restablecer contraseñas >**

**Escenario del caso de uso**

### **Tabla 33. Escenario caso de uso 14**

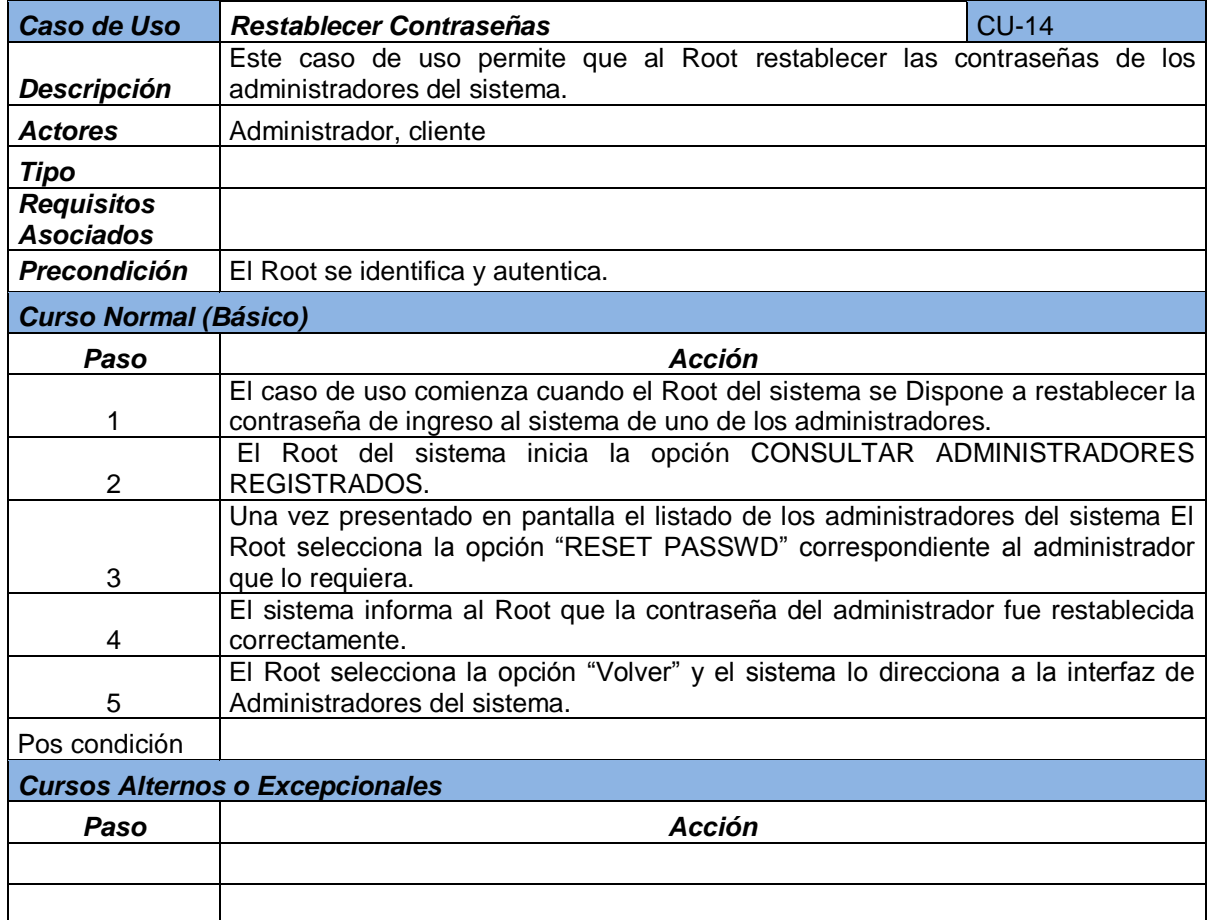

**Diseño del subsistema < Cancelar reservas >.** 

**Vista de uso del subsistema** 

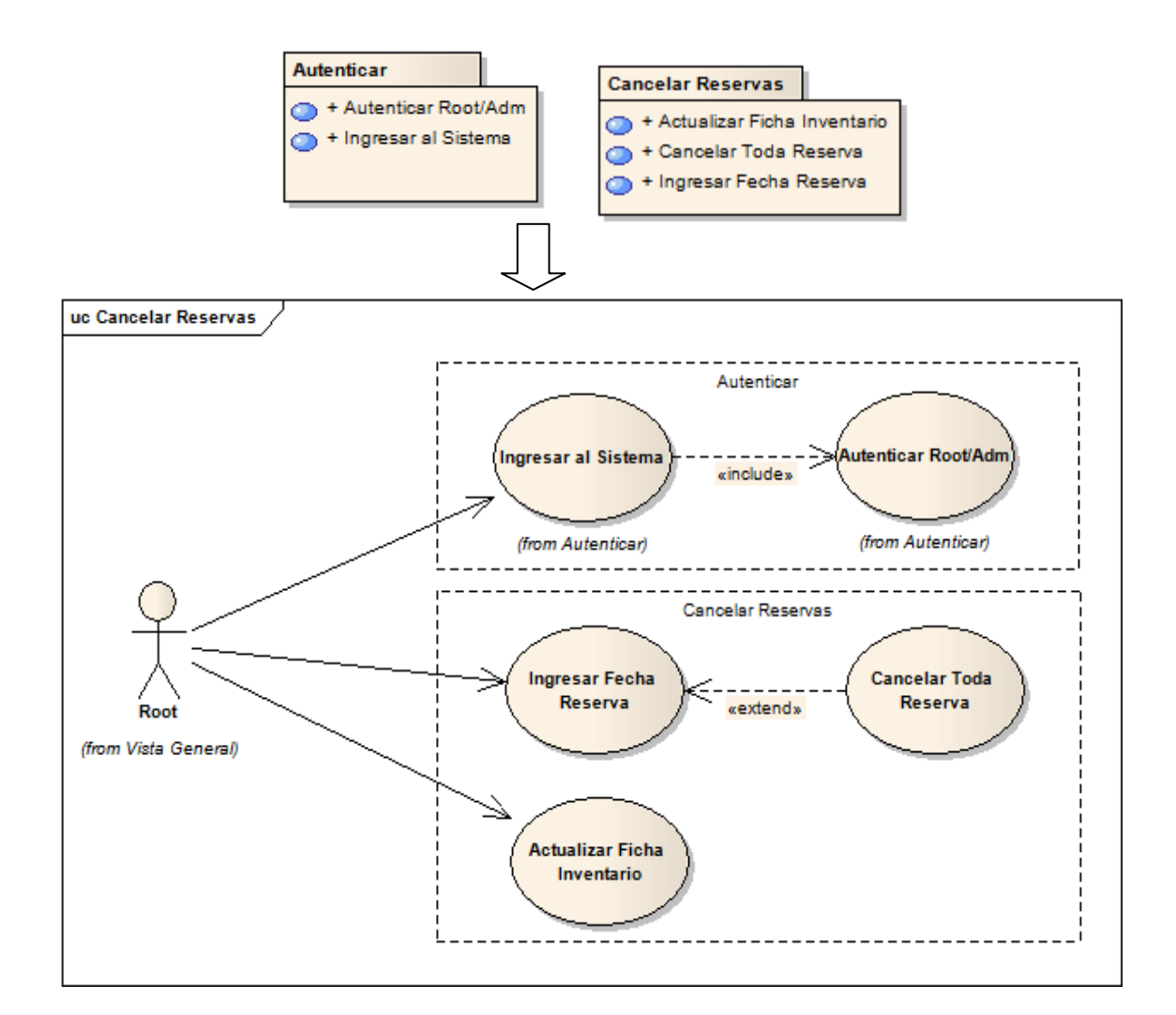

## **Figura 21 : CU-15 Cancelar reservas**

### **Realización del caso de uso < Cancelar reservas >**

**Escenario del caso de uso** 

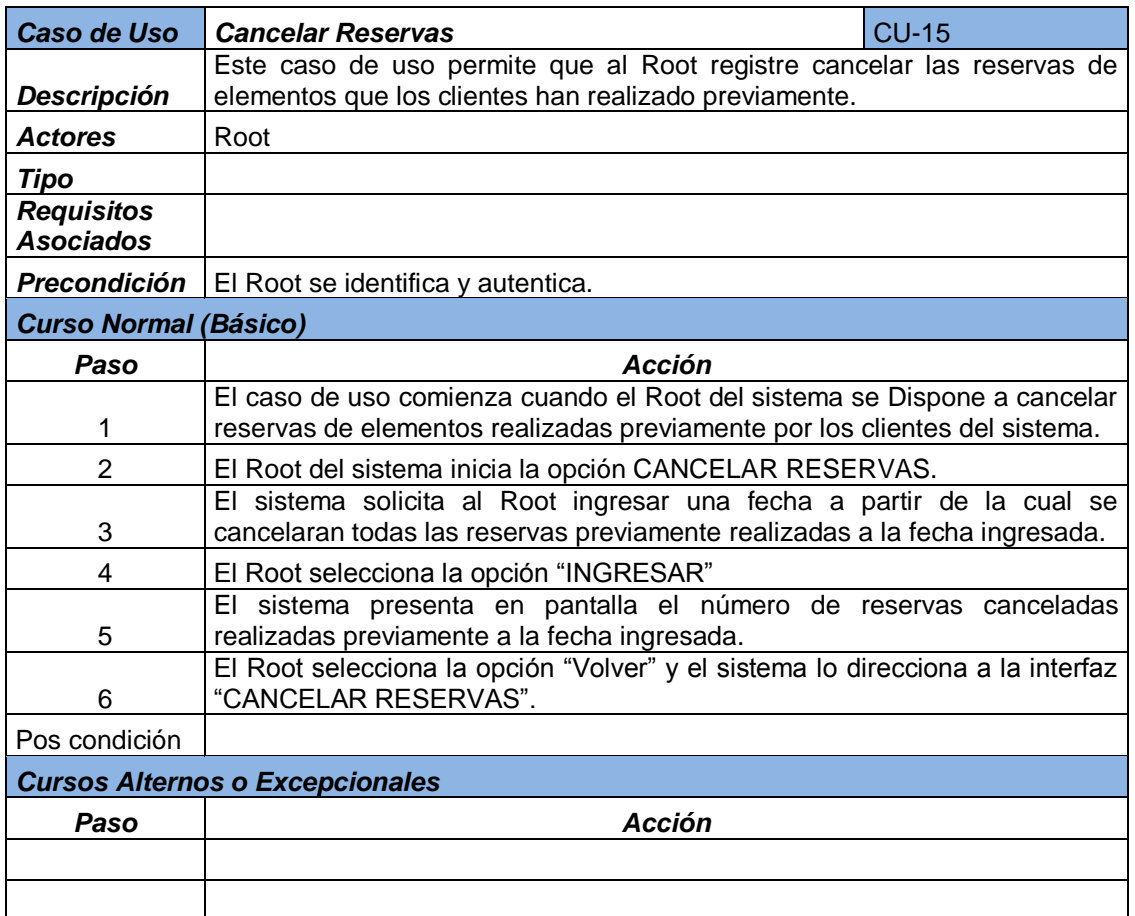

## **Tabla 34. Escenario caso de uso 15**

**Diseño del subsistema < Cambiar estado multas >.** 

**Vista de uso del subsistema** 

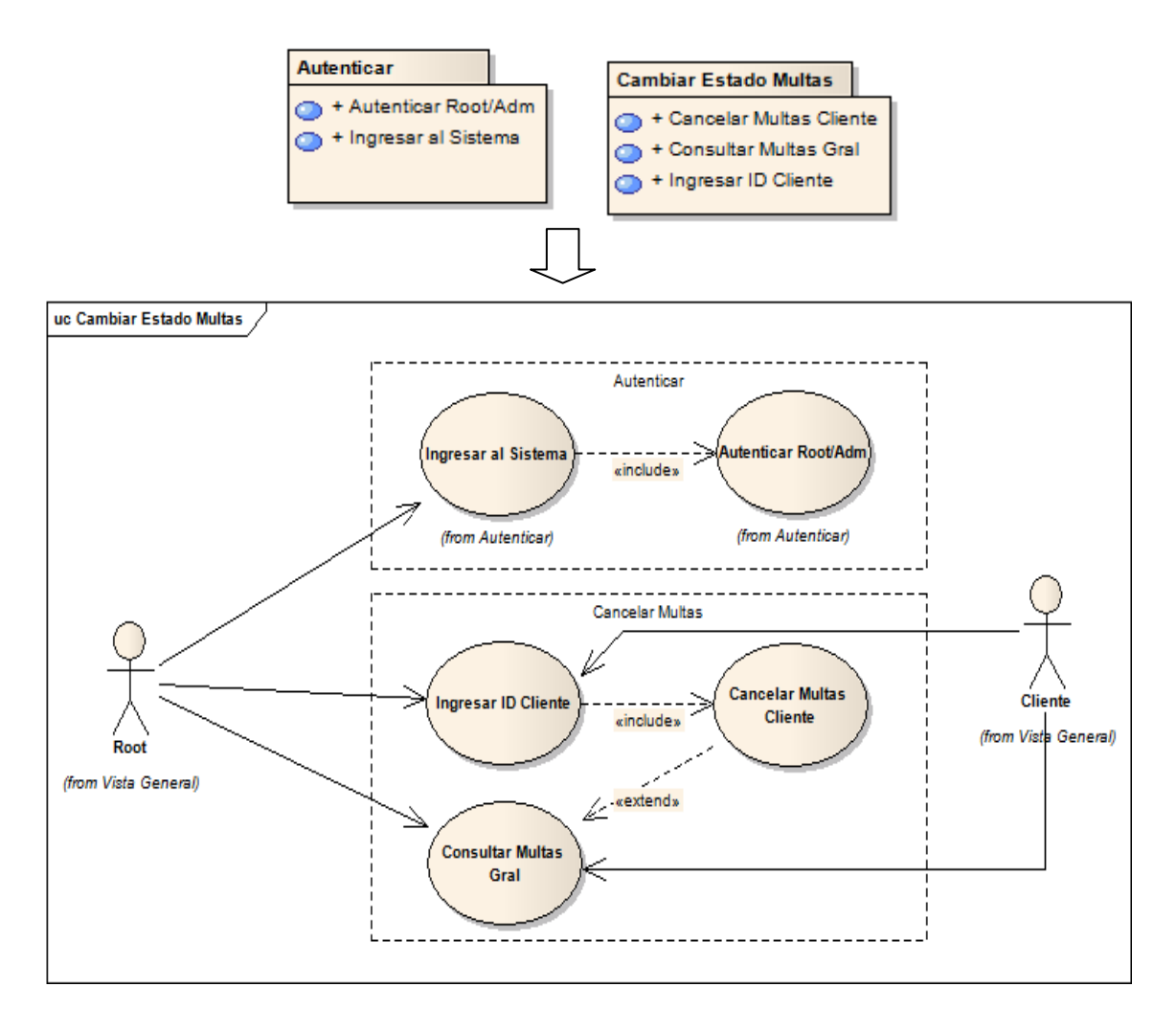

## **Figura 22 : CU-16 Cambiar estado multas**

**Realización del caso de uso < Cambiar estado multas >** 

**Escenario del caso de uso** 

### **Tabla 35. Escenario caso de uso 16**

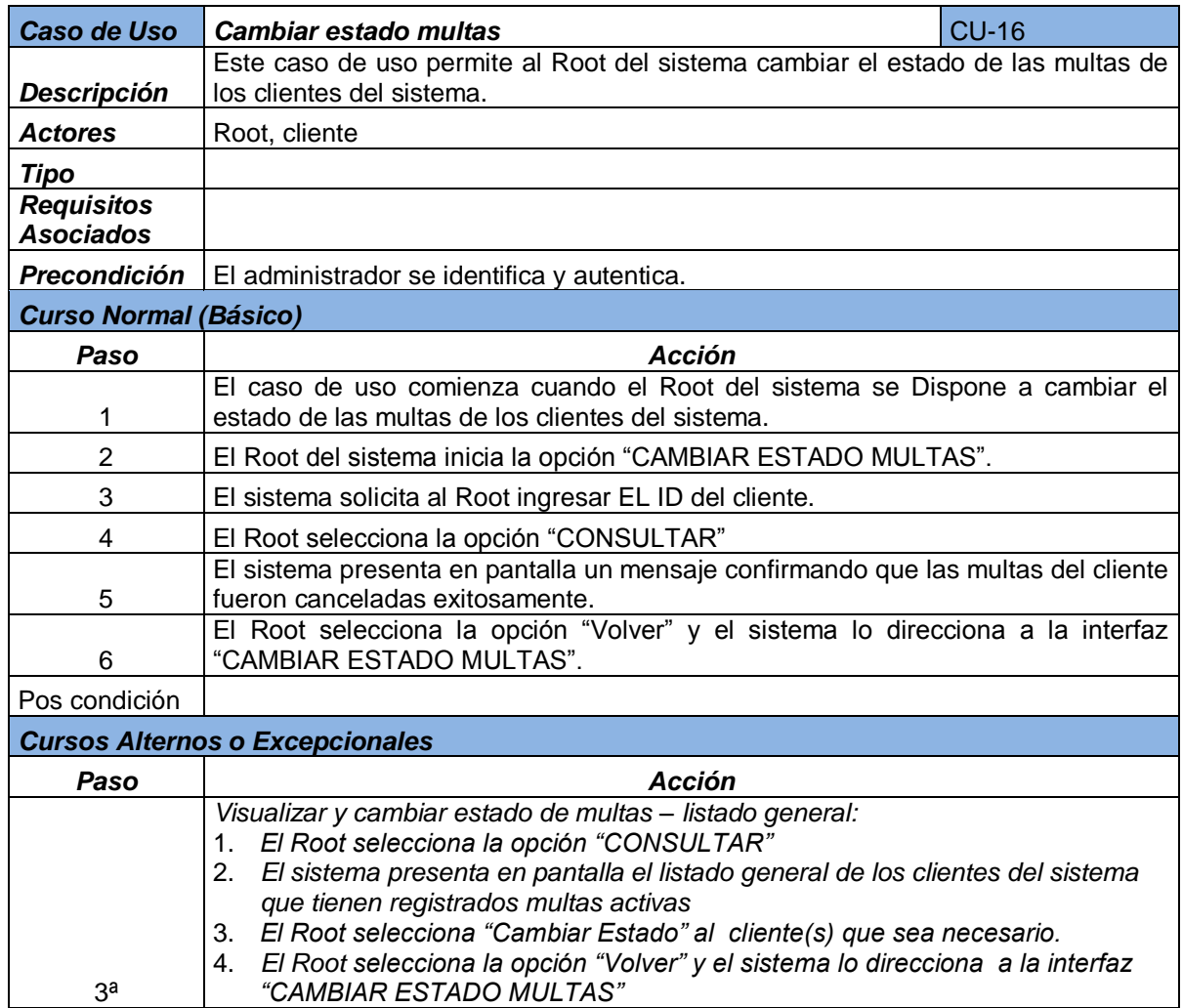

**Diseño del subsistema < Generar acta >.** 

**Vista de uso del subsistema** 

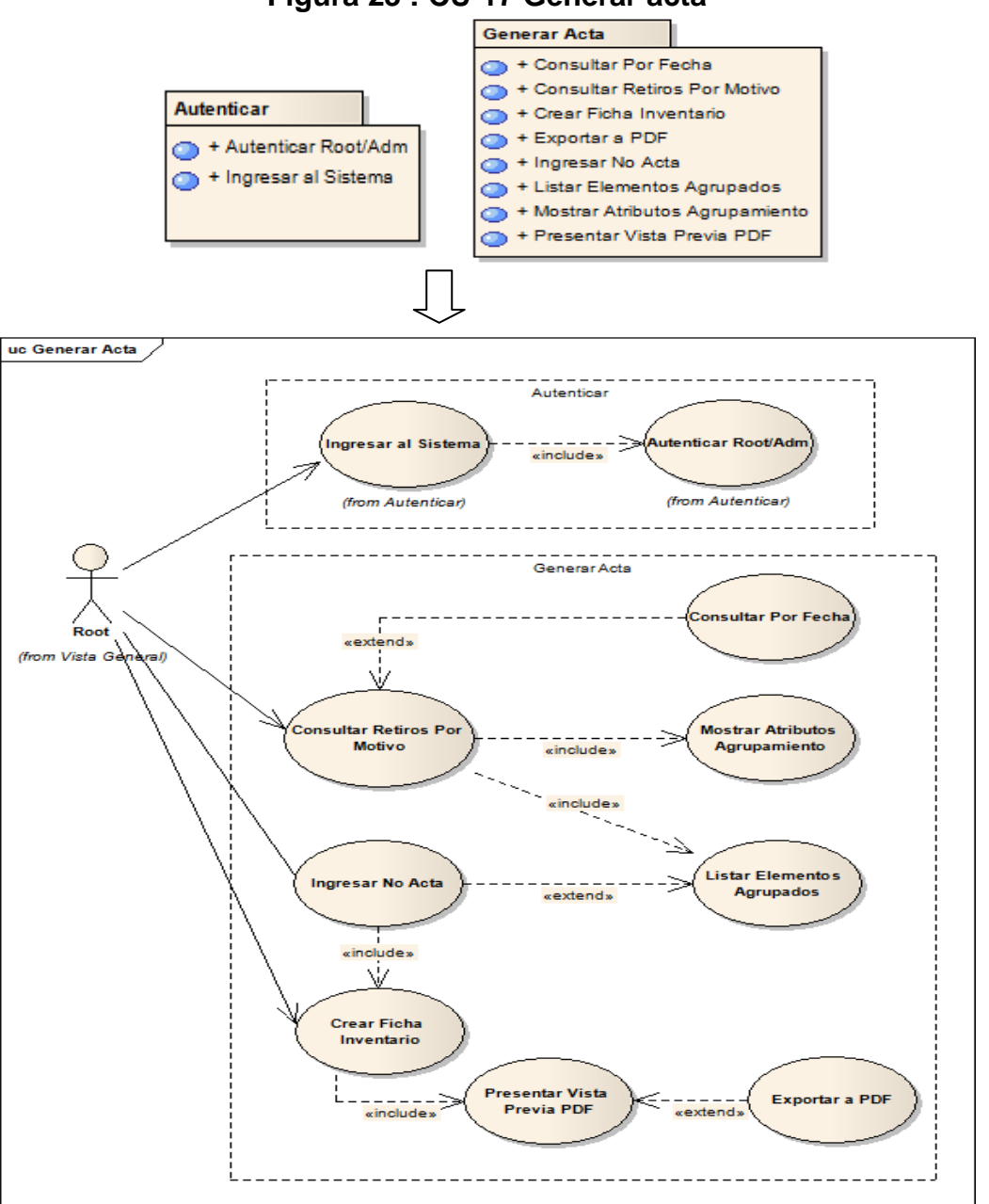

**Figura 23 : CU-17 Generar acta**

### **Realización del caso de uso < Generar acta >**

## **Escenario del caso de uso**

## **Tabla 36. Escenario caso de uso 17**

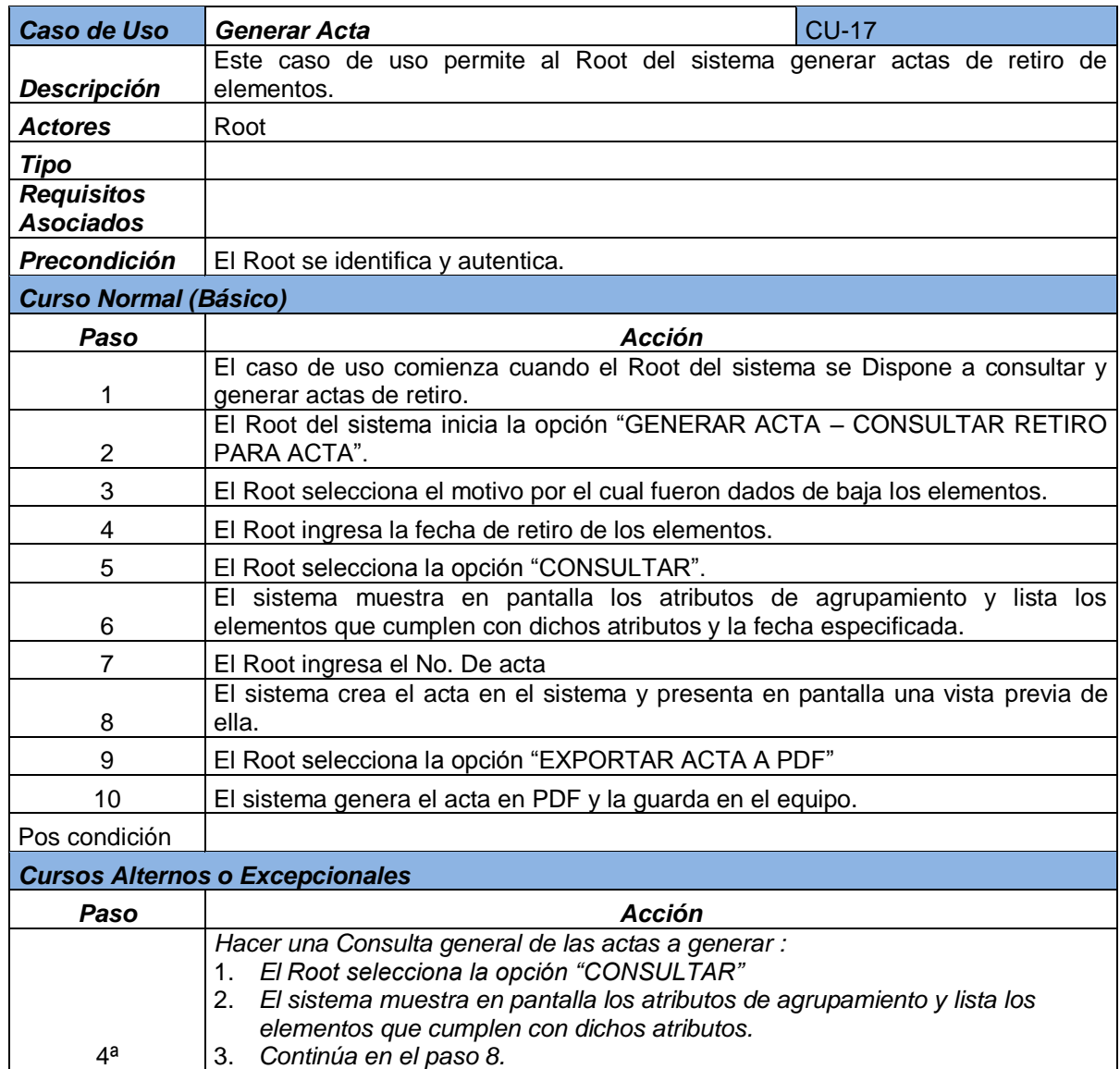

**Diseño del subsistema < Consultar retiros sin asignación >.** 

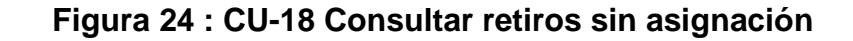

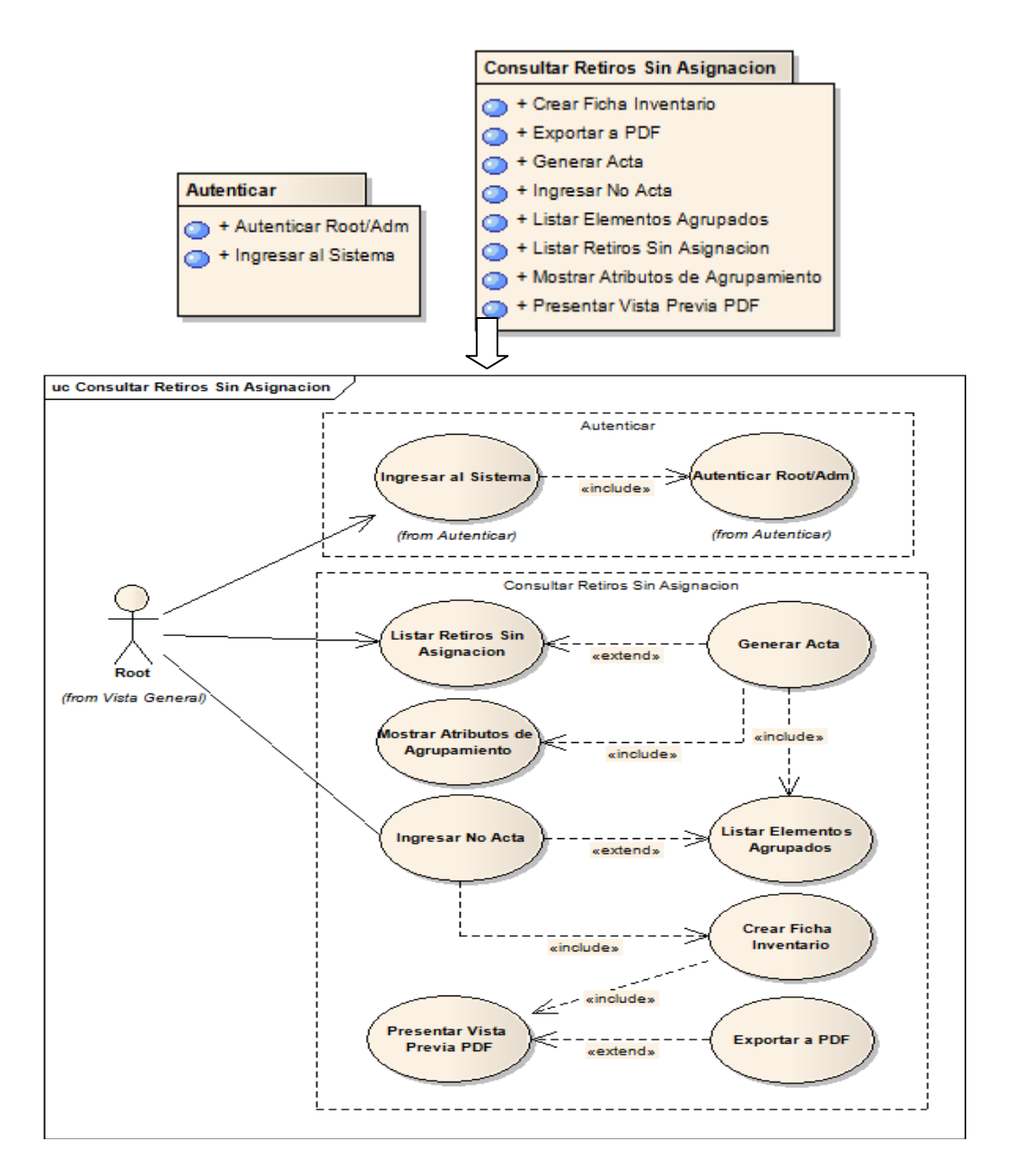

### **Realización del caso de uso <Consultar retiros sin asignación>**

**Escenario del caso de uso** 

## **Tabla 37. Escenario caso de uso 18**

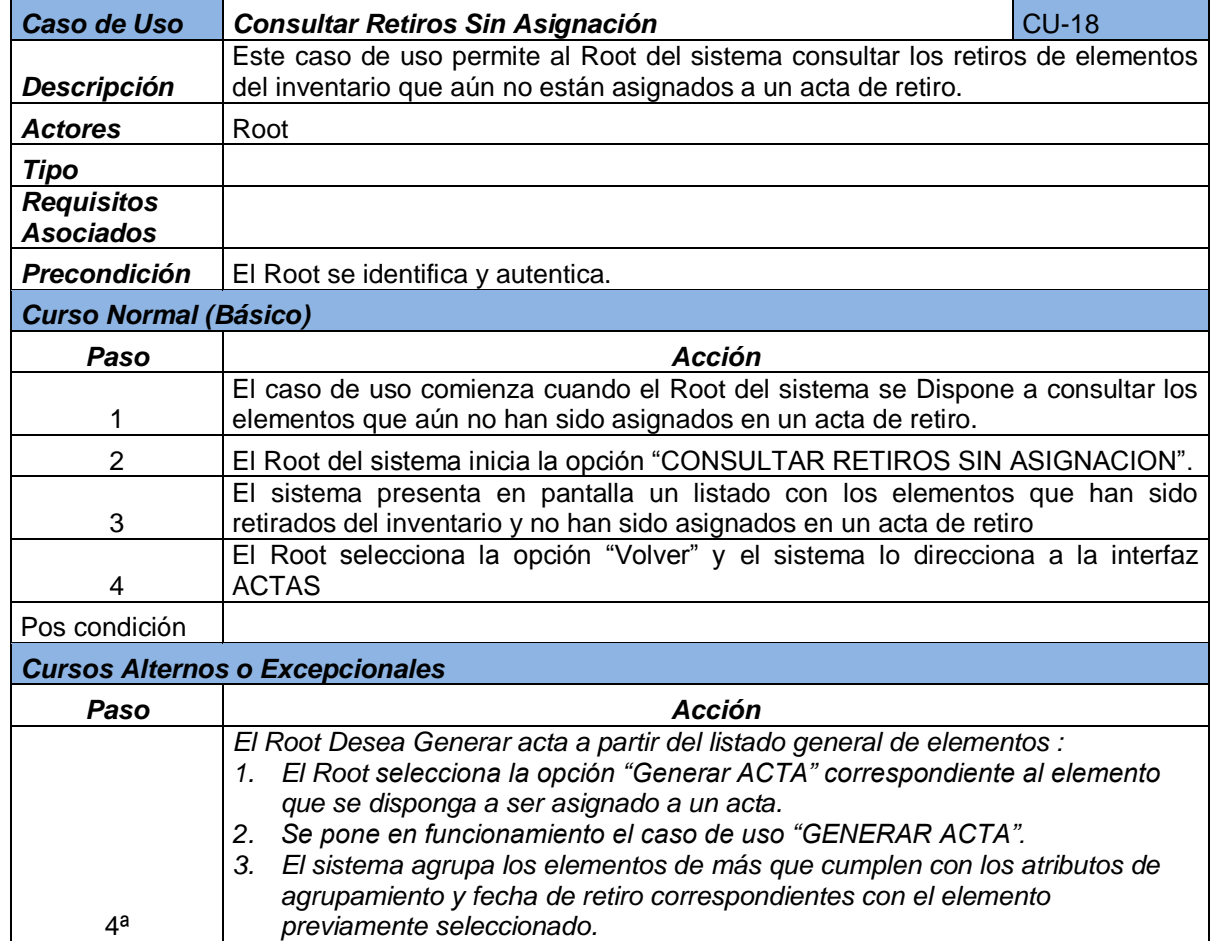

**Diseño del subsistema <Consultar retiros registrados en actas>.** 

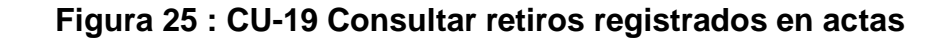

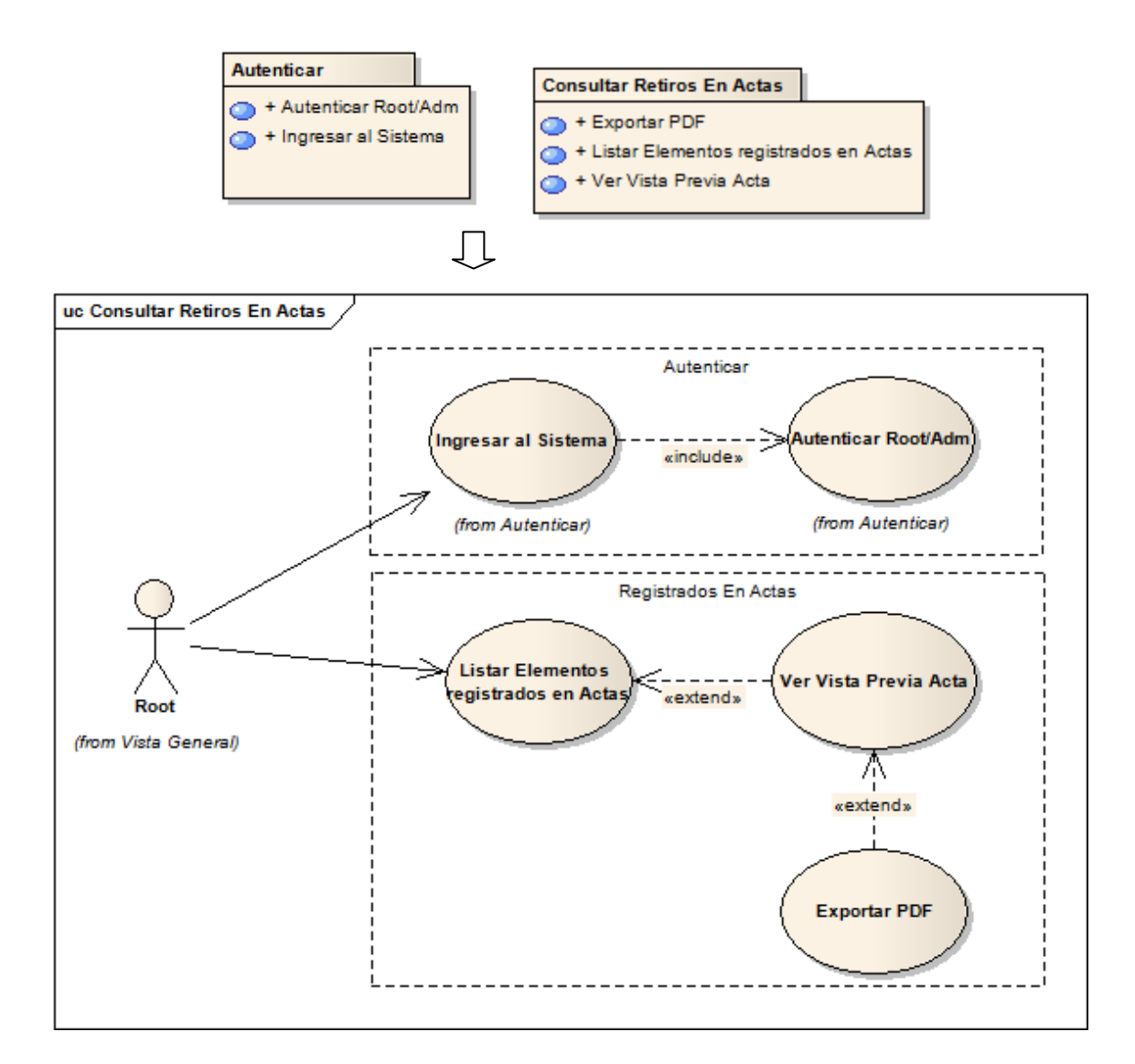

# **Realización del caso de uso < Consultar retiros registrados en actas >.**

**Escenario del caso de uso** 

## **Tabla 38. Escenario caso de uso 19**

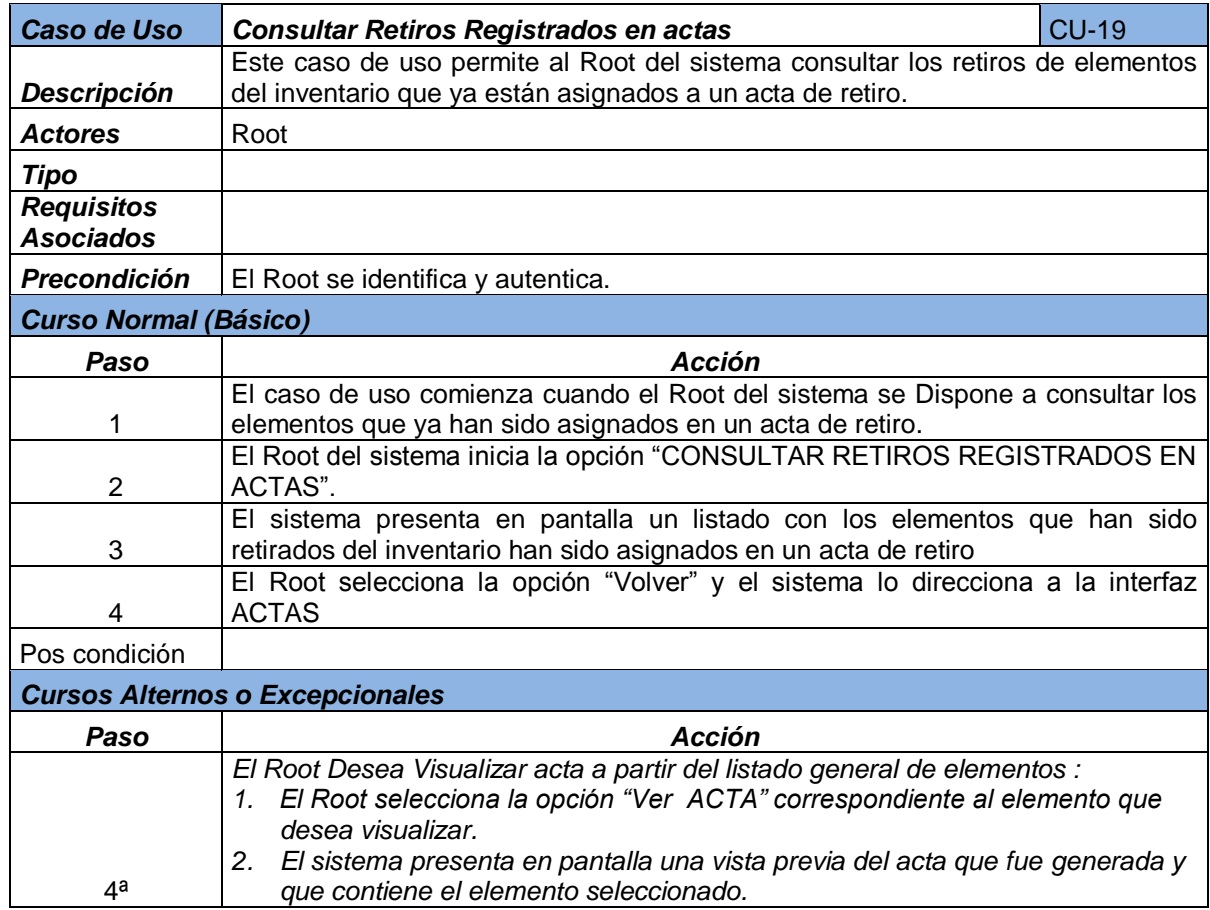

**Diseño del subsistema < Consultar bitácora >.** 

**Vista de uso del subsistema** 

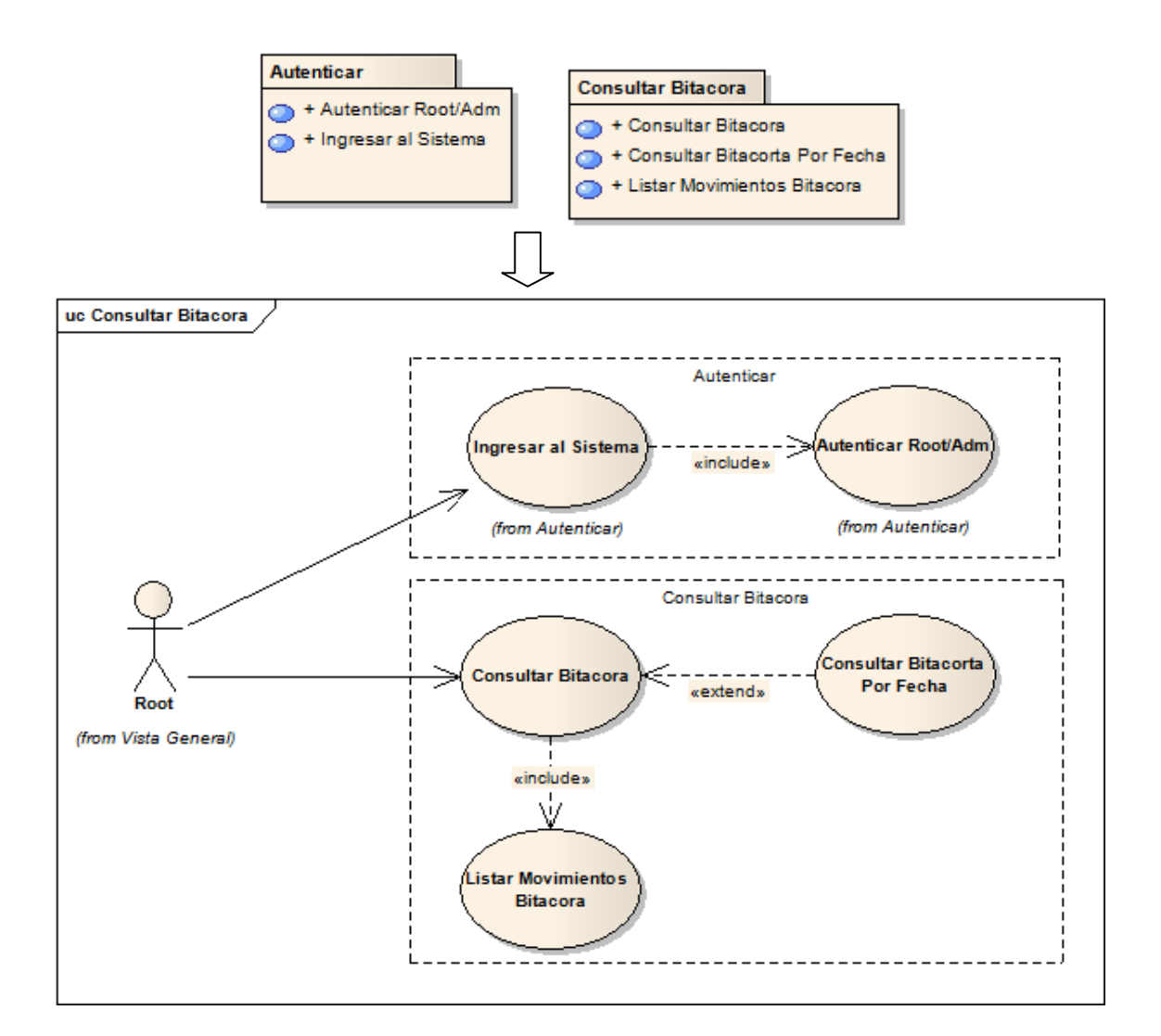

## **Figura 26 : CU-20 Consultar bitácora**

## **Realización del caso de uso < Consultar bitácora >.**

## **Escenario del caso de uso**

## **Tabla 39. Escenario caso de uso 20**

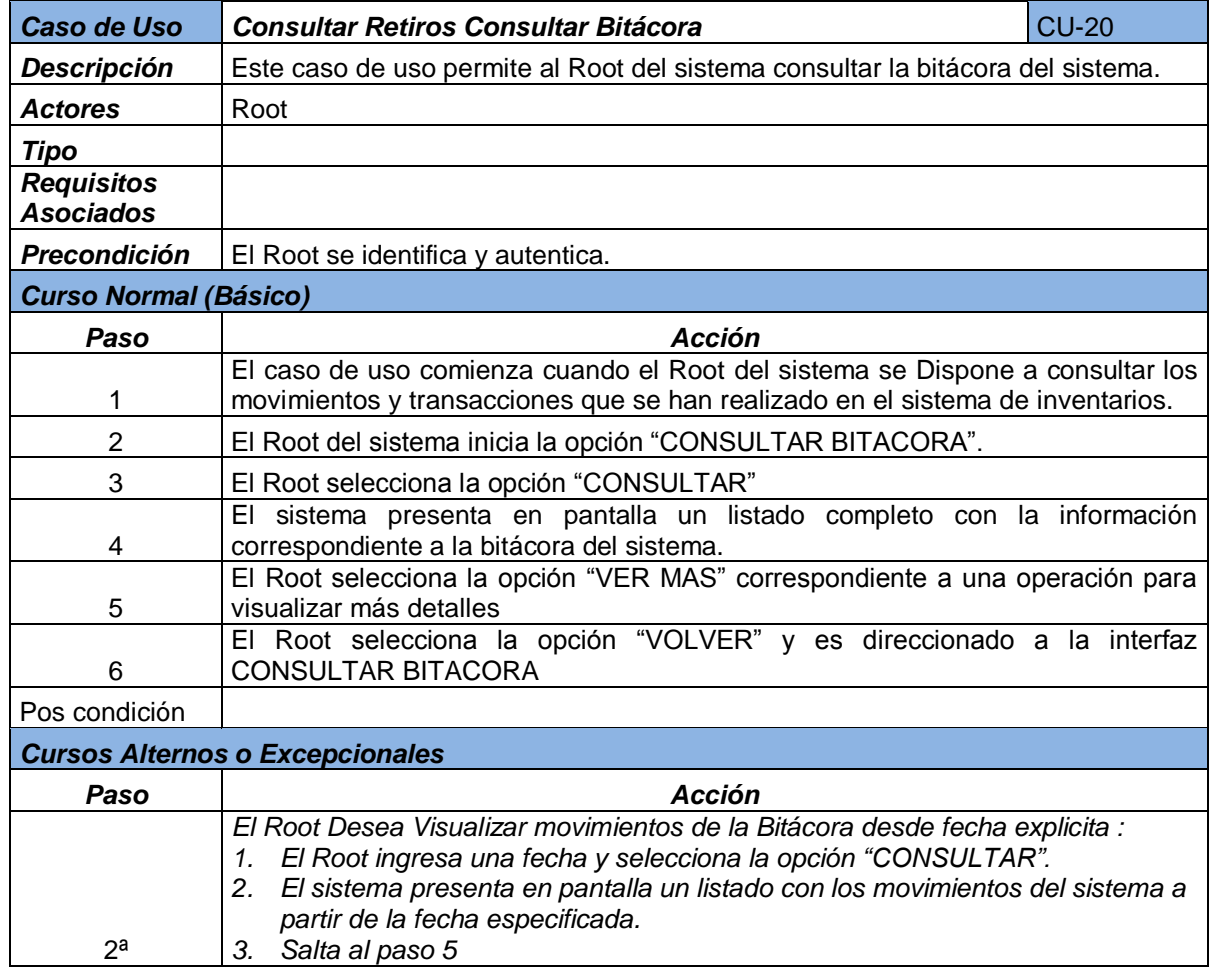

## **3.2.5. Diseño físico de la base de datos**

#### **Detalle tabla admusiario.**

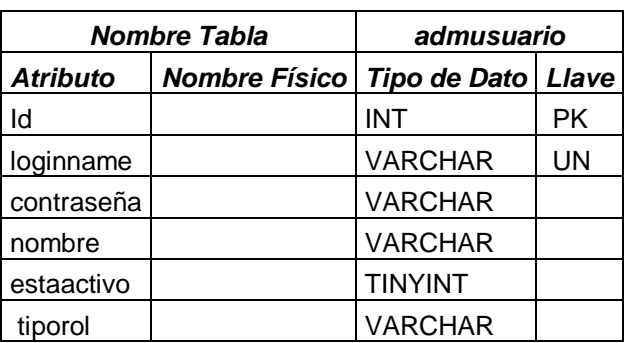

## **Detalle tabla almacén.**

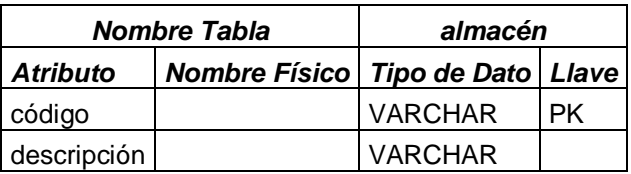

### **Detalle tabla bitácora.**

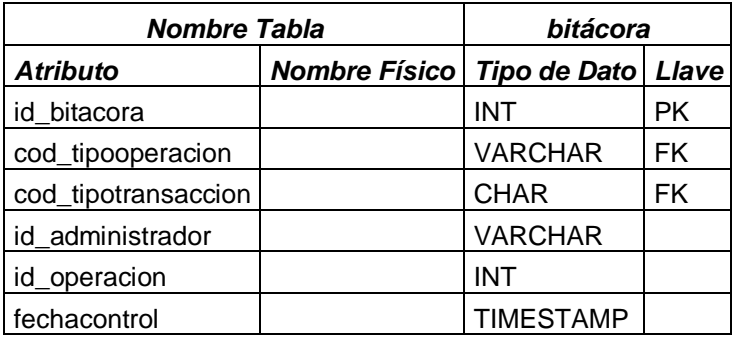

**Detalle tabla cuentadante.** 

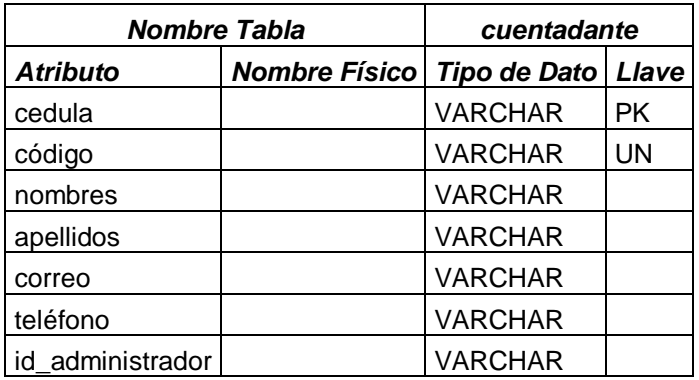

## **Detalle tabla devolución.**

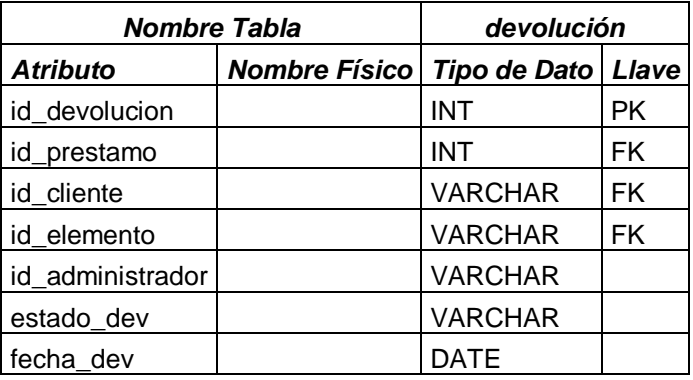

**Detalle tabla documento.** 

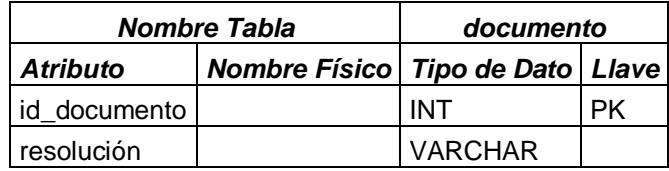

**Detalle tabla documentodetalle.** 

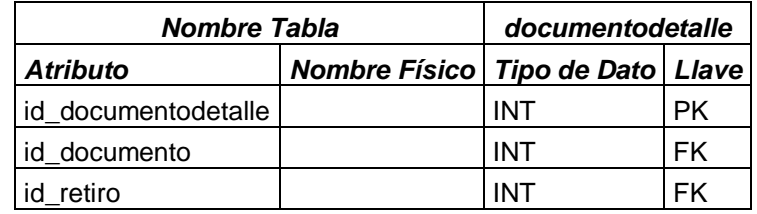

### **Detalle tabla elemento.**

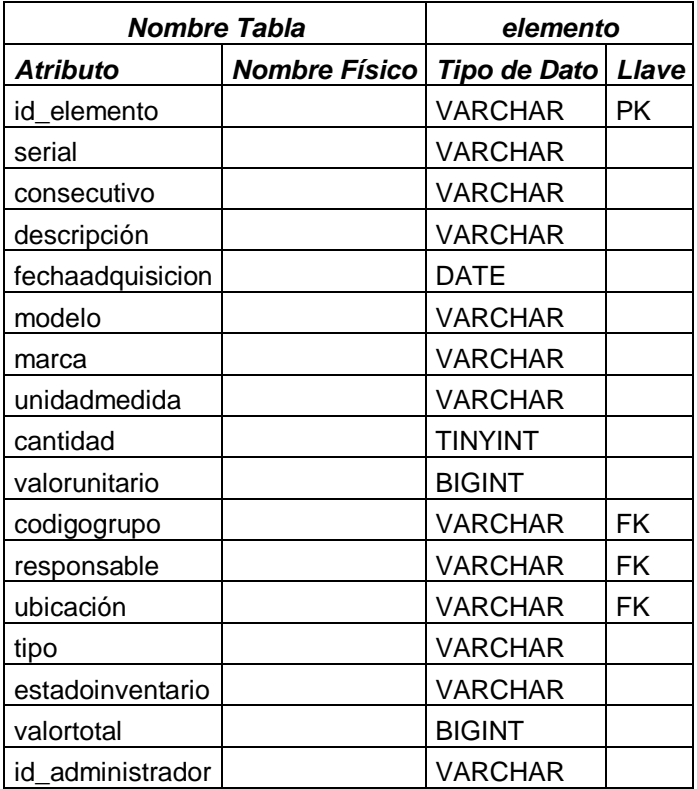

# **Detalle tabla grupo.**

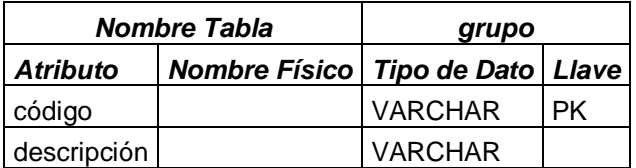

### **Detalle tabla marca**

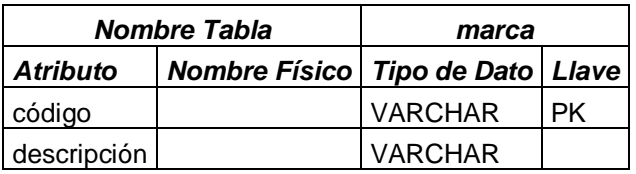

### **Detalle tabla multa**

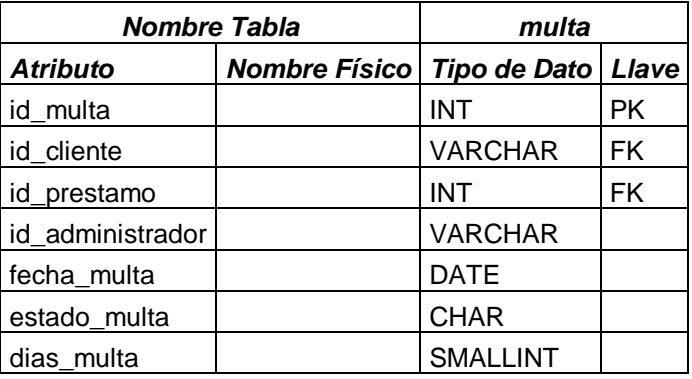

### **Detalle tabla persona.**

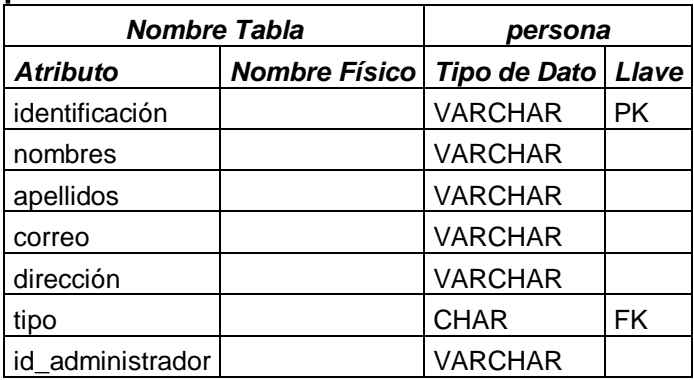

**Detalle tabla préstamo.** 

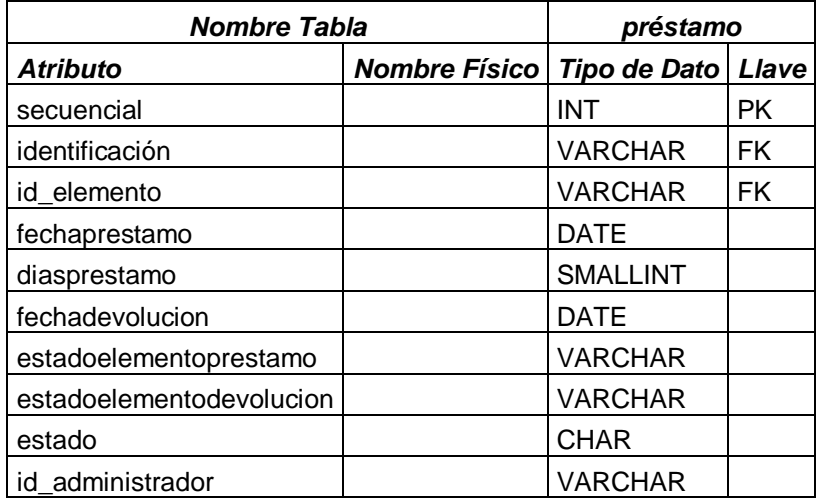

## **Detalle tabla reserva.**

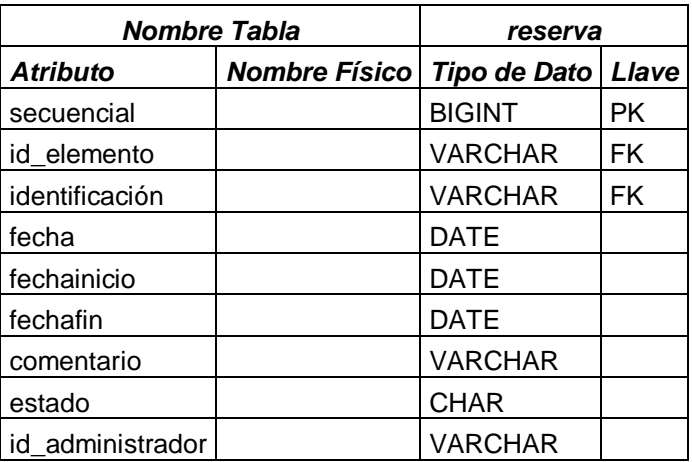

**Detalle tabla retiro.** 

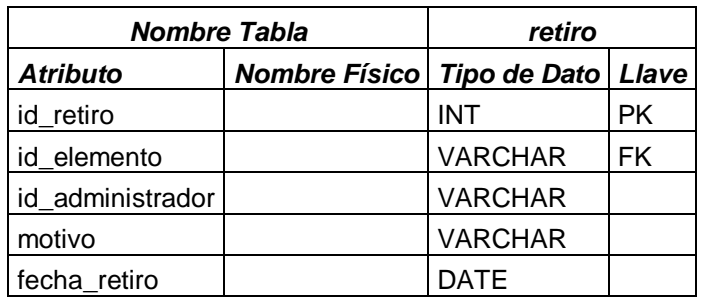

# **Detalle tabla tipooperacion.**

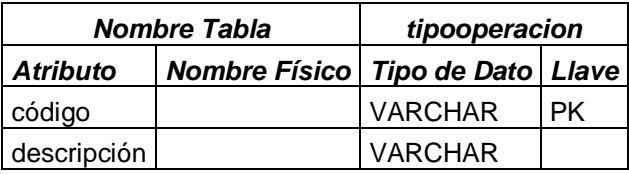

# **Detalle tabla tipopersona.**

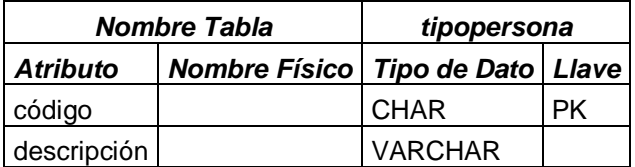

**Detalle tabla tipotransaccion.** 

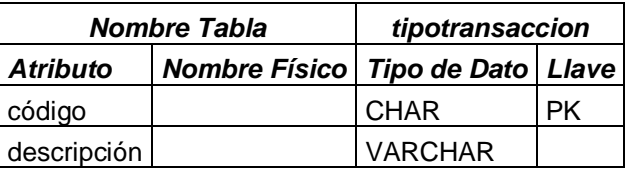

## **Detalle tabla traslado.**

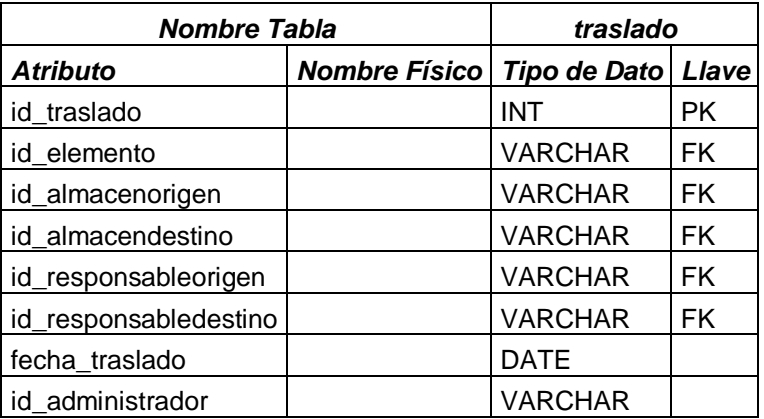

## **Detalle tabla usuarioacceso.**

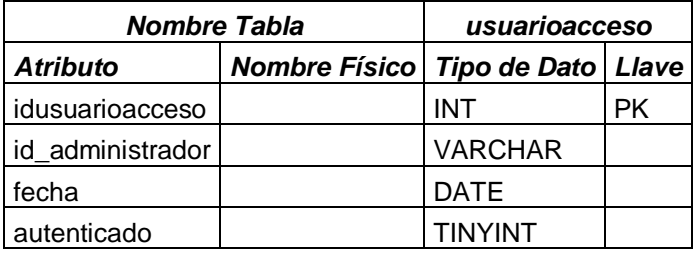

#### **Figura 27 : Modelo general de la base de datos**

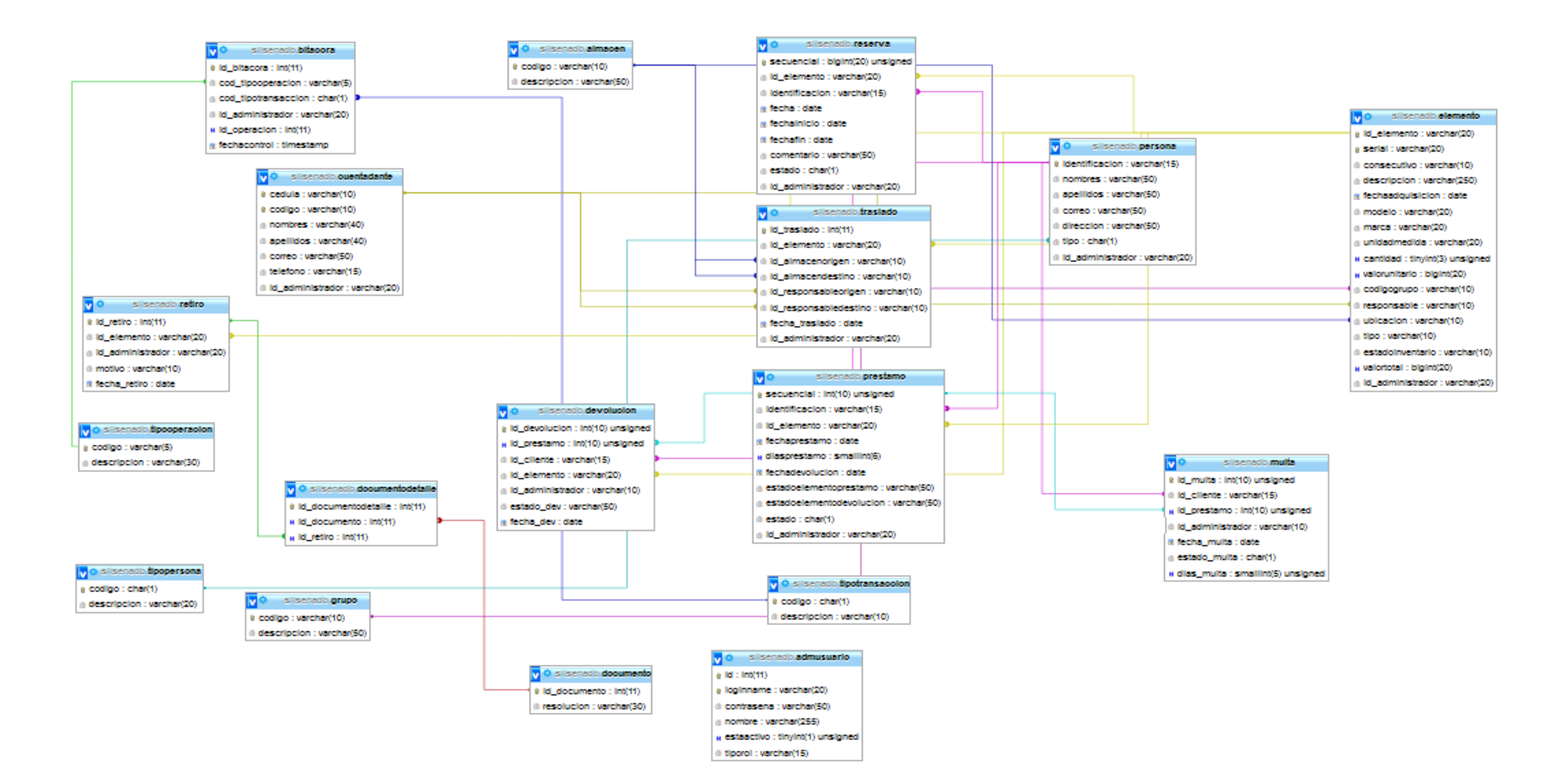

### **3.3. INTERFACES DEL PROGRAMA**

# **3.3.1. Ingreso de la aplicación**

Esta interfaz presenta una pequeña descripción acerca de la visión y misión del sistema de información desarrollado.

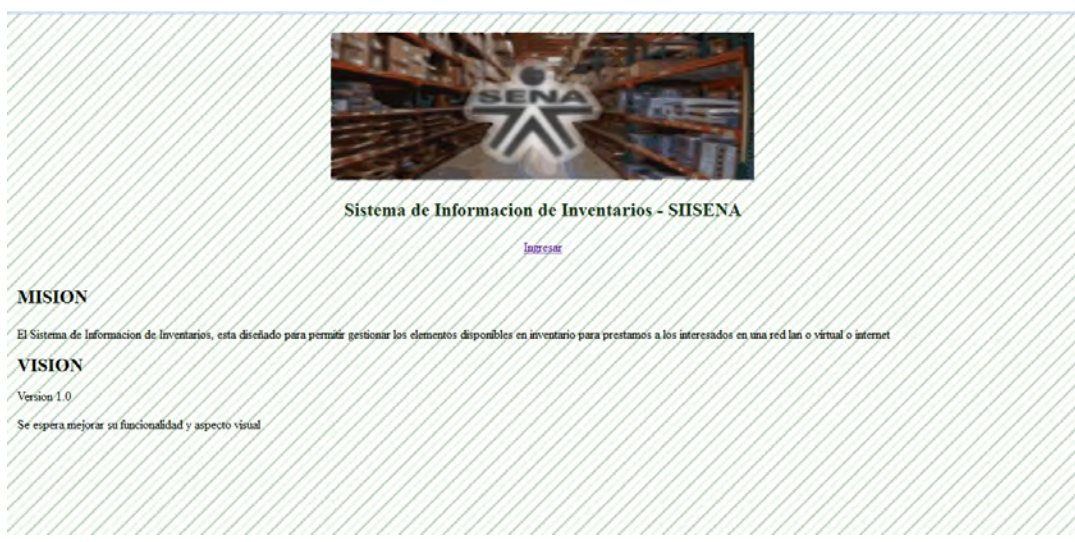

## **Figura 28 : Interfaz ingreso de la aplicación**

En la siguiente interfaz el usuario administrador debe ingresar los datos correspondientes para poder ingresar al sistema.

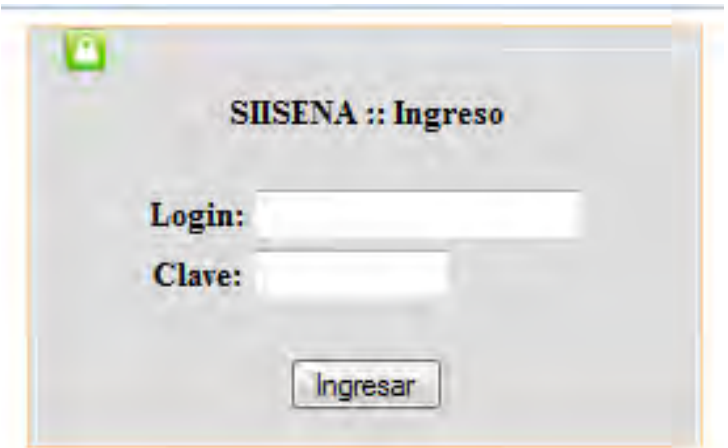

**Figura 29 : Interfaz login & contraseña**
A continuación, se presenta al usuario administrador un corto resumen acerca de las reservas y prestamos vencidos y por lo tanto que debieron ser devueltos basados en la fecha actual del sistema.

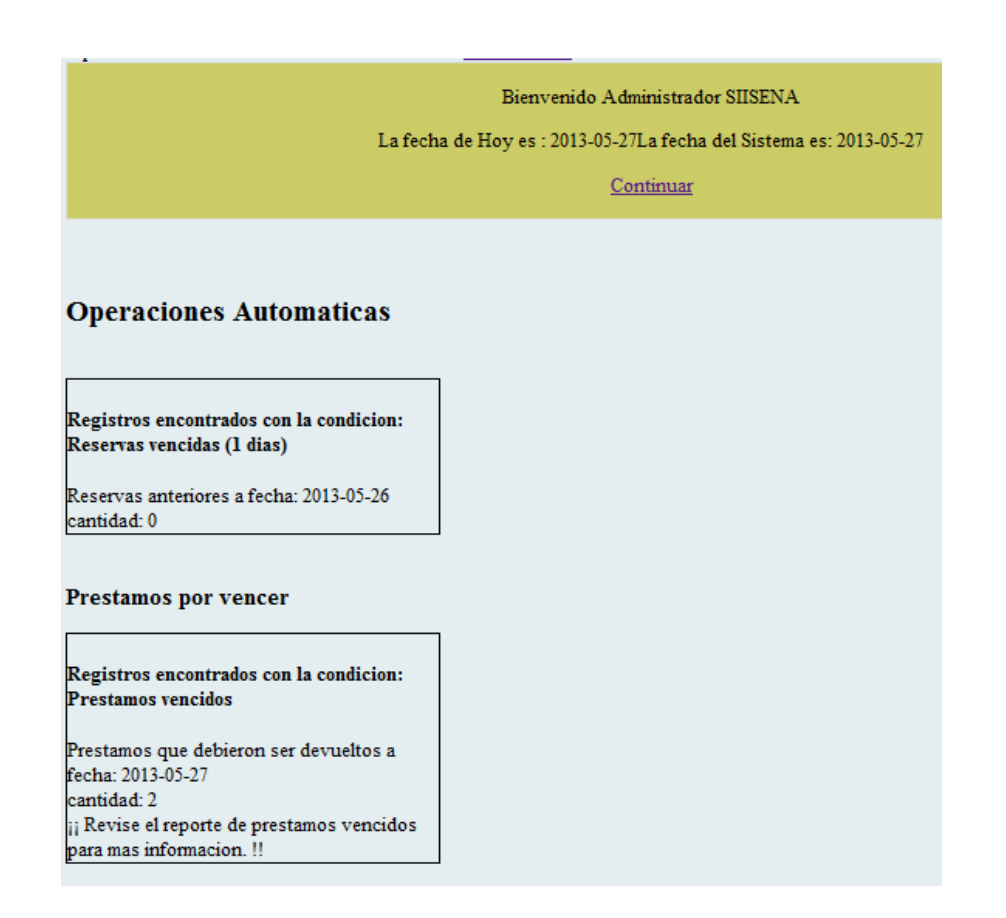

### **Figura 30 : Interfaz ingreso exitoso**

En esta interfaz se presenta el menú del SIISENA, el cual presenta 12 grupos de opciones que le ayudarán a completar las operaciones de ingreso de datos, producción de los distintos reportes requeridos por la parte administrativa del SENA – Centro Agroindustrial y Pesquero de la Costa Pacífica y otras funcionalidades.

# TipoUsuario:ADMINISTRADOR<br>Usuario:admin<br>Cerrar sesion Sistema de Informacion de Inventarios **SIISENA MISION** El Sistema de Informacion de Inventarios, esta diseñado para permitir gestionar y poner a disposicion de mutliples usuarios utensilios para formacion en una red lan o virtual o internet **VISION** Version 1.0 Se espera mejorar su funcionalidad y aspecto visual

### **Figura 31 : Interfaz principal**

### **3.3.2. Ubicaciones**

En esta interfaz se visualiza las opciones por las cuales está compuesta este módulo.

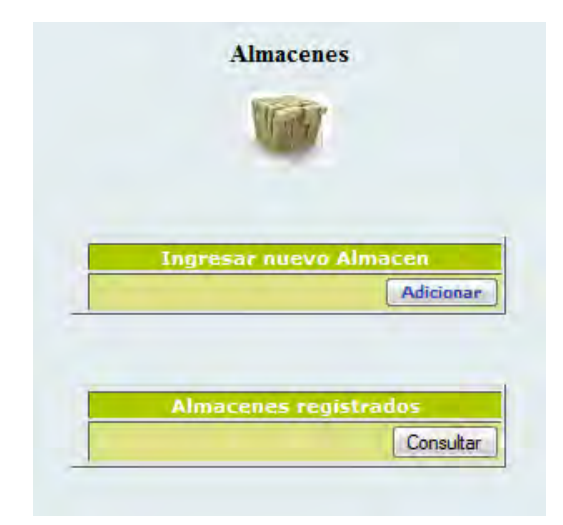

**Figura 32 : Interfaz almacenes** 

Esta interfaz permite al usuario administrador ingresar la información correspondiente a alguna de las sedes del SENA – Centro Agroindustrial y Pesquero de la Costa Pacífica.

# **Ingresar nuevo Almacen** codigo **Descripcion Ingresar**

### **Figura 33 : Interfaz Ingresar nuevo almacén**

Esta interfaz permite al usuario administrador consultar la información correspondiente a las sedes del SENA – Centro Agroindustrial y Pesquero de la Costa Pacífica.

### **Figura 34 : Interfaz consultar almacenes**

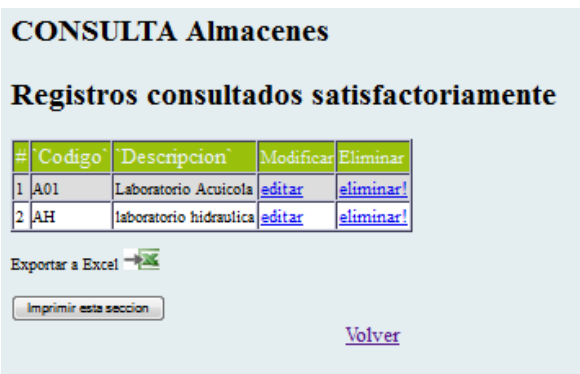

### **3.3.3. Categorización.**

En esta interfaz se visualiza las opciones por las cuales está compuesto el módulo grupos.

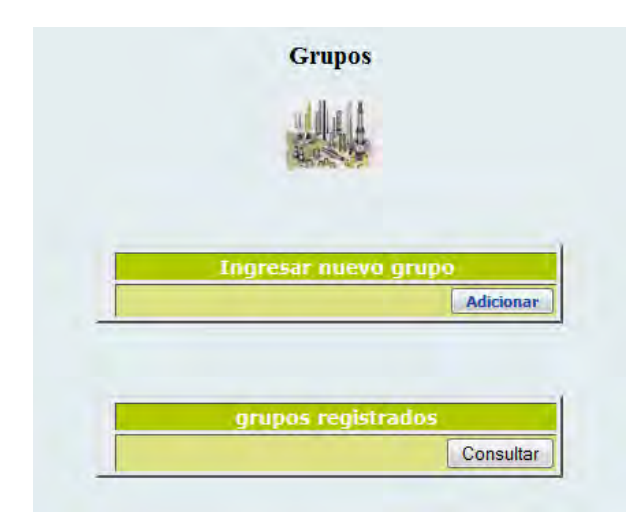

# **Figura 35 : Interfaz grupos**

Esta interfaz permite al usuario administrador ingresar la información correspondiente a los grupos de elementos del inventario del SENA – Centro Agroindustrial y Pesquero de la Costa Pacífica.

### **Figura 36 : Interfaz ingresar nuevo grupo**

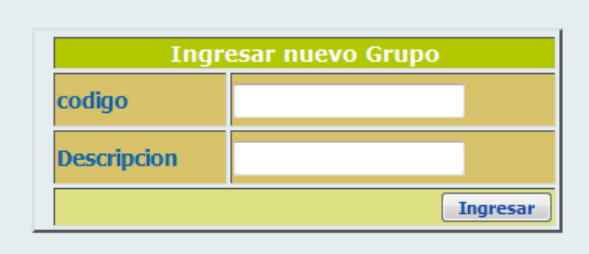

Esta interfaz permite al usuario administrador consultar la información correspondiente a los grupos de elementos del inventario del SENA – Centro Agroindustrial y Pesquero de la Costa Pacífica.

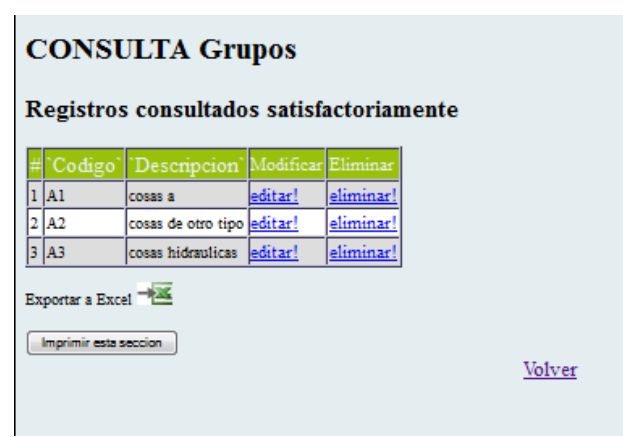

**Figura 37 : Interfaz consultar grupos** 

En esta interfaz se visualiza las opciones por las cuales está compuesto el módulo elementos.

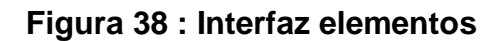

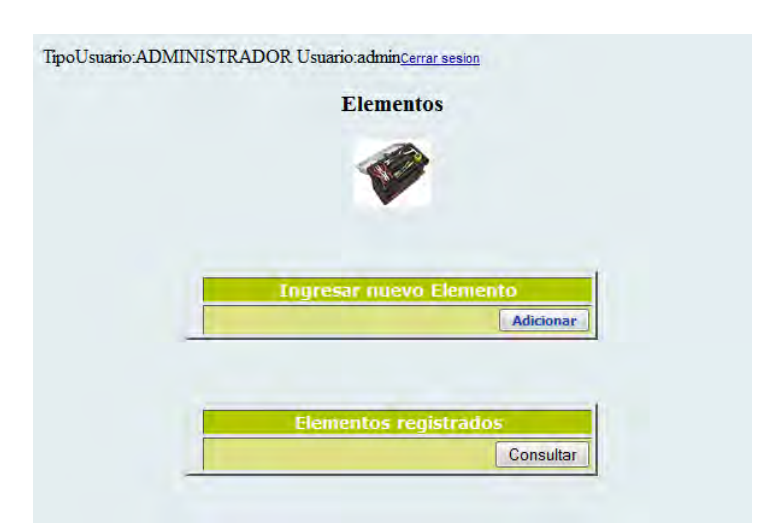

Esta interfaz permite al usuario administrador ingresar la información correspondiente a los elementos del inventario del SENA – Centro Agroindustrial y Pesquero de la Costa Pacífica.

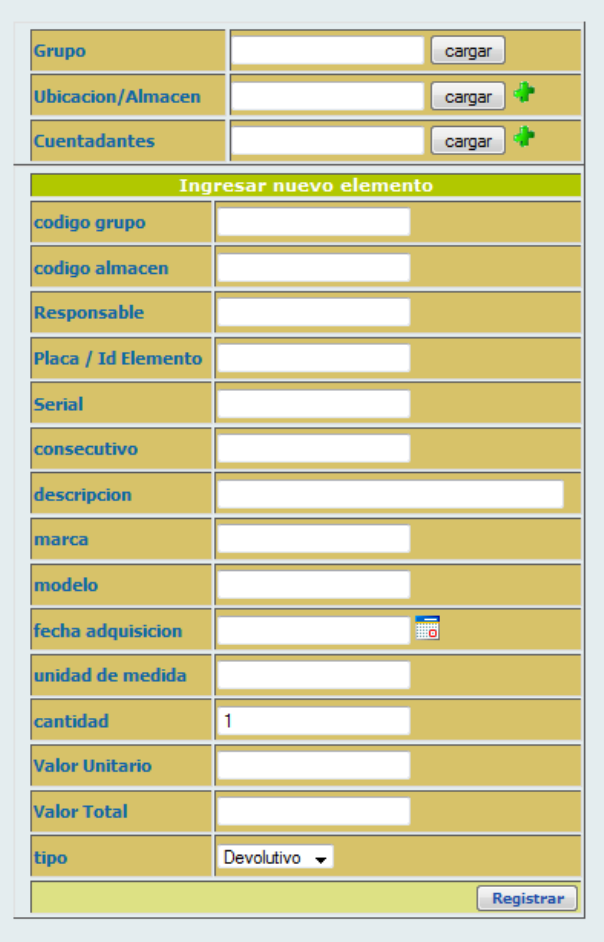

# **Figura 39 : Interfaz adicionar elemento**

Esta interfaz permite al usuario administrador consultar la información correspondiente a los elementos del inventario del SENA – Centro Agroindustrial y Pesquero de la Costa Pacífica.

# **Figura 40 : Interfaz consultar elementos**

#### **CONSULTA Elementos**

Registros consultados satisfactoriamente

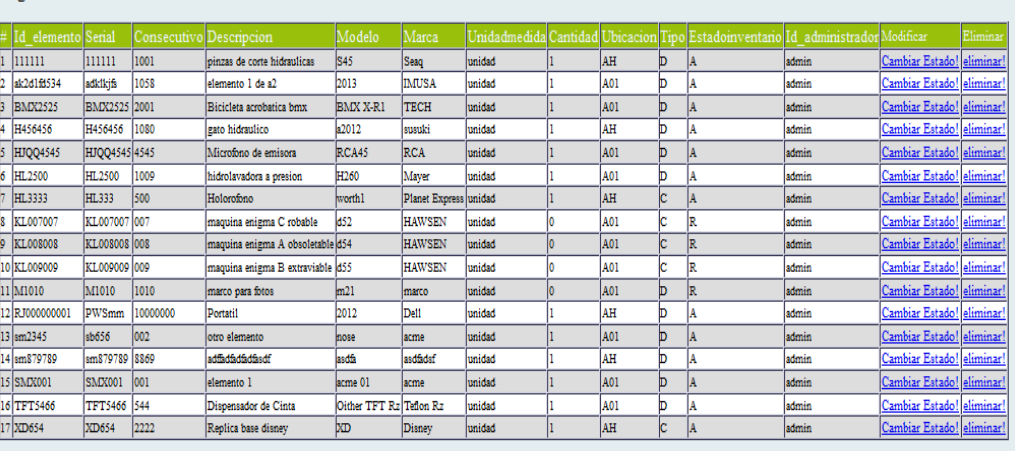

Exportar a Excel  $\rightarrow \mathbb{X}$ 

 $\boxed{\overrightarrow{\mathsf{Imprimir}}$  esta sección

Volver

### **3.3.4. Personas**

En esta interfaz se visualiza las opciones por las cuales está compuesto el módulo cuentadantes.

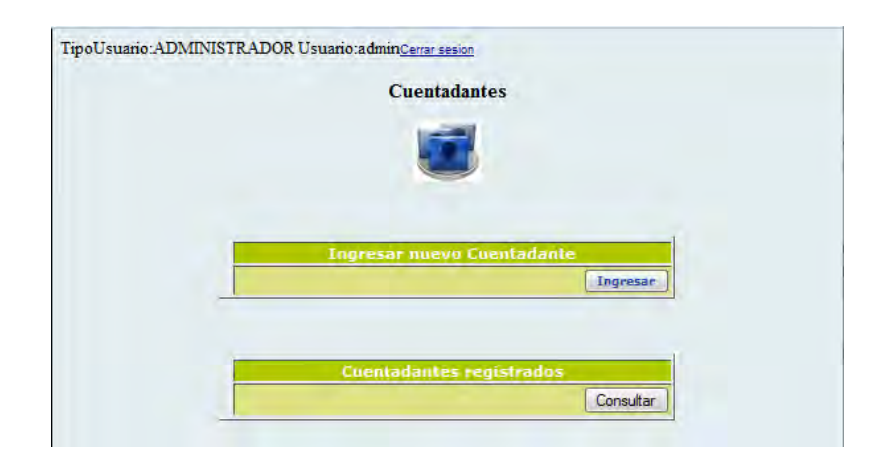

### **Figura 41 : Interfaz cuentadantes**

Esta interfaz permite al usuario administrador ingresar la información correspondiente a los cuentadantes del inventario del SENA – Centro Agroindustrial y Pesquero de la Costa Pacífica.

### **Figura 42 : Interfaz ingresar nuevo cuentadante**

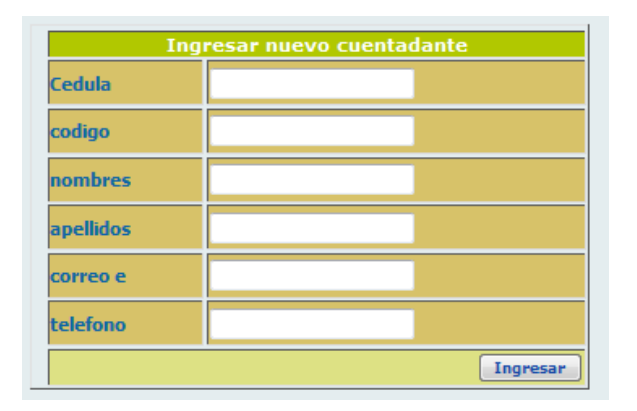

Esta interfaz permite al usuario administrador consultar la información correspondiente a los cuentadantes del inventario del SENA – Centro Agroindustrial y Pesquero de la Costa Pacífica.

### **Figura 43 : Interfaz consultar cuentadantes**

### **CONSULTA Cuentadantes**

### Registros consultados satisfactoriamente

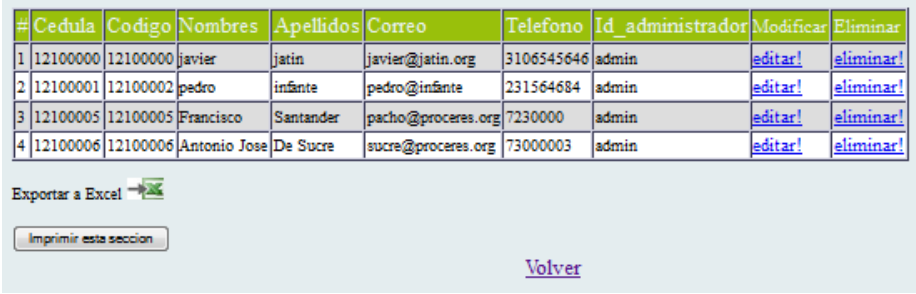

En esta interfaz se visualiza las opciones por las cuales está compuesto el módulo clientes.

### **Figura 44 : Interfaz clientes**

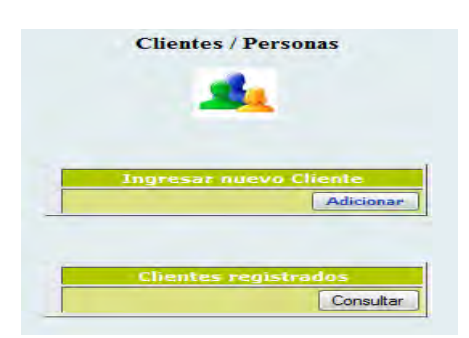

Esta interfaz permite al usuario administrador ingresar la información correspondiente a los clientes del inventario del SENA – Centro Agroindustrial y Pesquero de la Costa Pacífica.

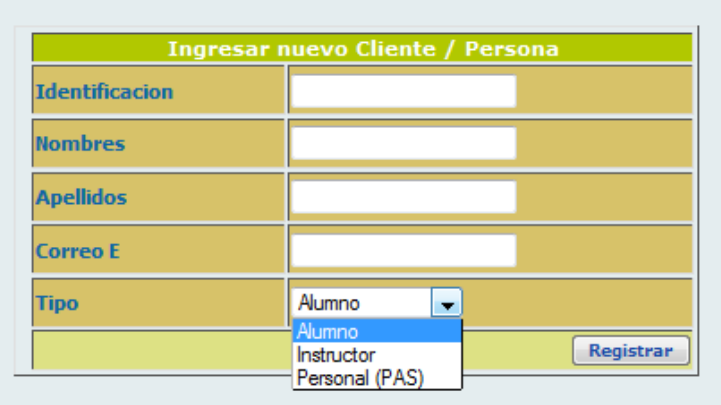

### **Figura 45 : Interfaz ingresar nuevo cliente**

Esta interfaz permite al usuario administrador consultar la información correspondiente a los clientes del inventario del SENA – Centro Agroindustrial y Pesquero de la Costa Pacífica.

### **Figura 46 : Interfaz consultar clientes**

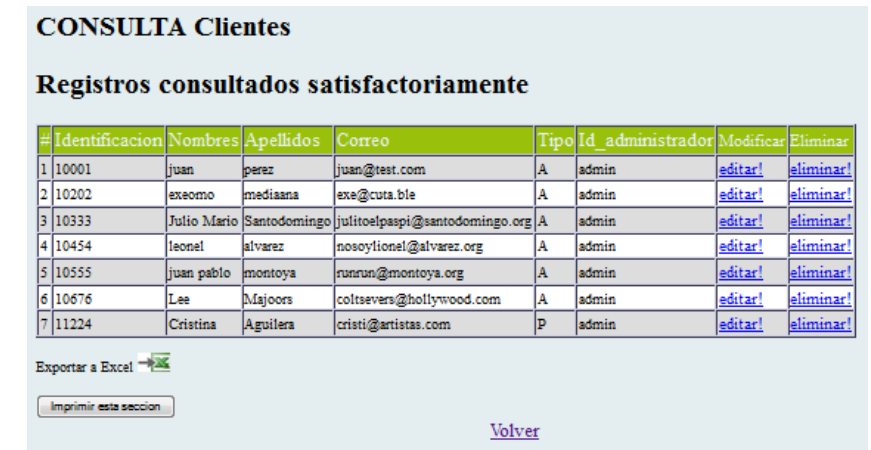

### **3.3.5. Reservas**

En esta interfaz se visualiza las opciones por las cuales está compuesto el módulo reservas.

**Figura 47 : Interfaz reservas** 

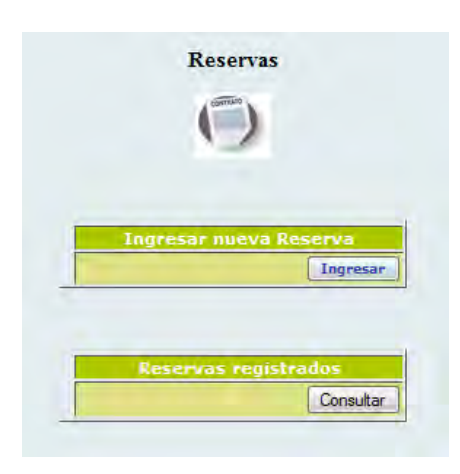

Esta interfaz permite al usuario administrador ingresar la información correspondiente a las reservas de elementos del inventario del SENA – Centro Agroindustrial y Pesquero de la Costa Pacífica.

### **Figura 48 : Interfaz ingresar nueva reserva**

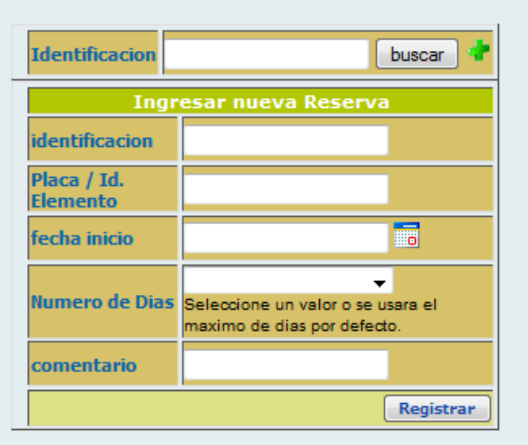

Esta interfaz permite al usuario administrador consultar la información correspondiente a las reservas de elementos del inventario del SENA – Centro Agroindustrial y Pesquero de la Costa Pacífica.

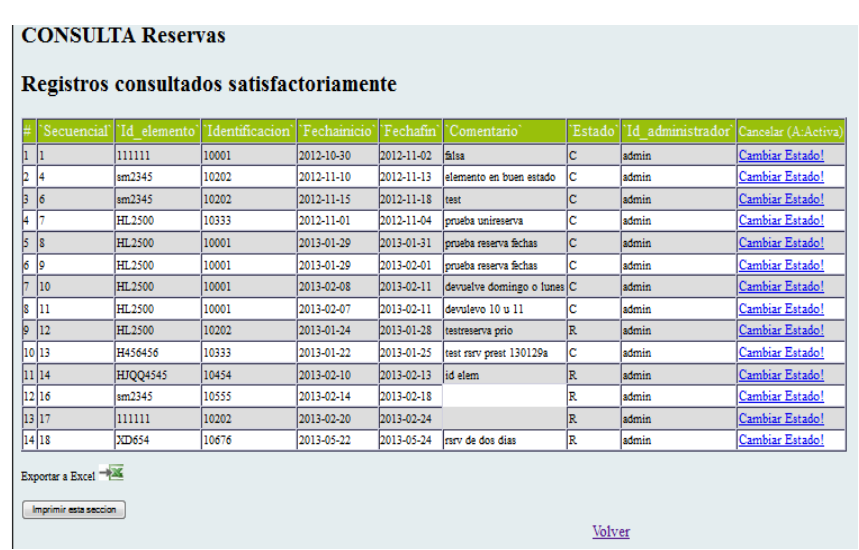

### **Figura 49 : Interfaz consultar reservas**

### **3.3.6. Préstamos**

En esta interfaz se visualiza las opciones por las cuales está compuesto el módulo préstamos.

### **Figura 50 : Interfaz préstamos**

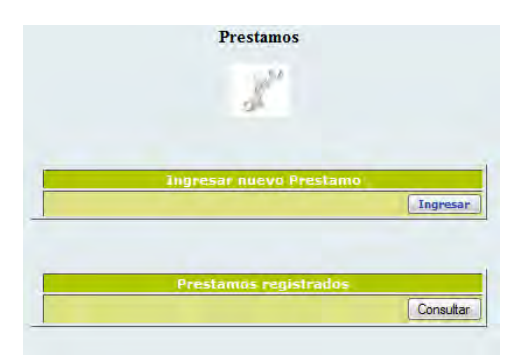

Esta interfaz permite al usuario administrador ingresar la información correspondiente a los préstamos de elementos del inventario del SENA – Centro Agroindustrial y Pesquero de la Costa Pacífica.

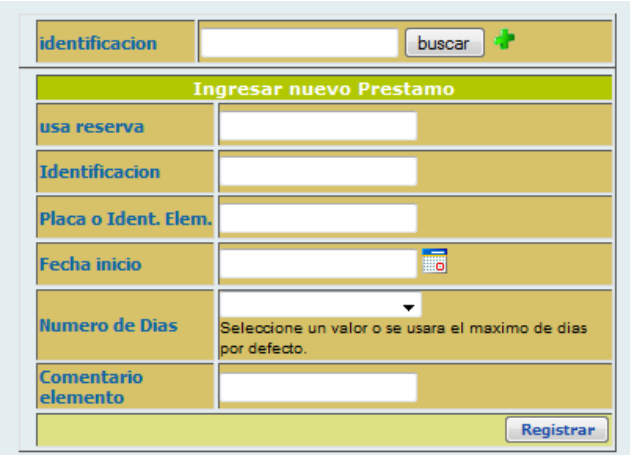

### **Figura 51 : Interfaz ingresar nuevo préstamo**

Esta interfaz permite al usuario administrador consultar la información correspondiente a los préstamos de elementos del inventario del SENA – Centro Agroindustrial y Pesquero de la Costa Pacífica.

### **Figura 52 : Interfaz consultar préstamos**

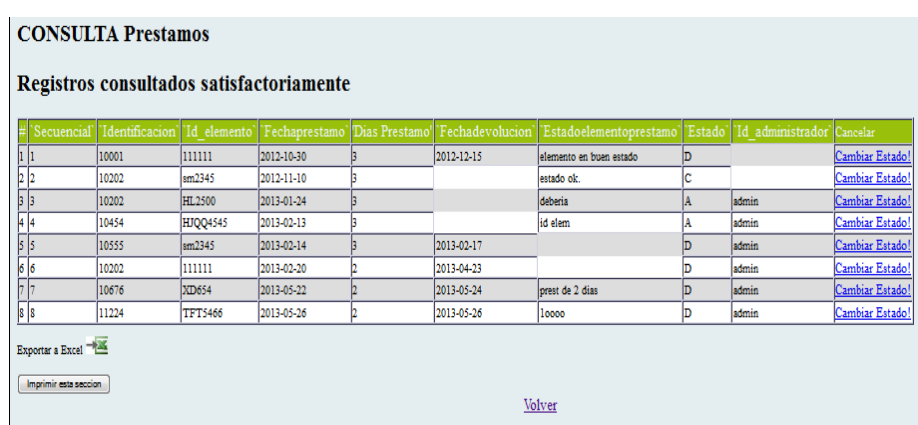

### **3.3.7. Devoluciones**

En esta interfaz se visualiza las opciones por las cuales está compuesto el módulo devoluciones.

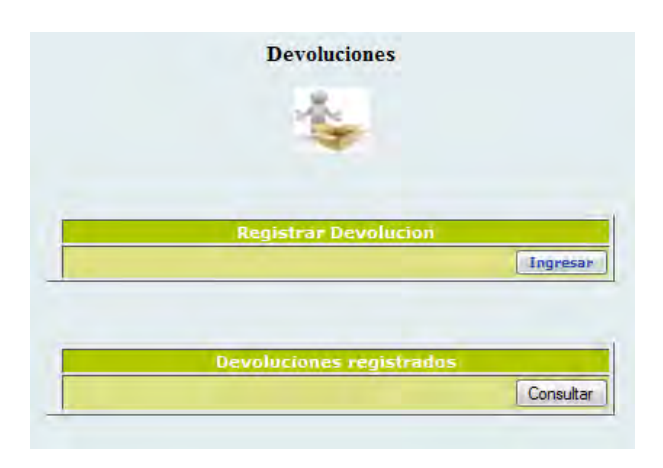

**Figura 53 : Interfaz devoluciones** 

Esta interfaz permite al usuario administrador ingresar la información correspondiente a las devoluciones de elementos prestados del inventario del SENA – Centro Agroindustrial y Pesquero de la Costa Pacífica.

### **Figura 54 : Interfaz ingresar nueva devolución**

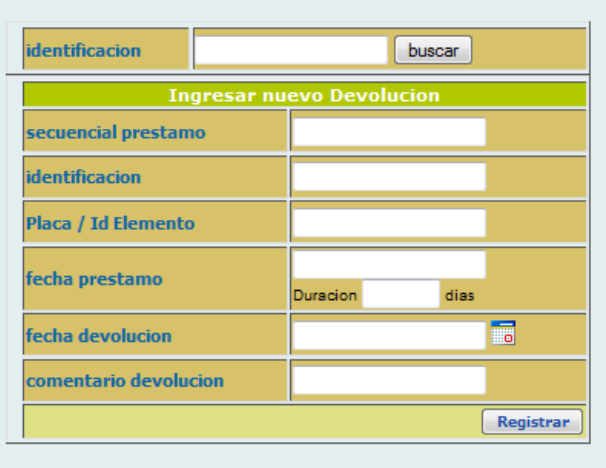

Esta interfaz permite al usuario administrador consultar la información correspondiente a las devoluciones de elementos prestados del inventario del SENA – Centro Agroindustrial y Pesquero de la Costa Pacífica.

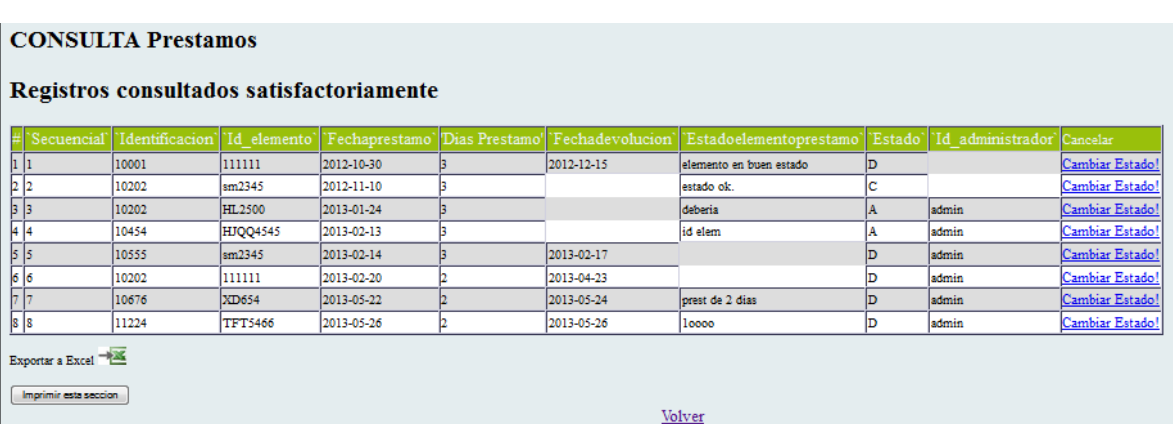

### **Figura 55 : Interfaz consultar devoluciones**

### **3.3.8. Retiros**

En esta interfaz se visualiza las opciones por las cuales está compuesto el módulo retiros.

# **Figura 56 : Interfaz retiros**

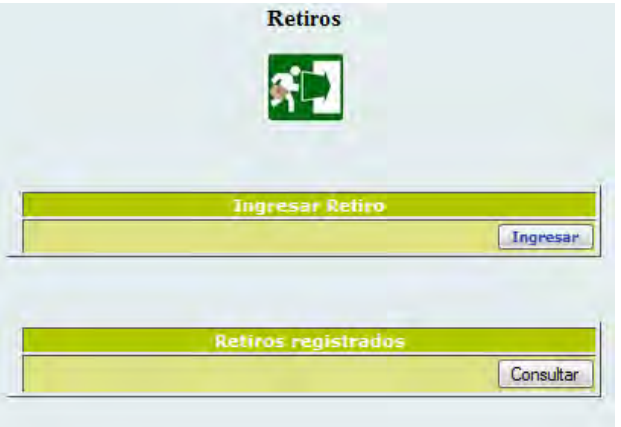

Esta interfaz permite al usuario administrador ingresar la información correspondiente a los retiros de elementos del inventario del SENA – Centro Agroindustrial y Pesquero de la Costa Pacífica.

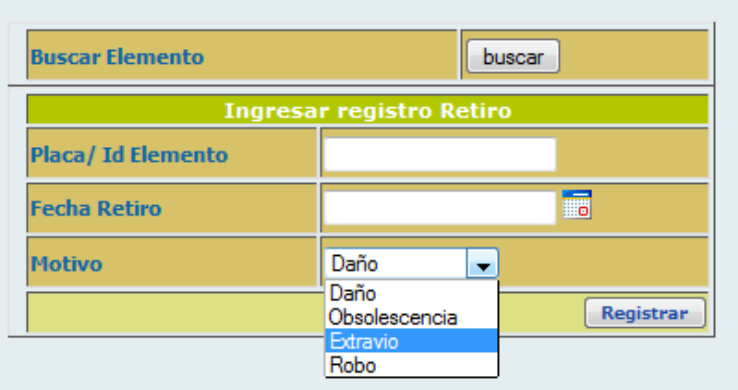

### **Figura 57 : Interfaz ingresar nuevo retiro**

Esta interfaz permite al usuario administrador consultar la información correspondiente a los retiros de elementos del inventario del SENA – Centro Agroindustrial y Pesquero de la Costa Pacífica.

### **Figura 58 : Interfaz consultar retiros**

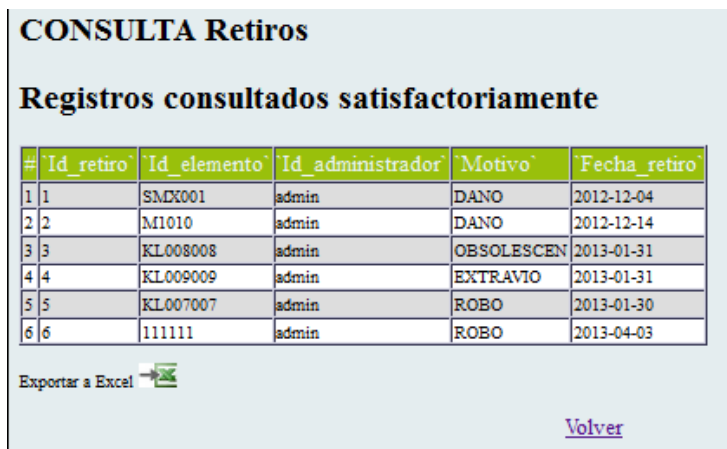

### **3.3.9. Traslados**

En esta interfaz se visualiza las opciones por las cuales está compuesto el módulo traslados.

**Figura 59 : Interfaz traslados** 

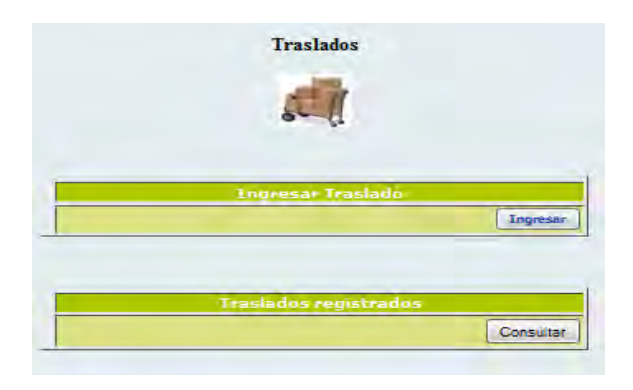

Esta interfaz permite al usuario administrador ingresar la información correspondiente a los traslados de elementos del inventario del SENA – Centro Agroindustrial y Pesquero de la Costa Pacífica.

### **Figura 60 : Interfaz ingresar nuevo traslado**

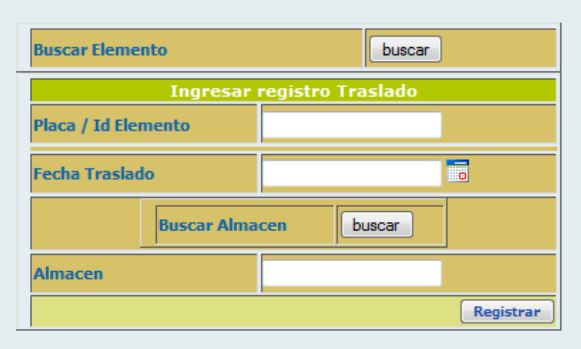

Esta interfaz permite al usuario administrador consultar la información correspondiente a los traslados de elementos del inventario del SENA – Centro Agroindustrial y Pesquero de la Costa Pacífica.

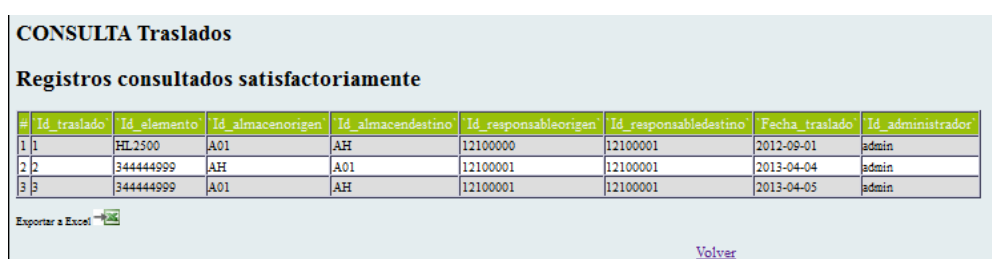

### **Figura 61 : Interfaz consultar traslados**

### **3.3.10. Reportes**

En esta interfaz se visualiza las opciones por las cuales está compuesto el módulo reporte.

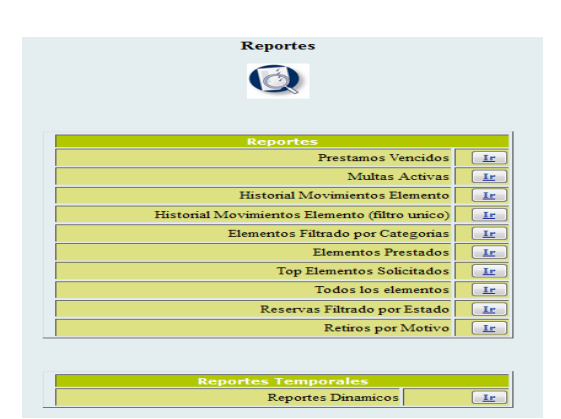

### **Figura 62 : Interfaz reportes**

### **3.3.11. Usuarios ADM – cambio de contraseña**

Esta interfaz permite al usuario administrador del sistema de inventario del SENA – Centro Agroindustrial y Pesquero de la Costa Pacífica visualizar e ingresar la información correspondiente para realizar su cambio de contraseña.

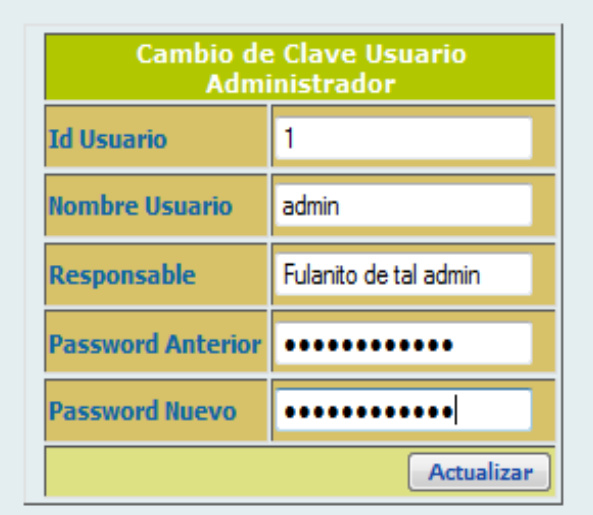

### **Figura 63 : Interfaz cambio de contraseña**

### **3.3.12. SuperAdmin usuarios**

En esta interfaz se visualiza las opciones por las cuales está compuesto el módulo SuperAdmin usuarios.

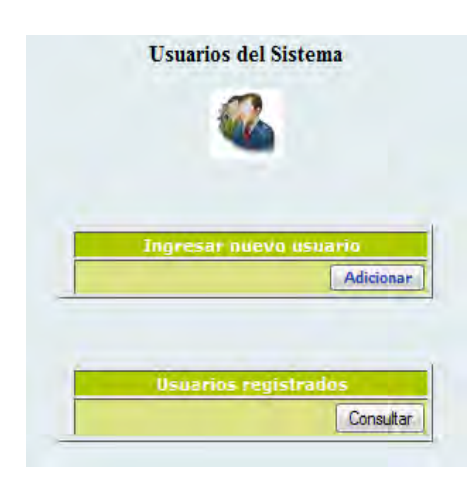

### **Figura 64 : Interfaz admin usuarios**

Esta interfaz permite al usuario root ingresar la información correspondiente a un nuevo usuario administrador del sistema de inventario del SENA – Centro Agroindustrial y Pesquero de la Costa Pacífica.

### **Figura 65 : Interfaz ingresar nuevo usuario administrador**

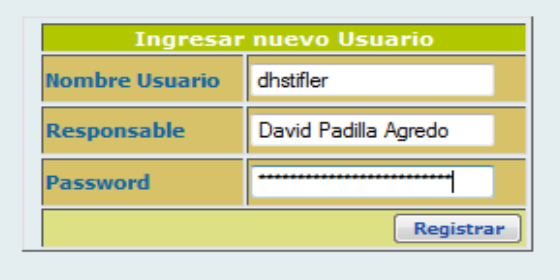

Esta interfaz permite al usuario root consultar la información correspondiente a los usuarios administradores del sistema de inventario del SENA – Centro Agroindustrial y Pesquero de la Costa Pacífica.

### **Figura 66 : Interfaz consultar usuarios**

# **CONSULTA Usuarios**

# Registros consultados satisfactoriamente

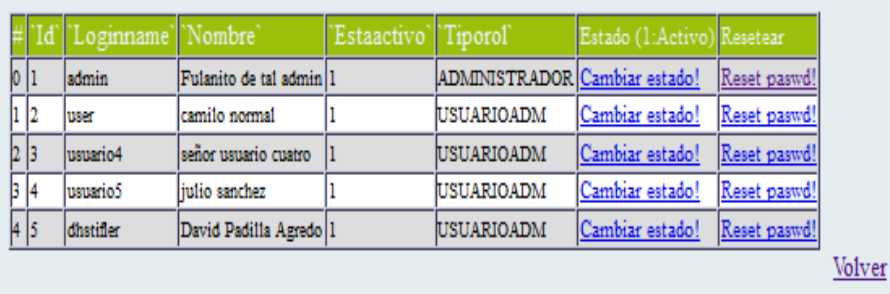

### **3.3.13. SuperAdmin opciones administrativas**

Esta interfaz permite al usuario root ingresar la fecha a partir de la cual se cancelaran las reservas de elementos del inventario del SENA – Centro Agroindustrial y Pesquero de la Costa Pacífica.

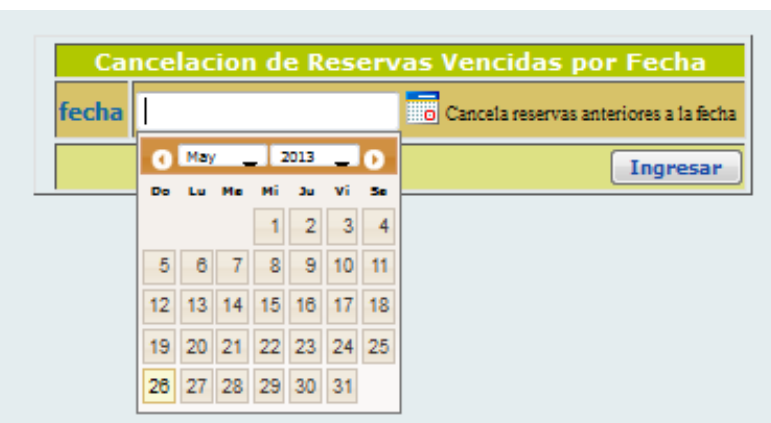

**Figura 67 : Interfaz cancelar reservas** 

Esta interfaz permite al usuario root consultar y cambiar el estado de las multas por préstamo de elementos de los clientes del sistema de inventario del SENA – Centro Agroindustrial y Pesquero de la Costa Pacífica.

### **Figura 68 : Interfaz cambiar estado multas**

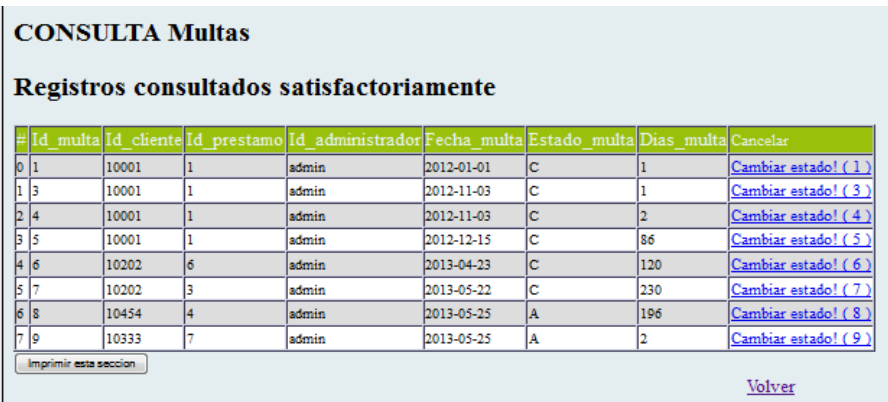

En esta interfaz se visualiza las opciones por las cuales está compuesto el menú actas.

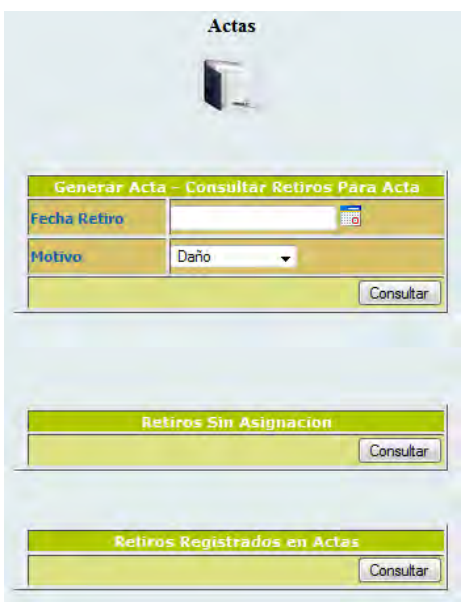

# **Figura 69 : Interfaz actas**

Esta interfaz permite al usuario root consultar la información correspondiente a los elementos que fueron retirados del sistema y aún no han sido asociados a un acta de retiro de elementos del inventario del SENA – Centro Agroindustrial y Pesquero de la Costa Pacífica, posteriormente permite ingresar el número de resolución de las actas para que sean generadas.

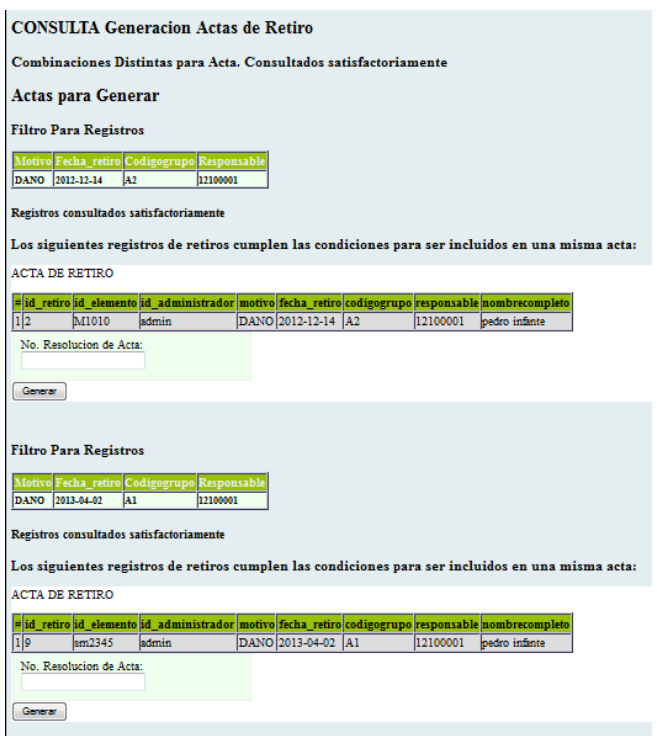

### **Figura 70 : Interfaz consultar/generar actas**

Esta interfaz permite al usuario root dar vista previa al acta de retiro de elementos que previamente fue generada.

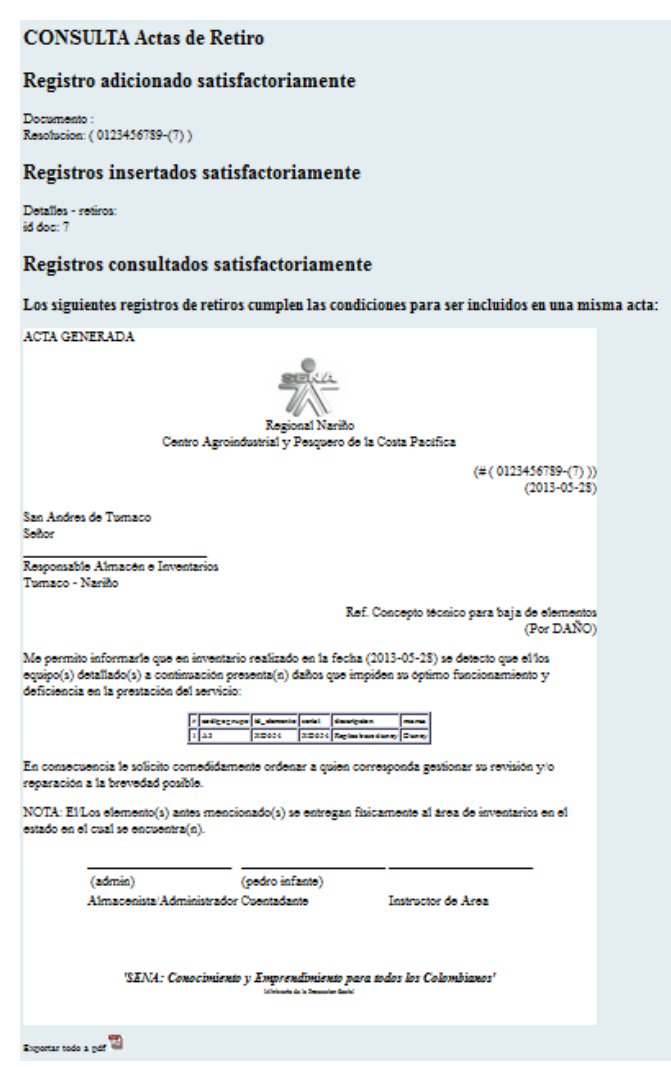

**Figura 71 : Interfaz vista previa acta** 

Esta interfaz permite al usuario root ingresar la fecha a partir de la cual desea consultar la bitácora del sistema de inventario del SENA – Centro Agroindustrial y Pesquero de la Costa Pacífica.

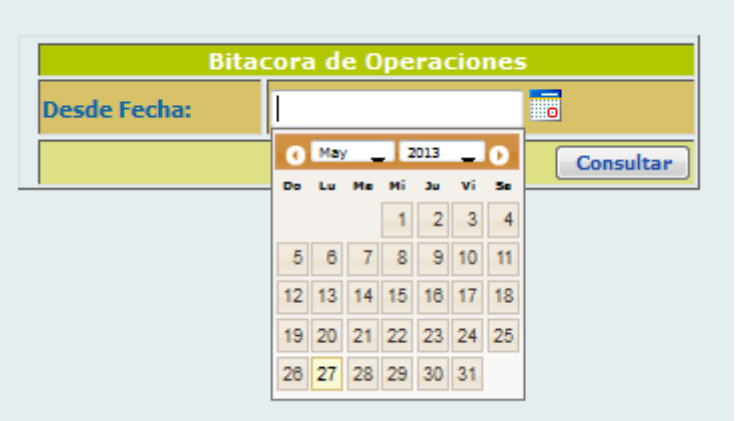

# **Figura 72 : Interfaz consultar bitácora**

Esta interfaz permite al usuario root visualizar detalladamente las operaciones que se han realizado el sistema de inventario del SENA – Centro Agroindustrial y Pesquero de la Costa Pacífica.

### **Figura 73 : Interfaz vista registros bitácora**

# **CONSULTA Bitacora**

### Registros consultados satisfactoriamente

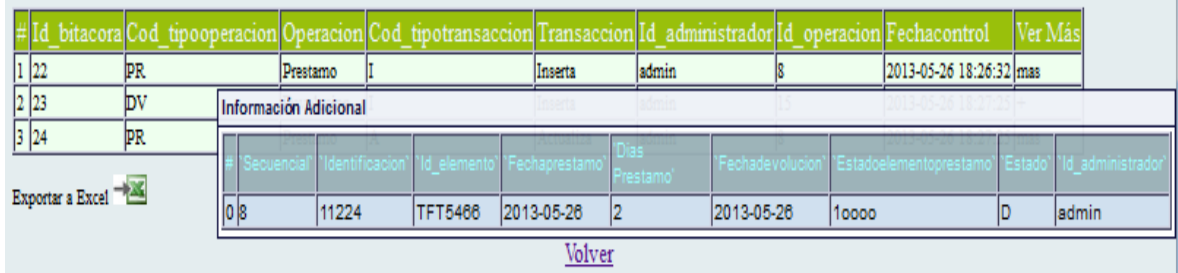

### **CONCLUSIONES**

 La adecuada elección tanto de herramientas como de metodología de desarrollo permitió visualizar el éxito en el desarrollo e implementación del sistema de información e inventarios del SENA – Centro Agroindustrial y Pesquero de la Costa Pacífica, específicamente el modelo de desarrollo de software en cascada permitió que la planificación del trabajo fuera sencilla, además de permitir una continua verificación del cumplimiento de los requisitos funcionales del sistema; en cuanto el lenguaje de programación utilizado, fue adecuada la escogencia de PHP ya que está orientado principalmente al desarrollo de aplicaciones web, además de tener la capacidad de conexión con la mayoría de los motores de base de datos que se utilizan en la actualidad y finalmente la elección del sistema gestor de base de datos MySQL fue apropiados debido a su velocidad, robustez y portabilidad entre sistemas operativo.

 En el desarrollo de sistemas de información web desde su etapa inicial de análisis de requisitos hasta su etapa final de mantenimiento, es muy importante la comunicación constante y fluida entre los usuarios del sistema, los administradores y stakeholders con los desarrolladores del mismo para que en cada etapa del sistema se retroalimente y se corrijan desviaciones que al final podrían ser negativas para el objetivo general.

 La implementación del sistema de información e inventarios del SENA – Centro Agroindustrial y Pesquero de la Costa Pacífica permite tener un mayor control de las existencias en cuanto a los movimientos, prestamos, devoluciones y retiros de los elementos asignados al inventario del centro.

 En la actualidad es muy importante contar con herramientas informáticas que permitan a las instituciones o empresas hacer más ágiles sus procesos internos y así obtener resultados beneficiosos en el mercado como competitividad y calidad en el desarrollo de sus actividades. Por tanto se concluye que la implementación del sistema de información e inventarios del SENA – Centro Agroindustrial y Pesquero de la Costa Pacífica permite a los encargados del área de inventarios tener acceso rápido a información general y reportes específicos acerca del estado de las existencias relacionadas en el inventario, además de mejorar la atención a los clientes del sistema.

 La participación en un proyecto de este tipo de un estudiante de ingeniería de sistemas desde su etapa inicial hasta su etapa final es una experiencia enriquecedora, con la cual se puede alcanzar cierta madurez profesional, que al momento de afrontar el campo laboral será de mucha ayuda para la actitud de asumir una responsabilidad y para la toma de decisiones.

### **RECOMENDACIONES**

 Desarrollar una interfaz que permita al SIISENA alimentarse automáticamente del sistema de inventarios que utiliza el SENA – regional Nariño debido a que el Centro Agroindustrial y Pesquero de la Costa Pacífica depende de esta Regional. En este momento la base de datos se irá alimentando manualmente a medida que necesita agregar nuevos registros.

 Proponer establecer un estándar valiéndose de esta experiencia local para y así mejorar el manejo de inventarios de cada uno de los centros de formación semejantes al Centro Agroindustrial y Pesquero de la Costa Pacífica que dependen de una Regional.

 Mantener el sistema de información e inventarios, en constante control y revisión de procesos por parte de un ingeniero de sistemas que permita optimizar el sistema ya en el proceso de marcha del mismo

 Difundir el sistema de información e inventarios, en otros centros multisectoriales del SENA en el departamento de Nariño.

 Continuar con el uso de herramientas de programación innovadoras y de distribución libre.

 Establecer políticas que permitan apoyar e incentivar este tipo de proyectos por parte del centro agroindustrial y pesquero de la costa pacífica.

 Ordenar y designar un grupo de monitoria por parte del área encargada de inventarios, para realizar la tarea de ingreso de datos al sistema de información e inventarios del SENA – Centro Agroindustrial y Pesquero de la Costa Pacífica que actualmente se encuentran plasmados en hojas de papel.

 Plantear un plazo de 1 a 2 años para que el grupo de monitoria ingrese al sistema de información e inventarios del SENA – Centro Agroindustrial y Pesquero de la Costa Pacífica la información correspondiente a 3 años previos a la fecha

actual para así poder obtener estadísticas que sean útiles para los directivos del centro.

 Mejorar la capacidad en cuanto a hardware del servidor para mejorar el inicio de sesión de múltiples usuarios simultáneamente y también para el incremento de velocidad de respuesta a las solicitudes generadas por el cliente. Teniendo en cuenta el inevitable crecimiento en la escalabilidad de la información del sistema de información e inventarios del SENA – Centro Agroindustrial y Pesquero de la Costa Pacífica,

### **BIBLIOGRAFÍA**

CATEDRA DE PROGRAMACIÓN. Lenguajes de programación [en línea] <http://catedraprogramacion.foroactivo.net/t83-definicion-de-lenguaje-deprogramacion-tipos-ejemplos> [Citado en Julio de 2013].

DEFINICIONES. La Información [en línea] <http://definicion.de/informacion/> [Citado en Agosto de 2013].

DEFINICIONES. La web [en línea] <http://definicion.de/web/> [citado en Agosto de 2013].

ECOLINK. Sistemas de información [en línea] <http://www.econlink.com.ar/sistemas-informacion> [Citado en Julio de 2013].

FACULTAD DE CIENCIAS ECONÓMICAS DE ARGENTINA. Diferentes sentidos del concepto de información [en línea] <http://www.econ.uba.ar/www/departamentos/humanidades/plan97/logica/Legris/a puntes/AP-INFOR.PDF> [Citado en Agosto de 2013].

MAESTROS DE LA WEB. Que son las bases de datos [en línea] <http://www.maestrosdelweb.com/principiantes/%C2%BFque-son-las-bases-dedatos/> [Citado en Julio de 2013].

MONOGRAFÍAS. Teoría general de sistemas [en línea] <http://www.monografias.com/trabajos11/teosis/teosis.shtml> [Citado en Julio de 2013].

MYSQL Hispano, Normalización de base de datos [en línea]. <http://www.eet2mdp.edu.ar/alumnos/MATERIAL/MATERIAL/info/infonorma.pdf>. [Citado en Agosto del 2013]

PENA, Sistema de Información [en línea]. <http://www.econlink.com.ar> [Citado en Agosto 2013]

PÉREZ VALDÉZ, Damián. Que son las bases de datos. [En línea]. <http://www.maestrosdelweb.com> [Citado en Agosto de 2013].

PERALTA, Sistema de Información [en línea]. <http://www.econlink.com.ar> [Citado en Agosto 2013]

SENA – SERVICIO NACIONAL DE APRENDIZAJE. Contextualización [en línea] <http://mgiportal.sena.edu.co/Portal > [Citado en Julio de 2013].

WIKIPEDIA. Definición de la World Wide Web [en línea] <http://es.wikipedia.org/wiki/World\_Wide\_Web>[citado en Agosto de 2013].

WIKIPEDIA. Modelo en cascada [en línea] < http://es.wikipedia.org/wiki/Desarrollo\_en\_cascada > [citado en Agosto de 2013]

WIKIPEDIA. Web 2.0 [en línea] <http://es.wikipedia.org/wiki/Web\_2.0> [citado en Agosto de 2013]

WIKIPEDIA. Sitio Web [en línea] <http://es.wikipedia.org/wiki/Sitio\_web > [citado en Agosto de 2013]

WIKIPEDIA. Definición PHP [en línea] <https://es.wikipedia.org/wiki/PHP > [citado en Agosto de 2013]

### **ANEXOS**

**Anexo 1.** Certificación del representante legal de la entidad o empresa sobre el trabajo realizado.

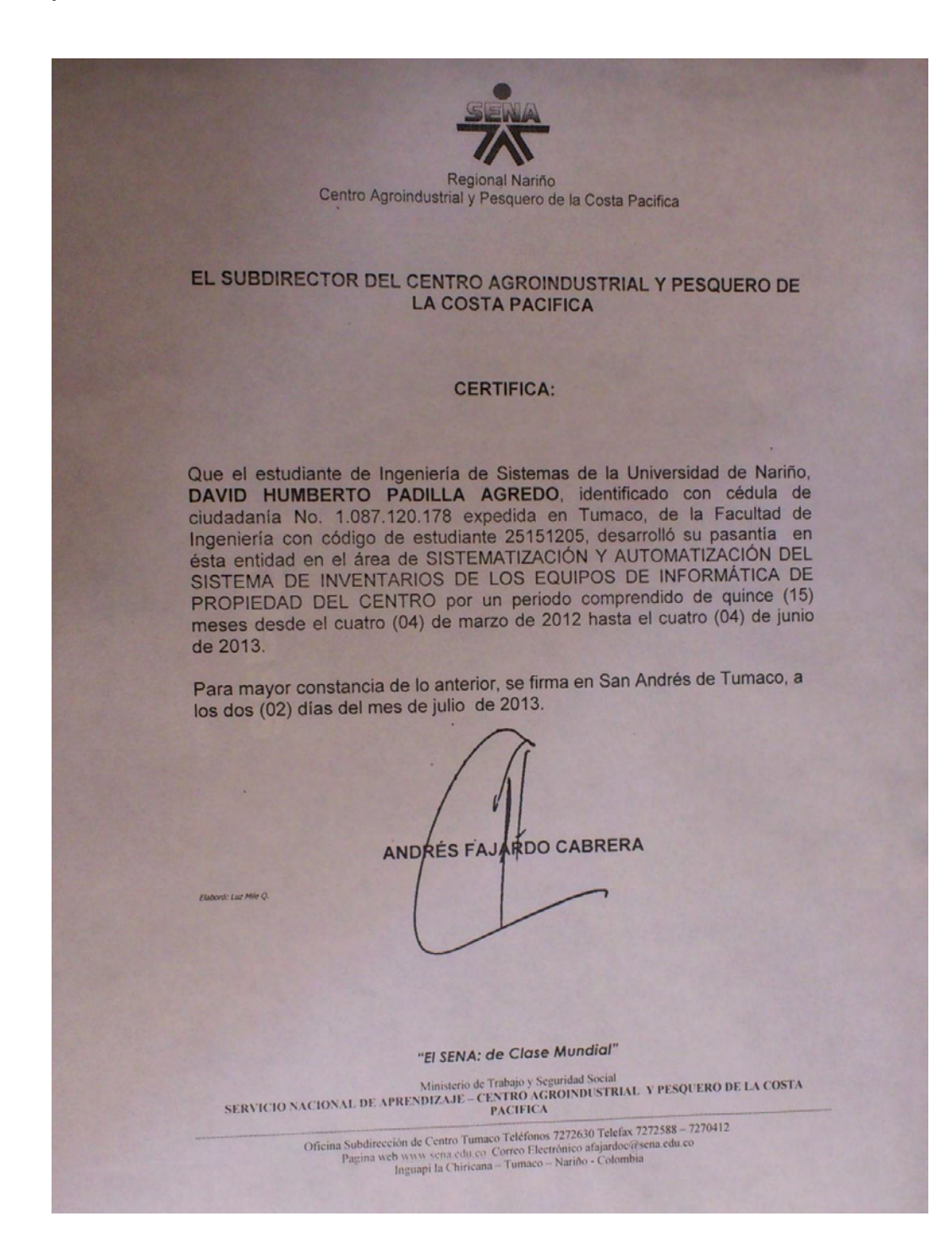

**Anexo 2.** Manual de usuario perfil ROOT: este documento es adjunto al trabajo bajo el siguiente nombre

Manual de Usuario Perfil ROOT.docx

**Anexo 3.** Manual de usuario perfil ADMINISTRADOR: este documento es adjunto al trabajo bajo el siguiente nombre

Manual de Usuario Perfil ADMINISTRADOR.docx